# **ARULMIGU PALANIANDAVAR ARTS COLLEGE FOR WOMEN** *(AUTONOMOUS)*

**Nationally Reaccredited with B++ by NAAC in 3rd Cycle (Run by Hindu Religious and Charitable Board under the Aegis of Arulmigu Dhandayuthapani Swami Thirukovil, Palani) (Affiliated to Mother Teresa Women's University, Kodaikanal) Chinnakalyamputhur, Palani -624 615.**

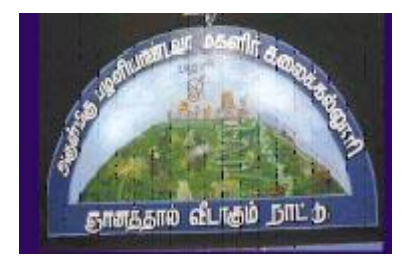

## **OUTCOME BASED EDUCATION**

# **SYLLABUS FOR BACHELOR OF COMMERCE B.Com**

**2022 -2025 Batch**

## **1. COLLEGE VISION**

- **CV1** Women Education
- **CV2** Women Empowerment
- **CV3** Self-Reliance
- **CV4** Model Citizen

## **2. PROGRAMME SPECIFIC OBJECTIVES**

- $\triangleright$  To enable the students to understand the basic concepts, laws and theories in Commerce.
- $\triangleright$  To create an awareness about the current trends in business, accounting, insurance, management, marketing and finance.
- $\triangleright$  To equip the students with computer, accounting, entrepreneurial, marketing, managerial skills and Leadership Traits.
- $\triangleright$  To develop logical thinking and analytical skills and to imbibe professional ethics, environmental values and social responsibility.
- ➢ To facilitate the students to acquire knowledge to become successful entrepreneurs and professionals like chartered Accountant, Cost Accountant, Company Secretary and Financial Analyst.
- ➢ To guide the students to undertake research programmes.

## **3. PROGRAMME SPECIFIC OUTCOMES**

The students at the time of graduation will be able to

- ➢ **PSO1:** To gain knowledge and replicate the concepts, principles and theories in the field of Commerce, Accounting, Finance, Law and Taxation
- ➢ **PSO2:** To explore, analyse and apply contemporary trends in Business and which will promote their career opportunities and become and successful entrepreneur.
- ➢ **PSO3:** To become successful Income Tax consultants and financial consultant
- ➢ **PSO4:** To perform well in various competitive examinations.
- ➢ **PSO5:** To integrate knowledge and skills learnt in the field of commerce, accounting, finance and management to solve the real world scenarios across industries

#### **4. PROGRAMME OUTCOMES**

- **PO1**: Attain academic proficiency relating to the various concepts in commerce and accountancy.
- **PO2**: Apply the business, management, banking, finance, insurance, taxation, mathematical, statistical and accounting concepts in real time organizational environment.
- **PO3**: Apply the accounting, financial, statistical and mathematical tools in social research.
- **PO4**: Equip the students with the required soft skill and personality development to interact with the society.
- **PO5**: Acquire knowledge to face the various career oriented exams in taxation, accounting, finance, marketing, business management etc.,

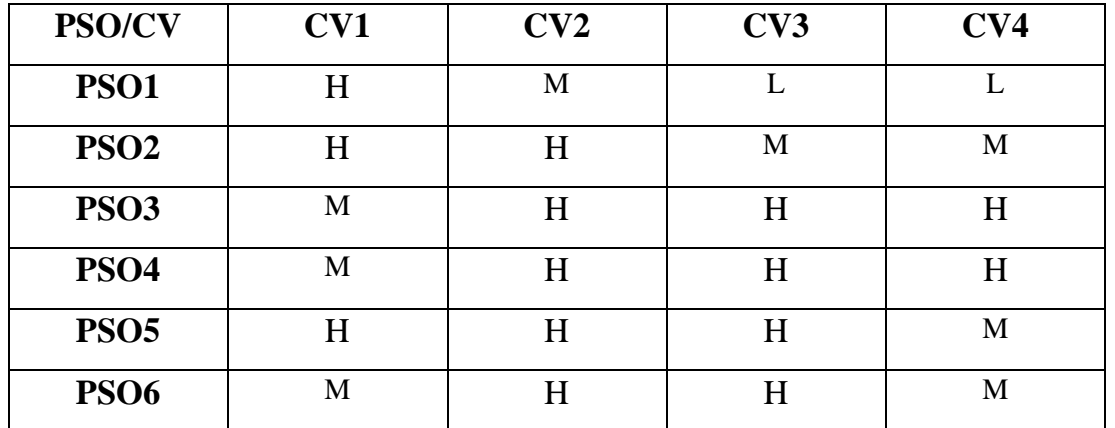

## **Mapping PSO with College Vision**

## **5. ELIGIBILITY FOR ADMISSION**

➢ Candidate should have passed the Higher Secondary Examination conducted by the Board of Higher Secondary Examination, Government of Tamilnaduor any other Examination accepted by the Syndicate as equivalent there to with Accountancy and Commerce as their main subjects.

## 6. **DURATION OF THE COURSE**

The students will undergo the prescribed course of study for a period of not less than three academic years (Six Semesters).

## **7.MEDIUM OF INSTRUCTION : English**

## **8.ELIGIBILITY FOR UG DEGREE**

- ➢ Candidates will be eligible for B.ComDegree, if they secure the passing minimum of 40 Per cent.(Internal & External)
- $\triangleright$  To complete the course the students should gain the prescribed credits i.e., 140 credits.
- ➢ Candidates require 75 per cent of attendance to write the semester exam.
- ➢ Two internal examinations will be conducted and the average of this two will be considered for consolidation of internal marks.
- ➢ Group Project work is compulsory which carries 100 Marks. Group should select a topic for the project work in the beginning of the VI semester and submit the report at the end of that semester. Project report shall be valued and viva-voce examination will be conducted by an Internal Examiner.

## **9 .EVALUATION PATTERN**

Evaluation of the candidates shall be made through internal and external assessment.For theory papers, Internal Examination will be for 25 Marks and External Examination will be for 75 Marks.For Practical papers, Internal Examination will be for 40 Marks and External Examination will be for 60 Marks.

## **Theory Papers**

The break-up of internal assessment shall be as follows.

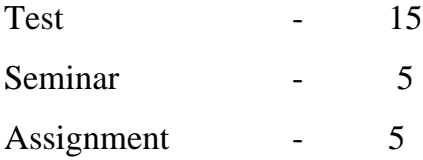

## **Computer Application Practical**

The break-up of internal assessment shall be as follows.

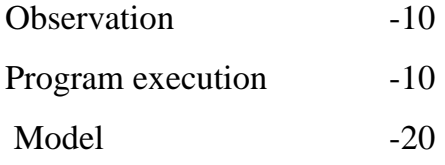

The break-up of External assessment shall be as follows.

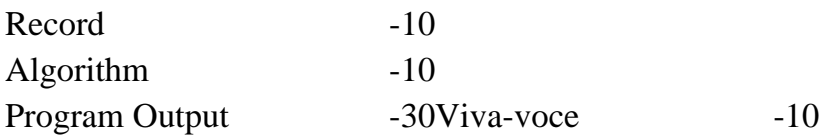

## **10. PROJECT**

## **Distribution of Marks**

**Internal -75 Marks:**Field work for data collection- 30 Marks;

Data Processing- 30 Marks;

.Participation-15 Marks;

**Viva voce -25 Marks;**

## **11. QUESTION PAPER PATTERN**

# **BLOOM'S TAXONOMY BASED ASSESSMENT PATTERN CIA:BOTH THEORY & PROBLEM PAPERS PATTERN)**

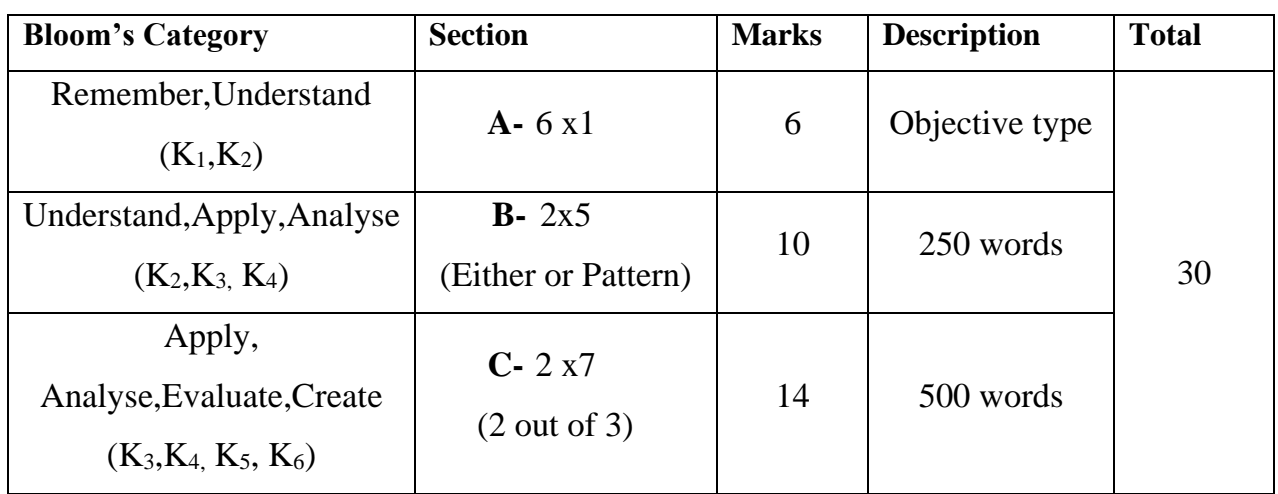

## **UG-End Semester Examination Pattern for Theory Papers &Problem papers**

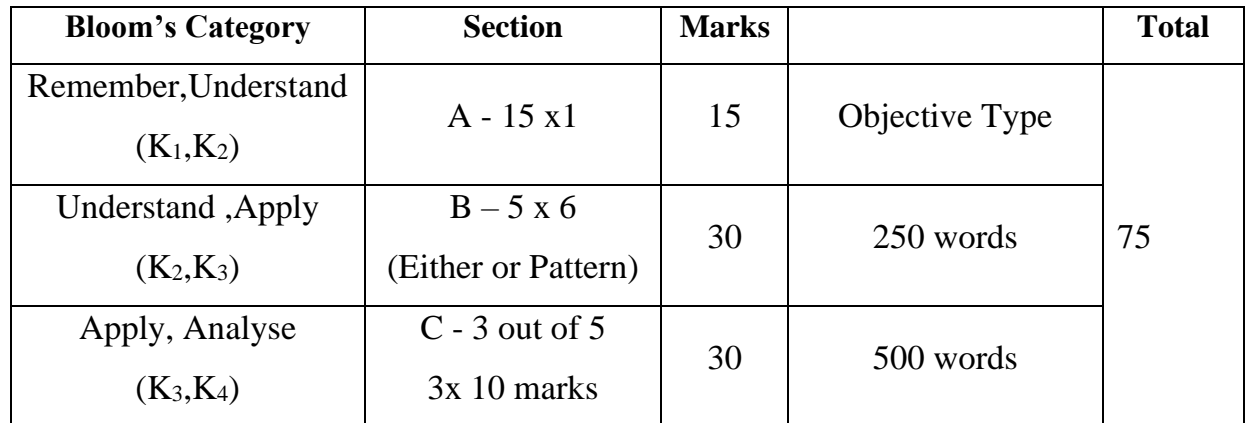

## **SBC and NME Papers**

## *Internal Question Paper Pattern*

## **Duration :** 1 Hr **Total Marks : 15 Marks**

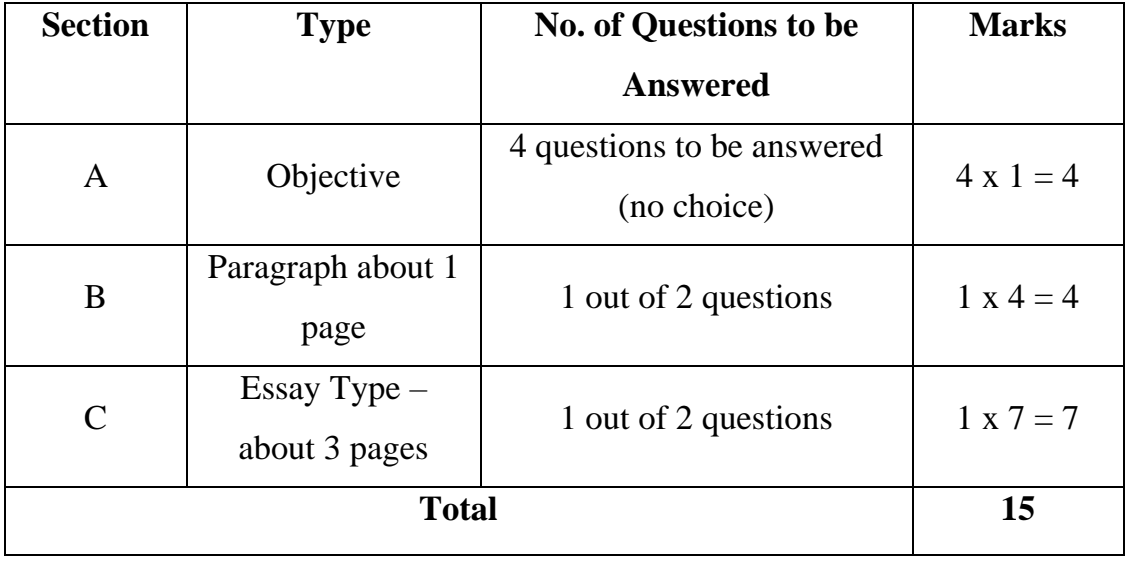

## *Summative Examination*

## **Duration : 3 Hrs Total Marks : 75 Marks**

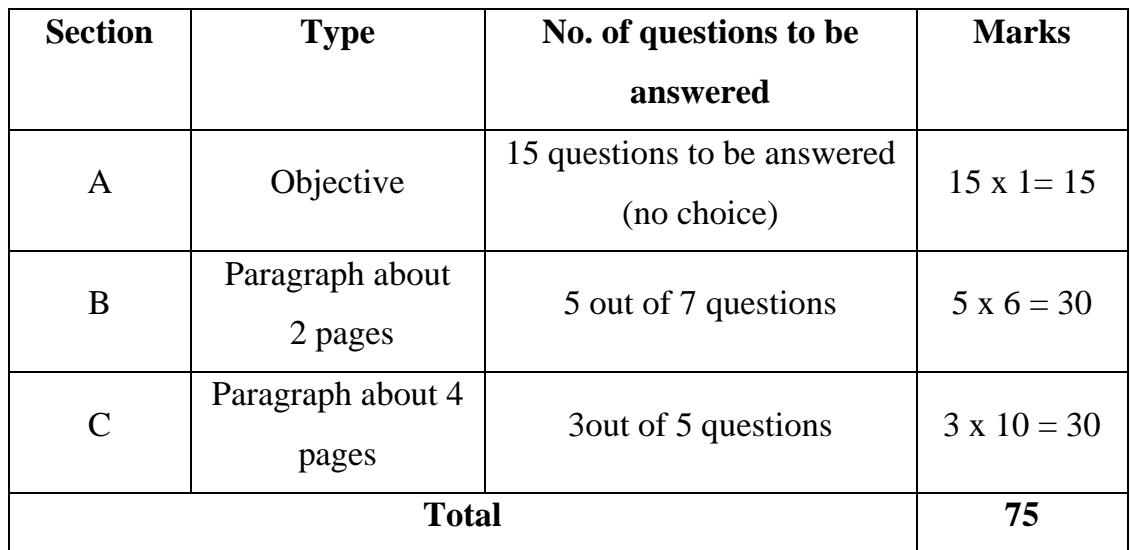

## **12.COMMERCIAL PRACTICES - EVALUATION PATTERN**

**Internal 40 Practical 60**

## **(Internal 40)**

Report 30

Class Performance 10

## **13.ENGLISH FOR CAREER DEVELOPMENT - EVALUATION PATTERN**

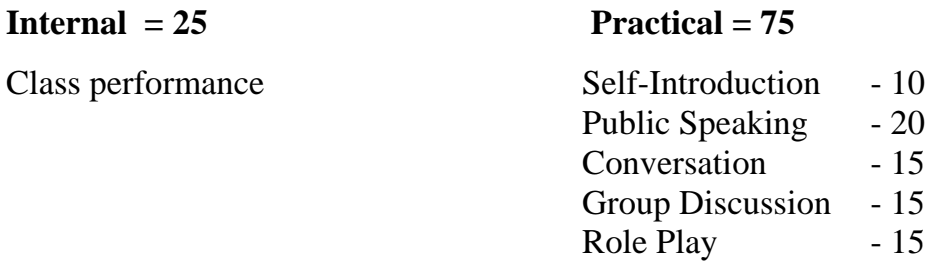

## **14. EXTRA CREDIT COURSE**

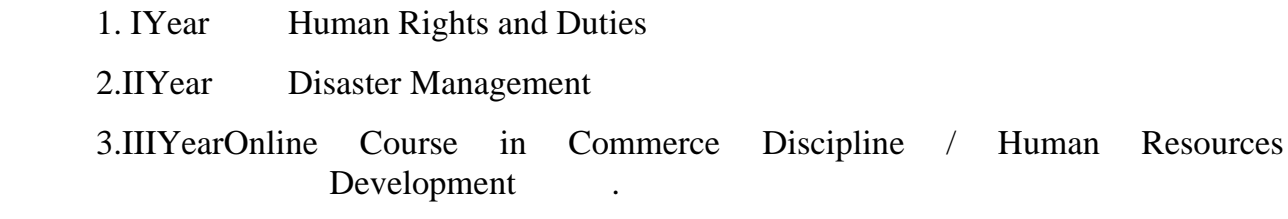

## **15. VALUE ADDED COURSE**

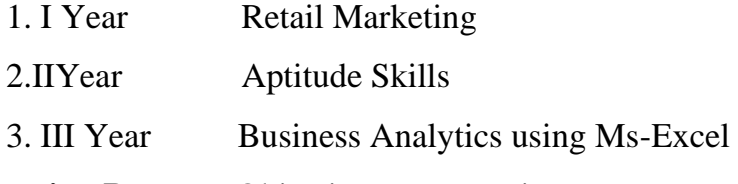

**Question Pattern :**Objective type questions - 100 Marks

Examination will be conducted through Online and Certificate will be provided

## **16. SWAYAM ONLINE COURSES**

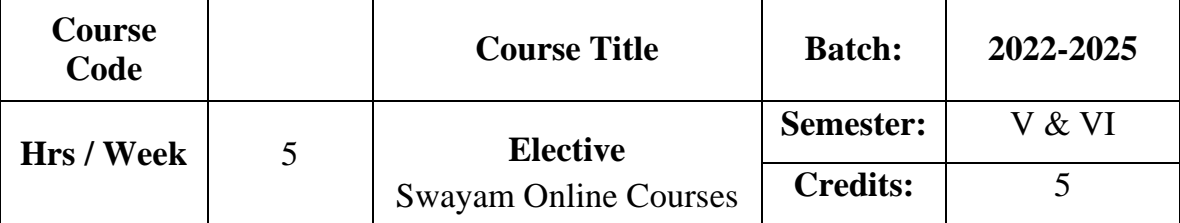

- ➢ The Massive Open Online Courses (MOOCs), which are relevant and available on SWAYAM, NPTEL and other such portals will be considered and chosen for study as an optional course in Major Elective – I.
- ➢ The Credit Courses, available in the MOOCs portal alone will be considered.
- $\triangleright$  The chosen course must carry the equal credit and weightage as the other two optional courses, mentioned in the common structure.
- ➢ On successful completion of the MOOCs course, the credit will be transferred and added with the credits, scored by the student already.

 $-20$  $-15$  $-15$ 

## **ARULMIGU PALANIANDAVAR ARTS COLLEGE FOR WOMEN** *(AUTONOMOUS)* **Re-Accredited with 'B++' by NAAC in 3rd Cycle (Run by Hindu Religious and Charitable Board under the Aegis of Arulmigu Dhandayuthapani Swami Thirukovil, Palani) (Affiliated to Mother Teresa Women's University, Kodaikanal) Chinnakalayamputhur, Palani – 624 615**

## **BOARD OF STUDIES MEETING – 09.05.2022 B.Com (2022-2025)**

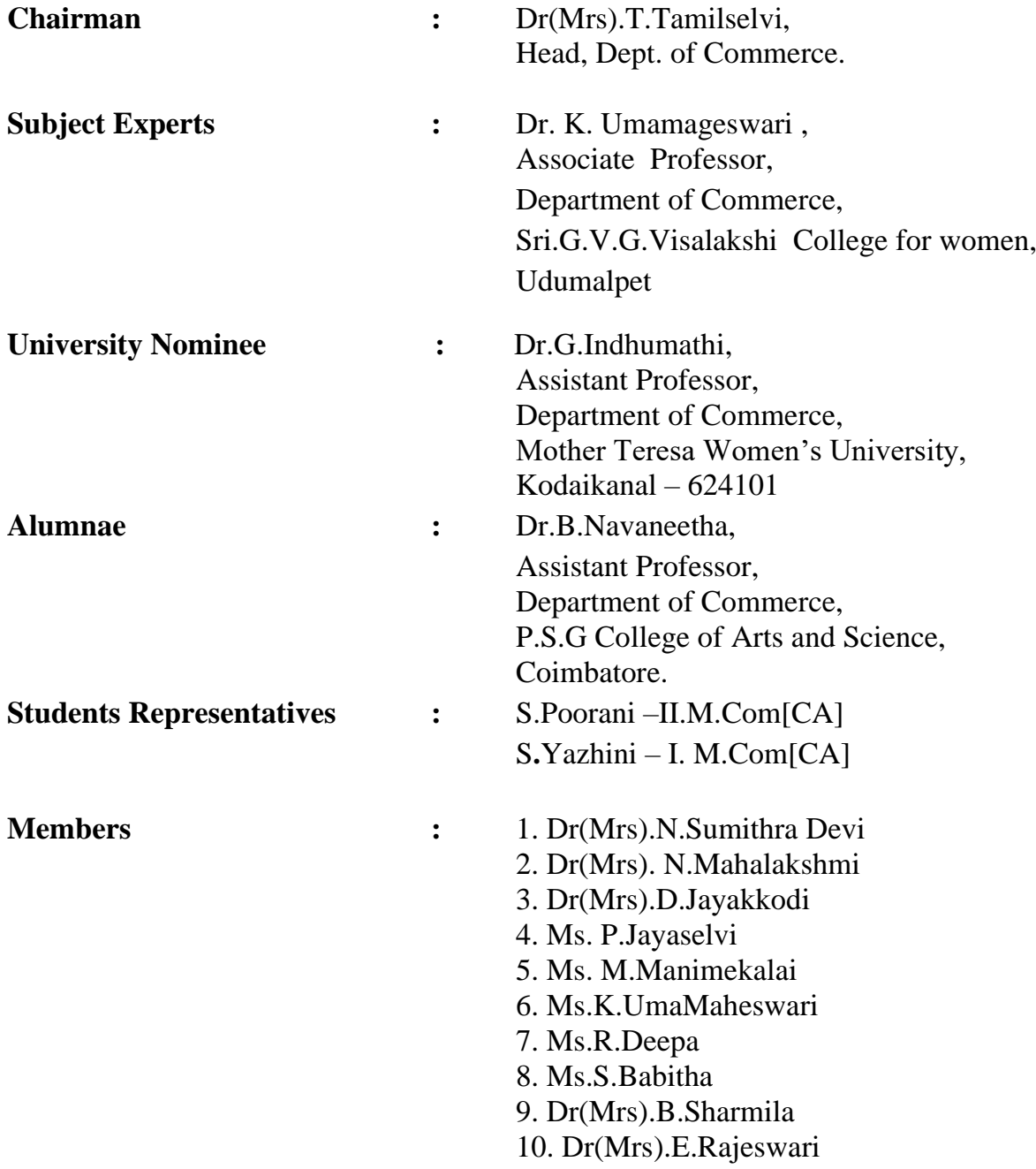

## **ARULMIGU PALANIANDAVAR ARTS COLLEGE FOR WOMEN, PALANI PG AND RESEARCH DEPARTMENT OF COMMERCE**

**B.COM** 

**(for those who joined in June 2022)**

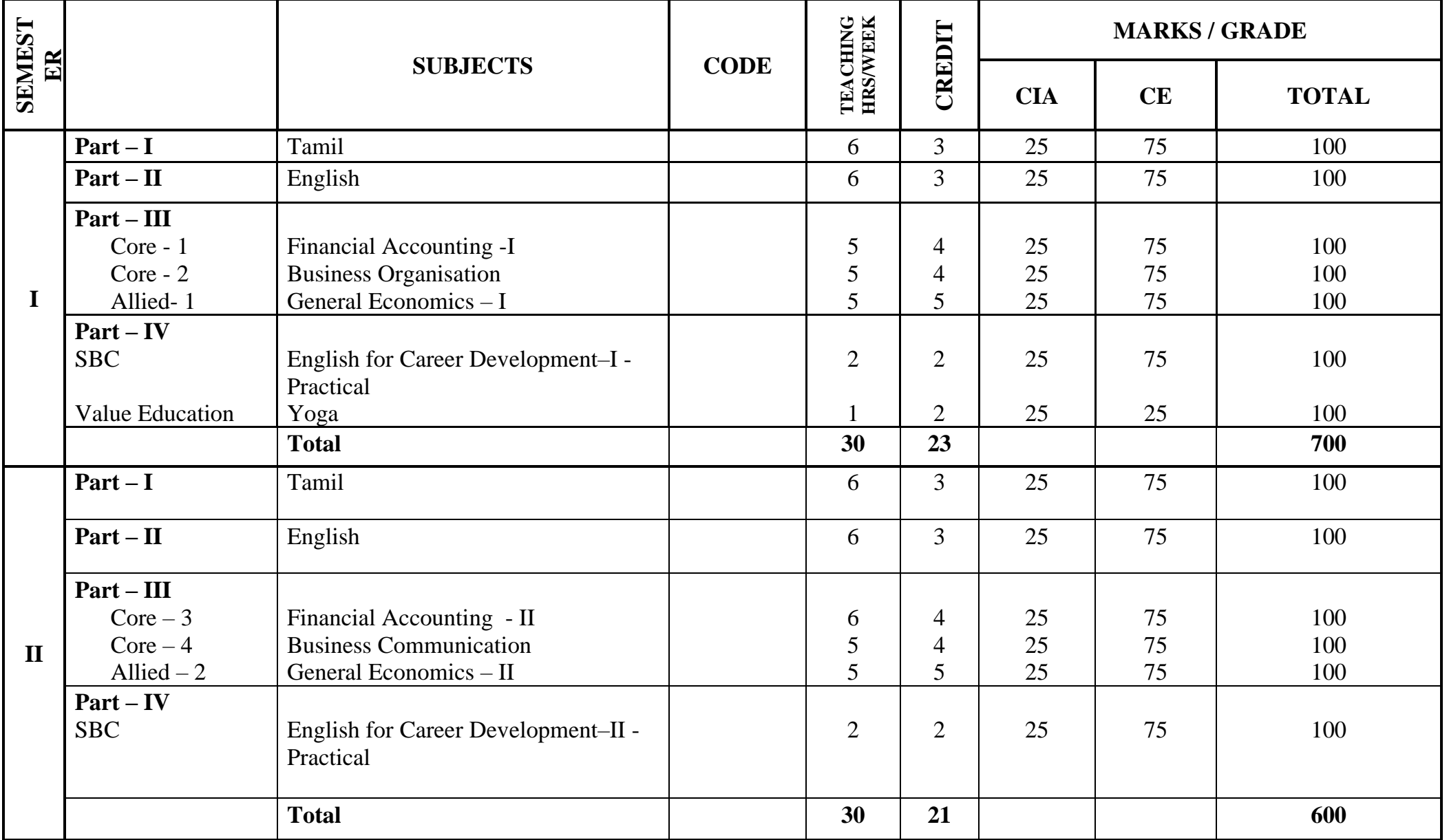

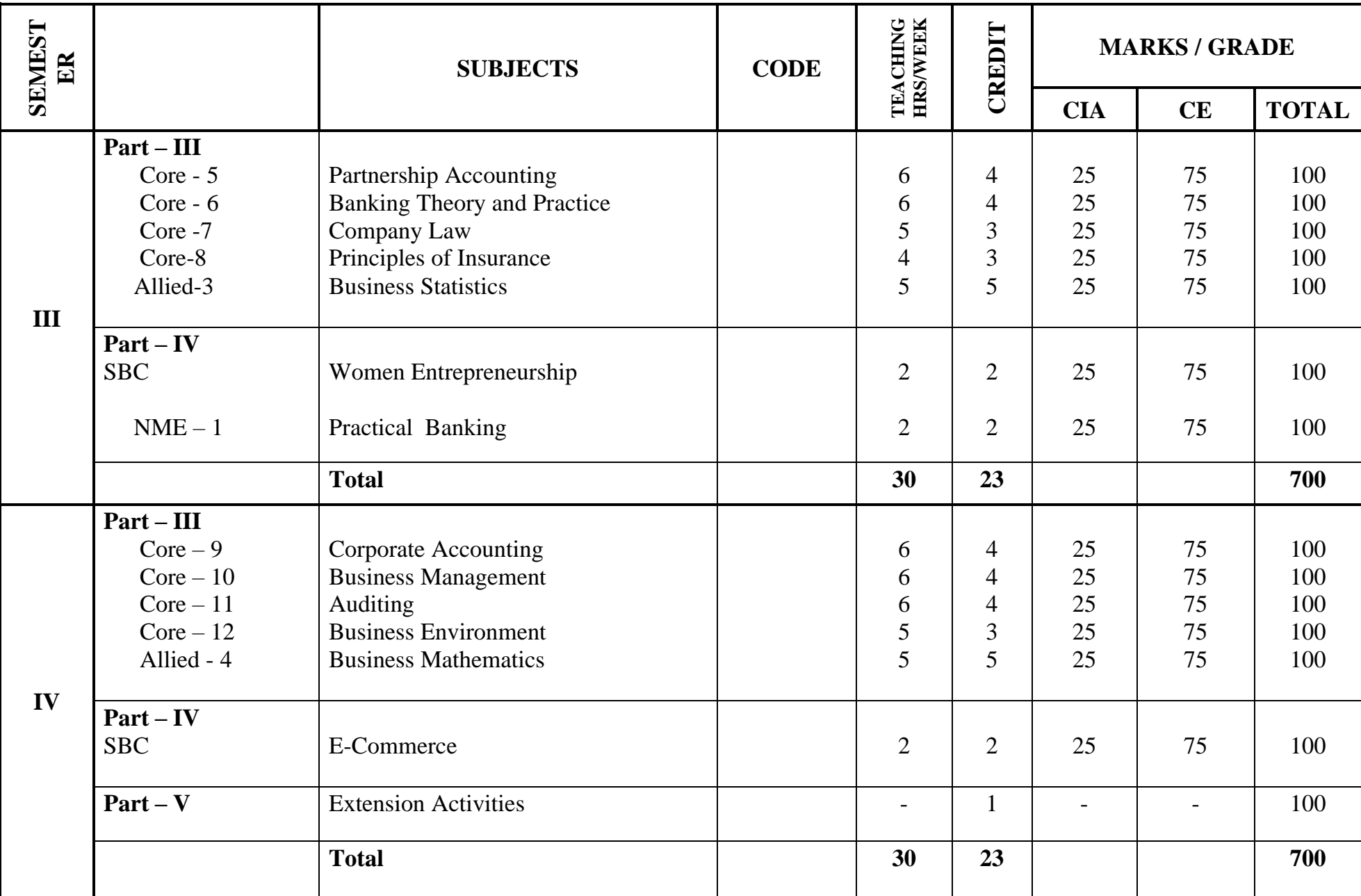

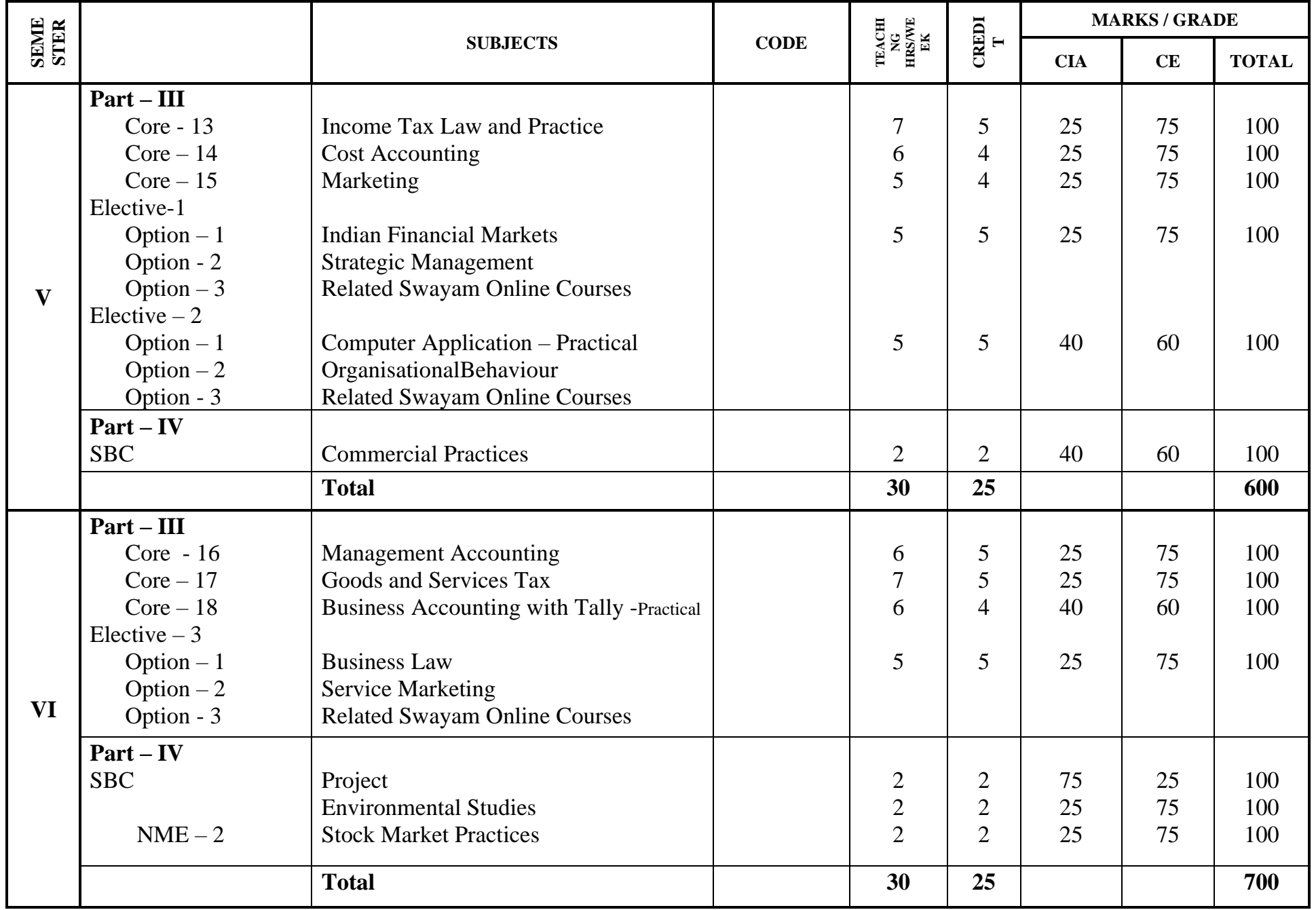

**Total Marks : 4000 Credit : 140**

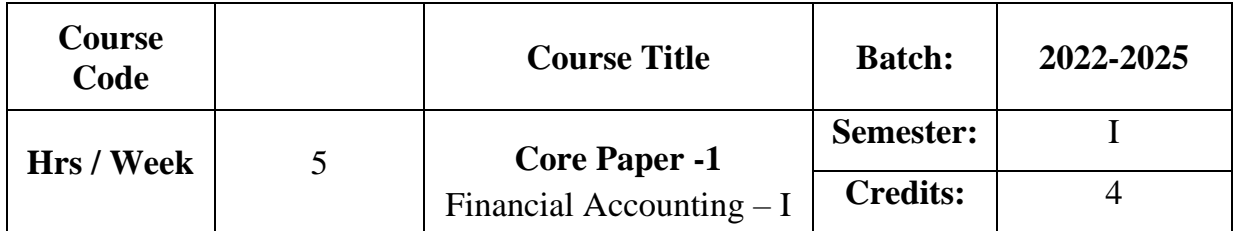

The course focuses on the, accounting concepts, conventions,objectives, methods and rules of accounting system. The course provides knowledge as to the various methods of book keeping and the preparation of final accounts.

## **Course Outcome**

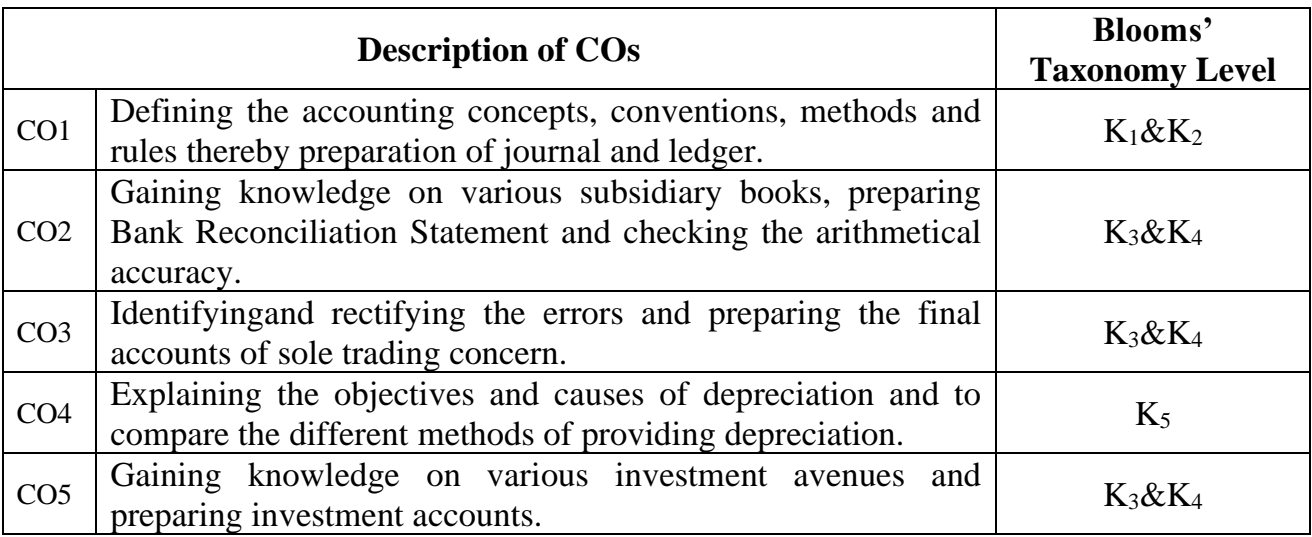

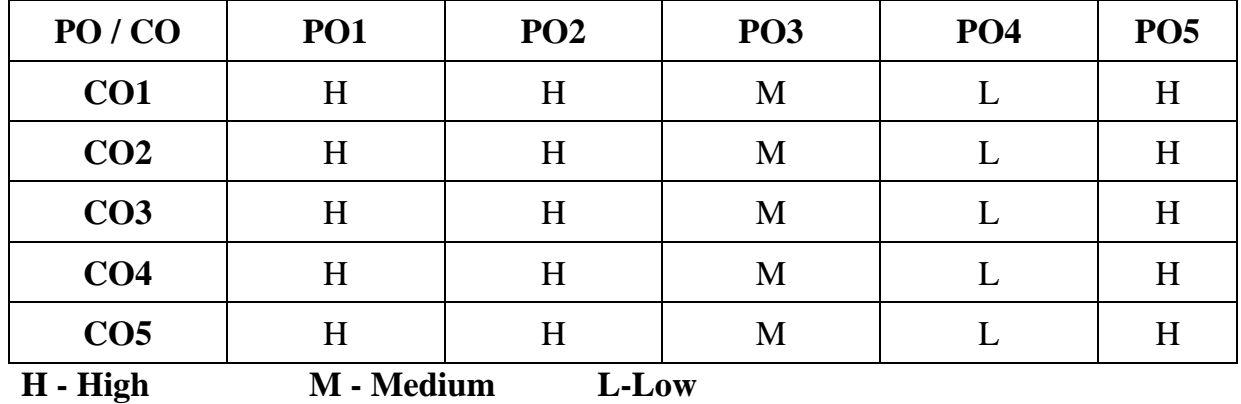

## **SYLLABUS**

#### **UNIT I**

#### **Accounting Introduction:**

Meaning – Definition – Objectives – Accounting Concepts and Conventions - Methods of Accounting – Rules of Double Entry System - Journal, Ledger.

**(15 Hrs)**

## **UNIT II**

#### **Cash Book & Trial Balance:**

Subsidiary Books (Theory only)<sup>\*</sup> - Cash Book - Petty Cash Book - Bank Reconciliation Statement - Trial Balance: Meaning – Objectives - Preparation of Trial Balance. **(15 Hrs)** (15 Hrs)

## **UNIT III**

#### **Rectification of Errors & Final Accounts:**

Rectification of Errors - **Final accounts**\*\* of one man Company with all adjustments. **(15 Hrs)**

## **UNIT IV**

#### **Depreciation:**

Meaning –Definition- Different Methods of Providing Depreciation – Straight Line, Diminishing Balance, Annuity, Sinking Fund and Insurance Policy method.

**(15 Hrs)**

#### **UNIT V**

#### **Investment Accounting:**

Meaning – Types of Securities – Purchase and Sale of Investments – Cuminterest and Ex-interest Quotations – Investment in Equity shares - Accounting Treatment of Investments – Columnar Investment Accounts. **(15 Hrs)**

## **\* Self Study \*\* Case Study**

#### **Note: 20% Theory and 80% Problems**

## **Text Book**

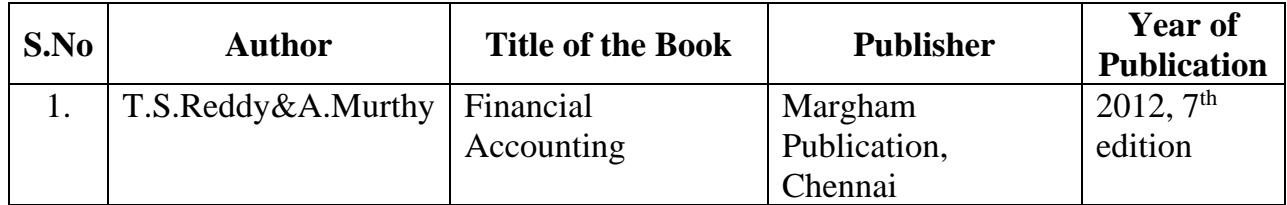

## **Reference Book**

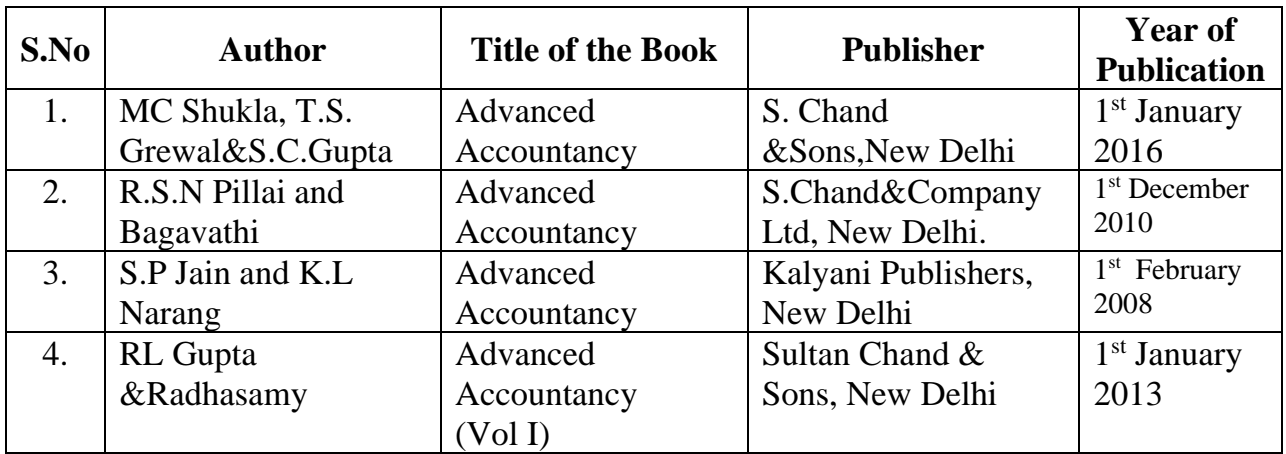

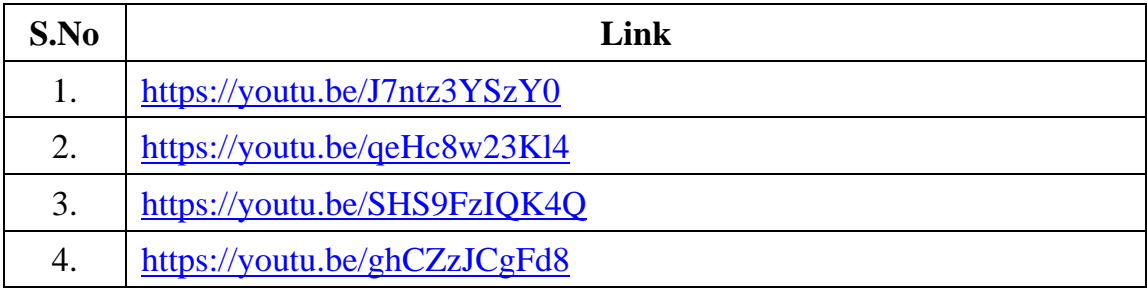

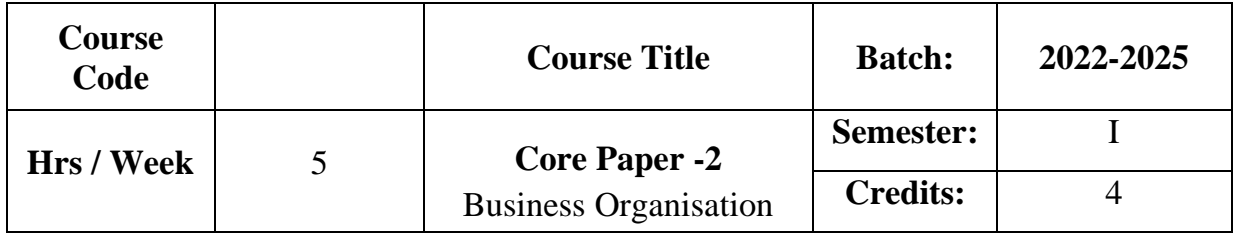

To acquaint the students with the nature and different forms of businessorganisation.It also aims to provide knowledge on need,objectives and problems of public enterprises and features of MNCs.

## **Course Outcome**

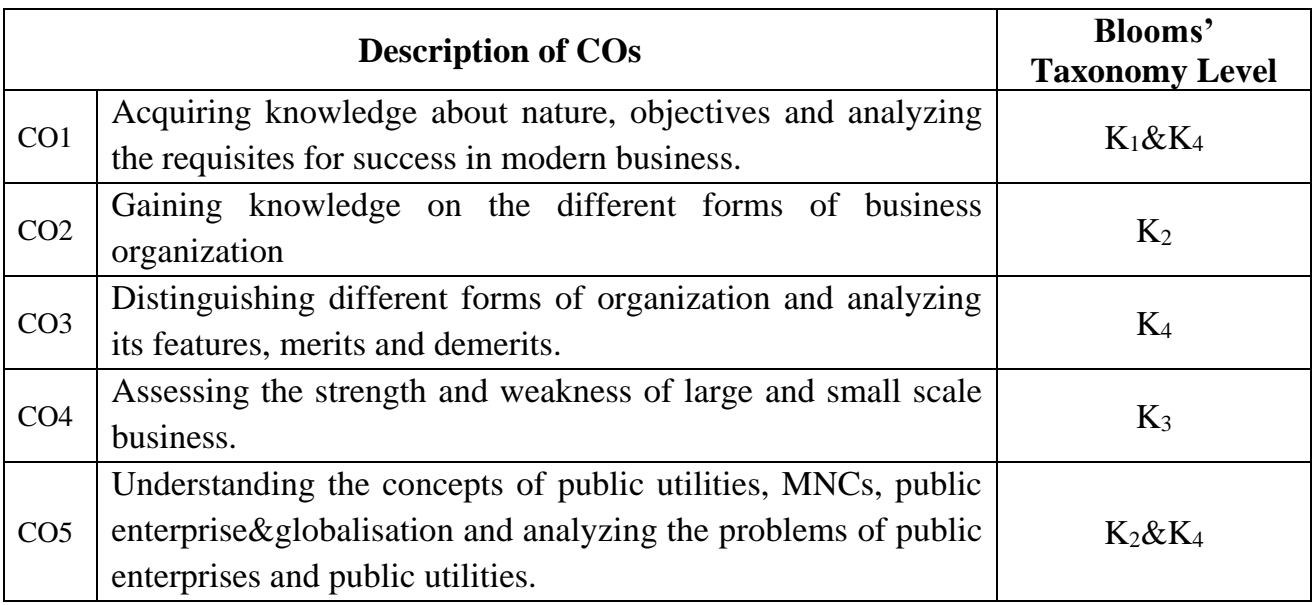

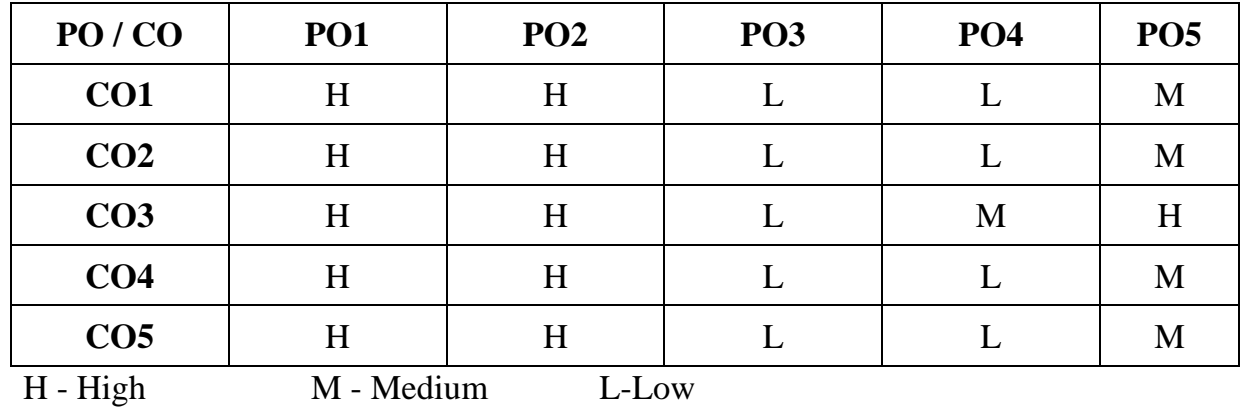

## **SYLLABUS UNIT I**

#### **Business Introduction:**

Nature of Business – Division of Business – Objectives of Business – Requisites for success in modern Business – **Qualities of a good businessman – Evolution of Business, Industry.\* (15 Hrs)**

#### **UNIT II**

#### **Non Corporate Enterprises:**

One man Company– Partnership Firms – Limited liability Partnership – JointHindu Family Firms– Features, Merits, Demerits, Distinctions – Ideal form of Organisation – Choice of a suitable form of organisation. **( 15Hrs)**

#### **UNIT III**

#### **Corporate Enterprises:**

Forms ofCorporate Enterprises–Joint Stock Companies – Cooperative Institutions – Features, Merits, Demerits – Distinctions. **(15 Hrs)**

## **UNIT IV**

#### **Economies of size:**

Criteria for Measurement – Economies of Large Scale Production – Social evil of big business – Reasons for survival of small units – Optimum firm – Factors affecting optimum size – Representative firm. **(15 Hrs)**

#### **UNIT V**

#### **Public Enterprises:**

Rationale, objectives – Case against public enterprises – Organisation of public enterprises – Problems of public enterprises.

## **Public utilities:**

Characteristics – Special problems and Price policy – ownership and management.**Multinational Corporations (MNC).\*\***

#### **Globalization :**

Meaning – Nature – Strategies – Advantages and Disadvantages. **(15 Hrs) \* Self Study \*\* Case Study**

## **Text Book**

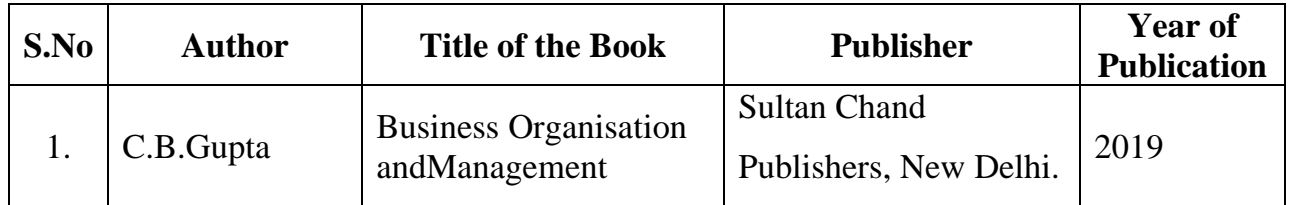

# **Reference Book**

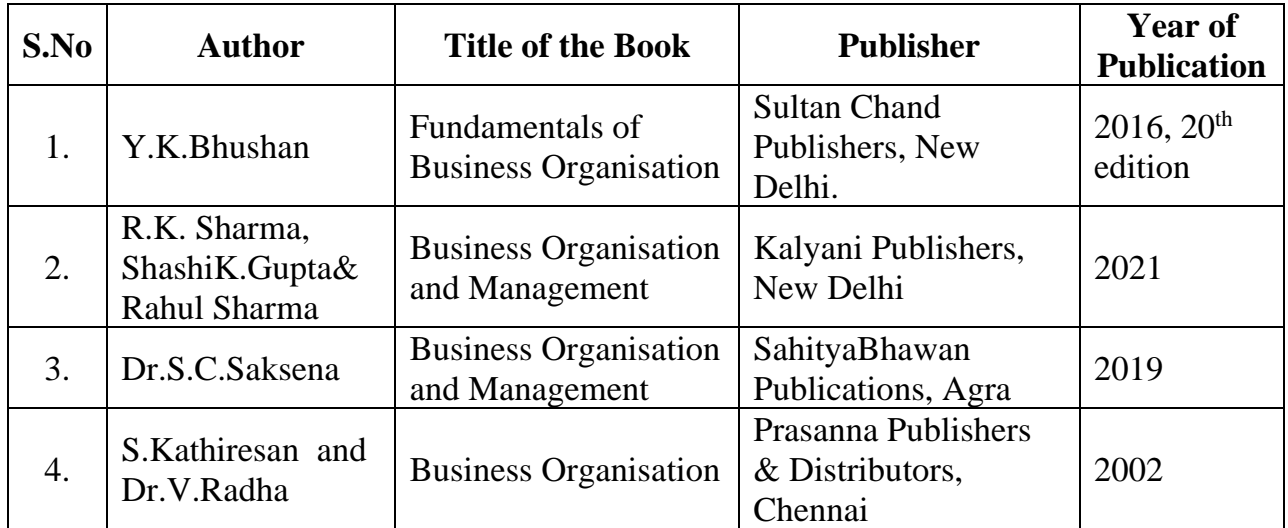

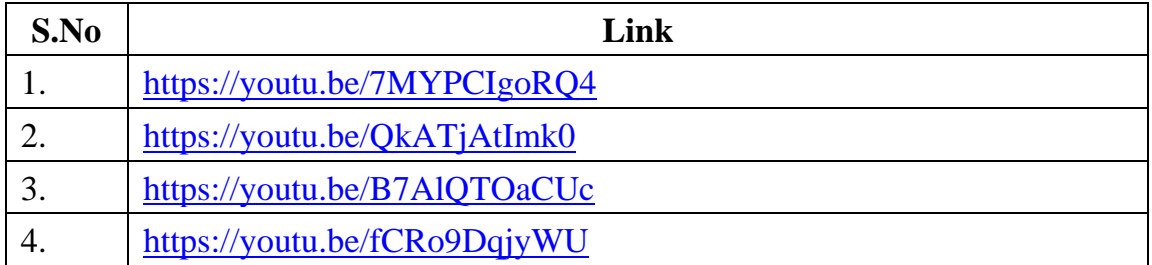

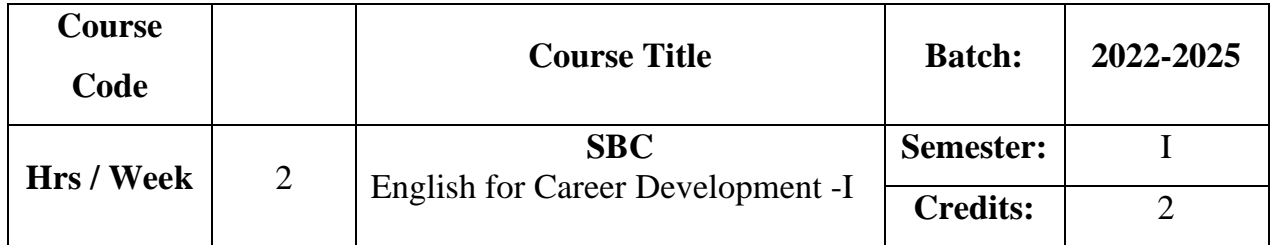

The course helps the learners to improve their vocabulary, reading skill, listening skill and non-verbal communication

## **Course Outcome**

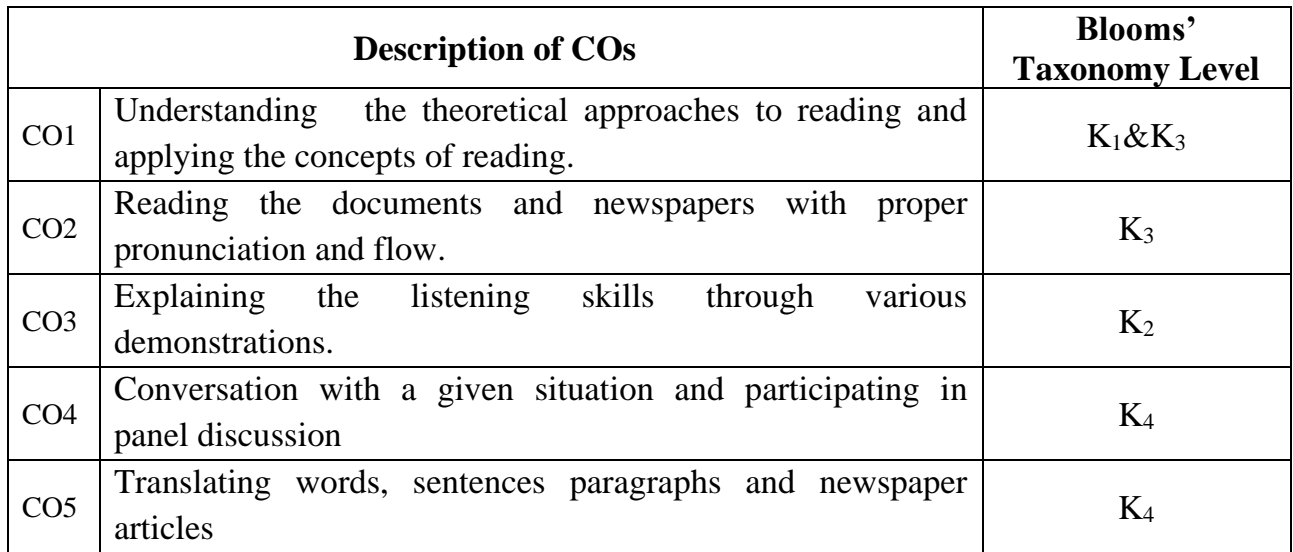

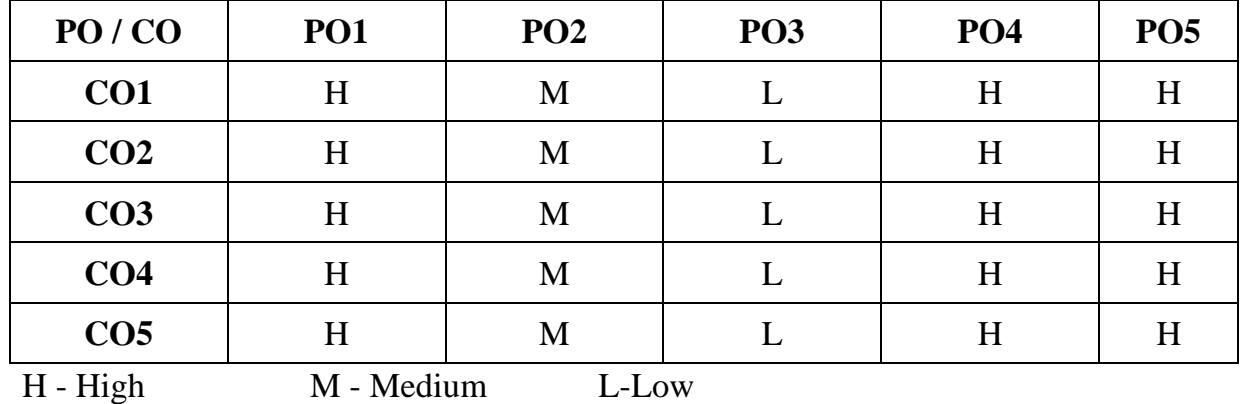

## **SYLLABUS**

## **UNIT I**

## **Reading Introduction:**

Importance of Reading – Types of Reading – Loud Reading. **(6Hrs)**

## **UNIT II**

## **Reading skill:**

Reading of given texts–Passages from different areas of study –Reading newspapers. **(6 Hrs)**

#### **UNIT III**

#### **Listening skill:**

Listening to speeches – Dialogues and Panel discussion. **(6 Hrs)**

#### **UNIT IV**

#### **Body Language and Postures:**

Use of body language – Non-Verbal cues –Gestures that convey positive impression–Gestures that carry negative overtones. **(6 Hrs)**

#### **UNIT V**

## **Translation:**

Translation of words – Sentences – Paragraphs – Newspapers – Commercial terms.

**(6 Hrs)**

## ❖ **100 Per cent Practical**

## **Reference Book**

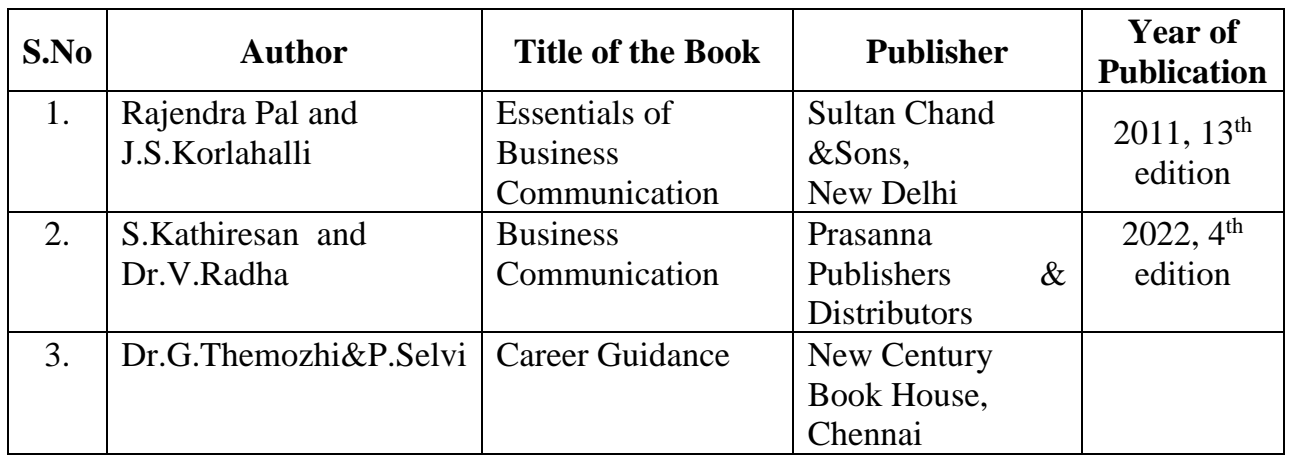

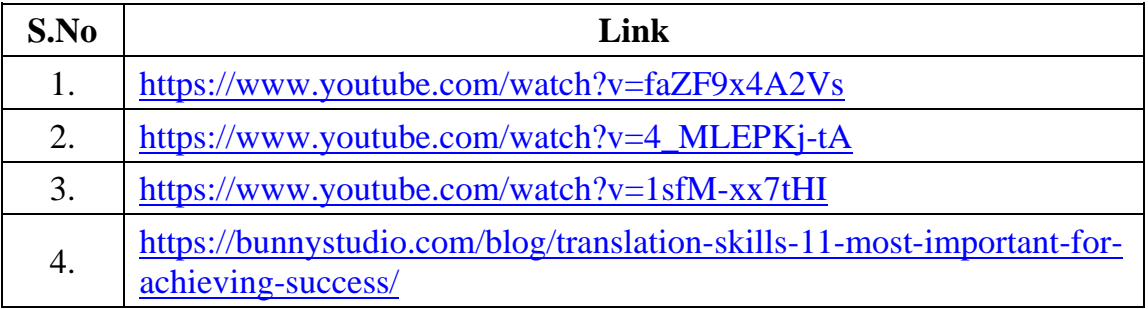

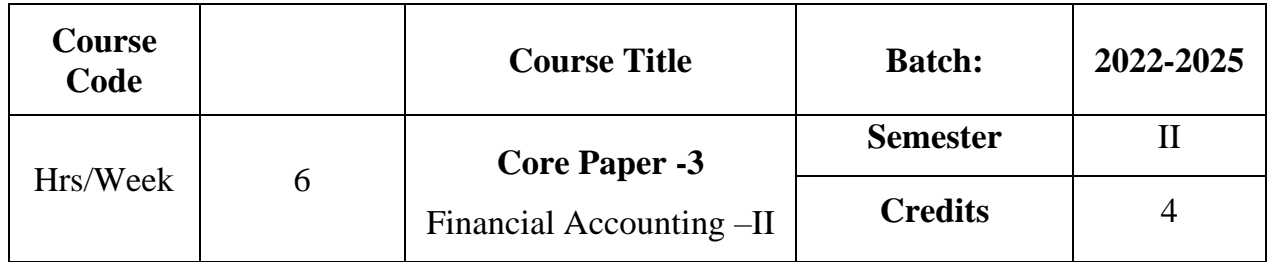

The course focuses on the accounting treatment relating to bill of exchange, consignment, royalty, single entry system and non-trading concerns.

## **Course Outcome**

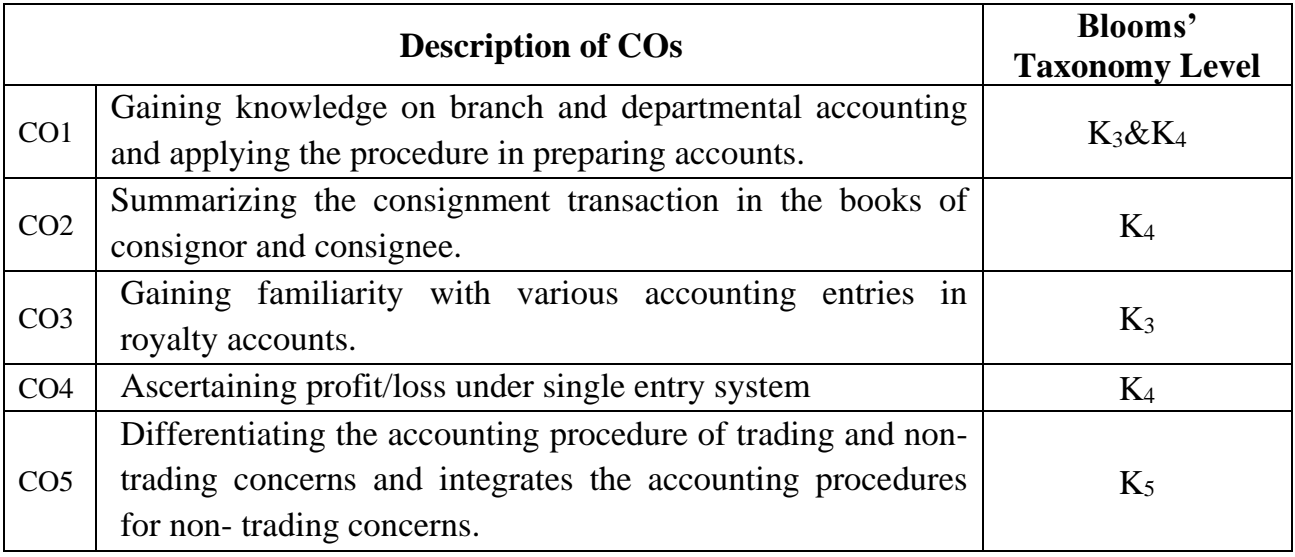

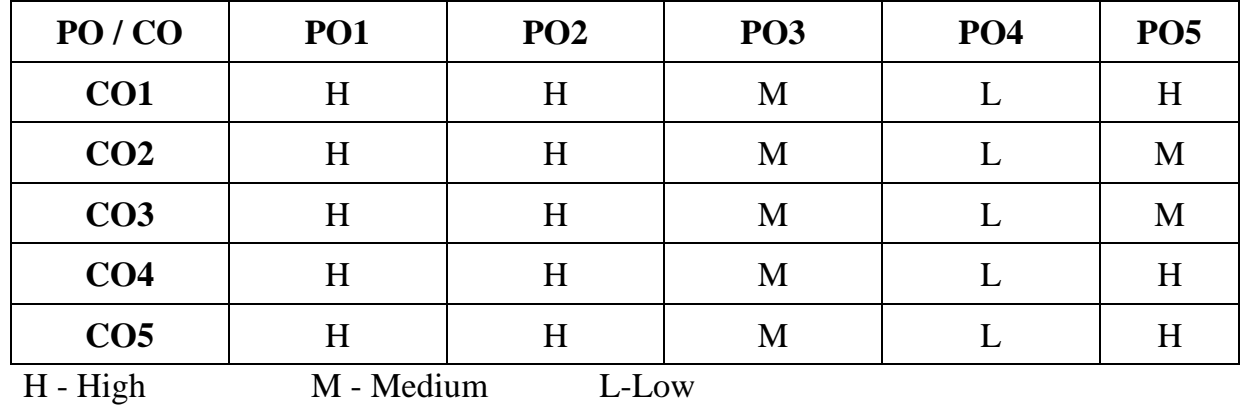

## **SYLLABUS**

#### **UNIT I**

#### **Branch and Departmental Accounting:**

Branch Accounting: Meaning –Objects – Types of Branches – Dependent Branches – Meaning – Features – Accounting in respect of dependent branches (Debtors System & Stock and Debtors System only).

Departmental Accounting: Meaning – Need – Advantages – Departments Vs. Branches – Methods and Techniques – Guidelines for Apportionment of Expenses.

**(19 Hrs)**

#### **UNIT II**

## **Consignment Accounts:**

Meaning – Features – **Distinction between Sale and Consignment**\* – Important terms – Accounting Treatment. **(19 Hrs) UNIT III**

#### **Royalty:**

Meaning - Explanation of technical terms – Accounting Treatment – Methods of Recoupment.**(Excluding Sub-Lease) (13 Hrs)**

## **UNIT IV**

#### **Single Entry System:**

Meaning and Features – Statement of affairs method and Conversion method.

**(19 Hrs)**

#### **UNIT V**

## **Non-Trading Concerns:**

Meaning - Items Peculiar to Non-trading Concerns - **Preparation of Income and Expenditure account and Balance Sheet.**\*\* **(19 Hrs)**

**\* Self Study \*\* Case Study**

#### **Note: 20% Theory and 80% Problems**

## **Text Book**

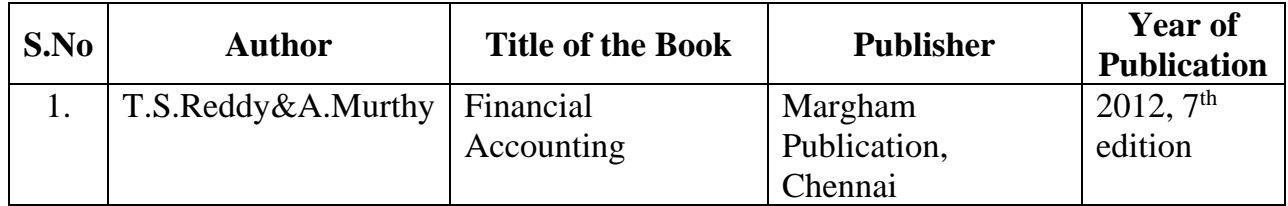

# **Reference Book**

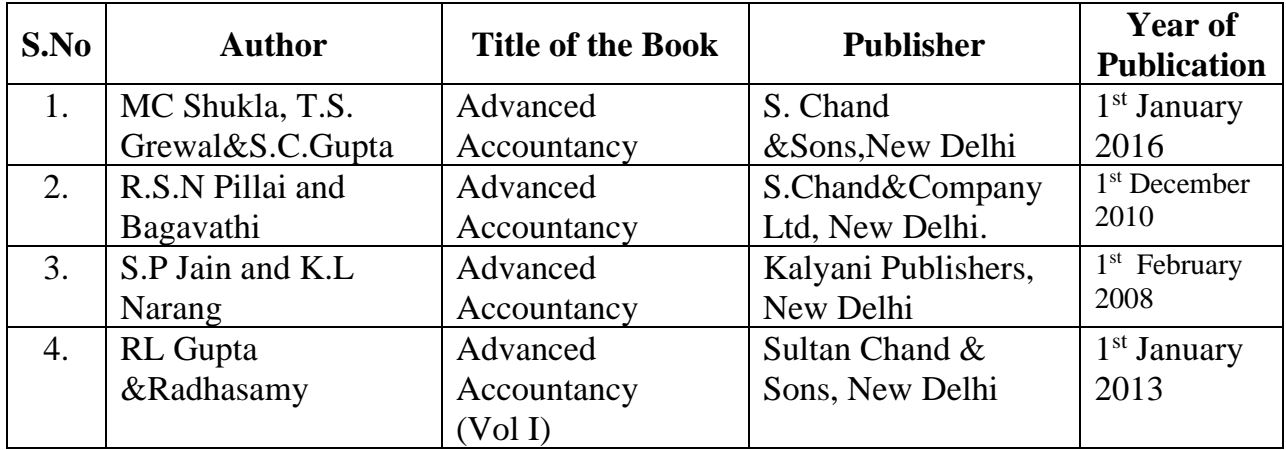

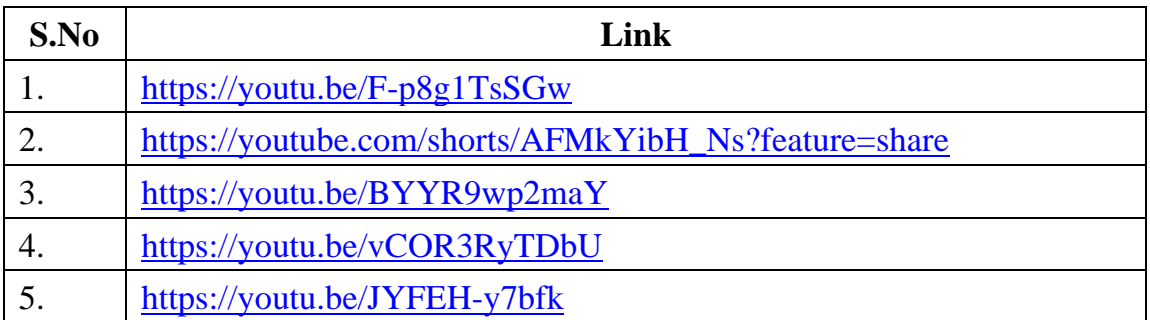

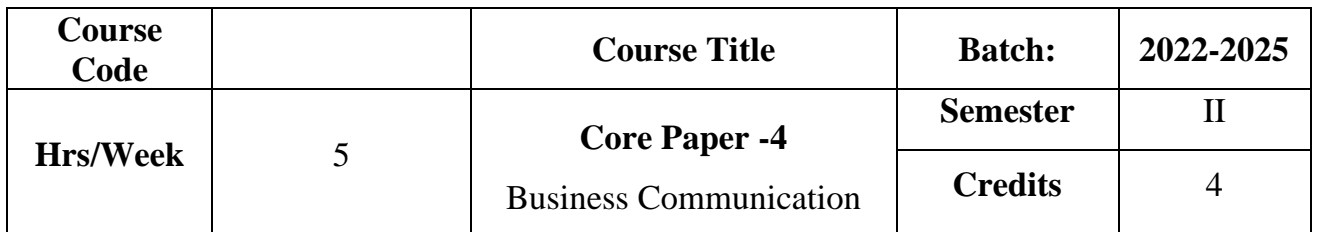

The course focuses on the objectives, quality and format of business letters.It provides knowledge with regard to the various commercial terms, drafting of resume and techniques for writing letters under various business situations.

## **Course Outcome**

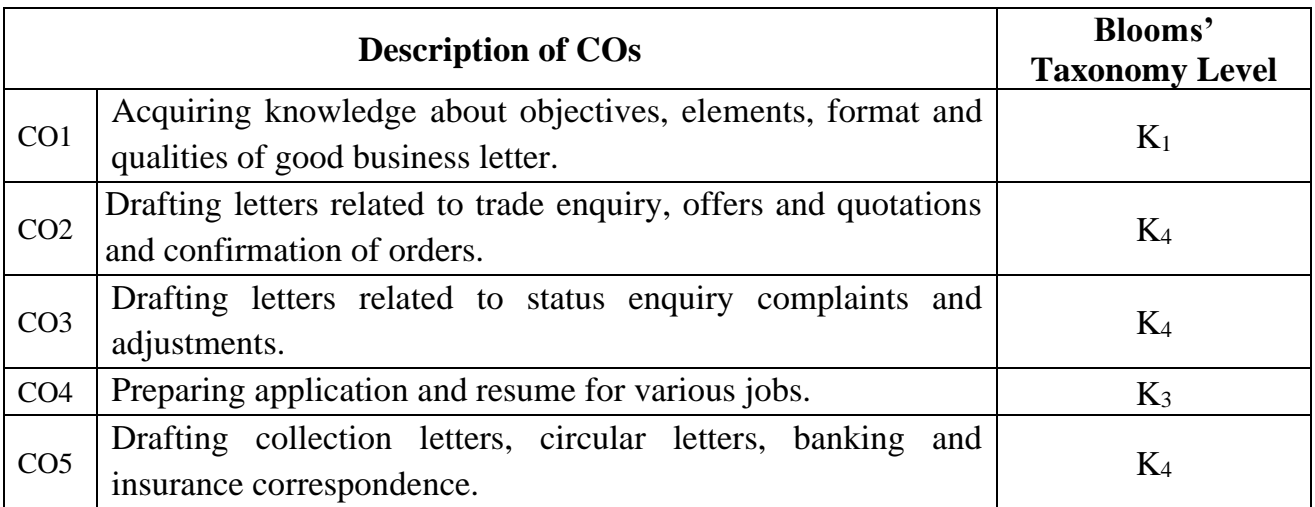

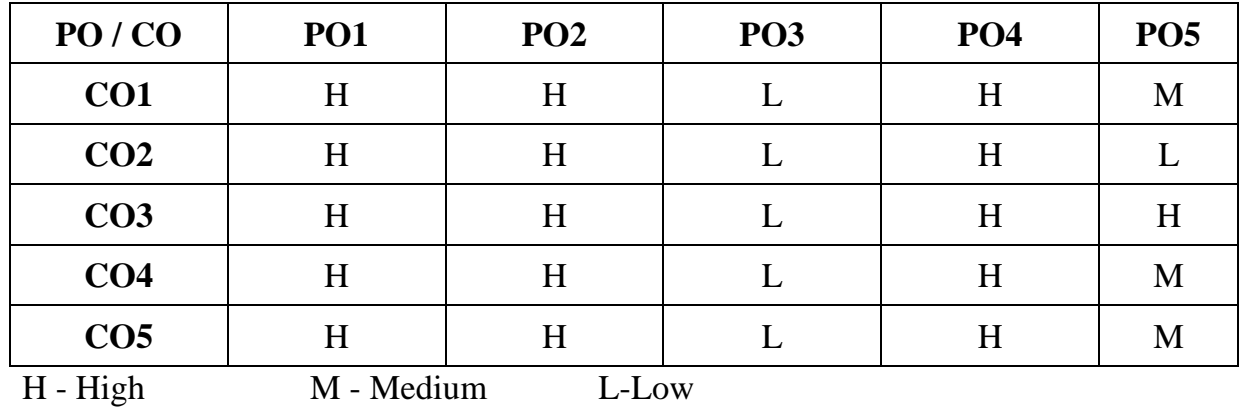

## **SYLLABUS**

#### **UNIT I**

#### **Communication Introduction:**

Meaning–Definition–Objectives – Characteristics – Elements, **Types and Barriers\*** . Business letters: Importance – Appearance – Qualities of a business letter – Format of business letters - Essentials of a good business letter. **(15 Hrs)**

## **UNIT II**

#### **Trade Enquiries:**

Offers and Quotations – Commercial Terms- Trade Order – Confirmation of Orders. **(15 Hrs)**

#### **UNIT III**

## **Letters of Credit:**

Status Enquiry - Complaints and Adjustments – Collection letters. **(15 Hrs)**

## **UNIT IV**

#### **Job Application & E-mail Communication:**

**Application for a situation\*\*** - Circular letters – E-Mail Communications: Meaning –Features-Merits and Demerits- Etiquettes. **(15 Hrs)**

#### **UNIT V**

#### **Banking & Insurance Correspondence:**

Banking Correspondence: Opening of Account-Stop payment of cheque-Dishonour of cheque - Request for agency service-Request for overdraft/loan facilities.

Insurance Correspondence: Intimation of policy details-request for loan against policy-surrendering of policy-claim settlement. **(15 Hrs)**

**\* Self Study \*\* Case Study**

#### **Note: 30% Theory and 70% Letters**

## **Text Book**

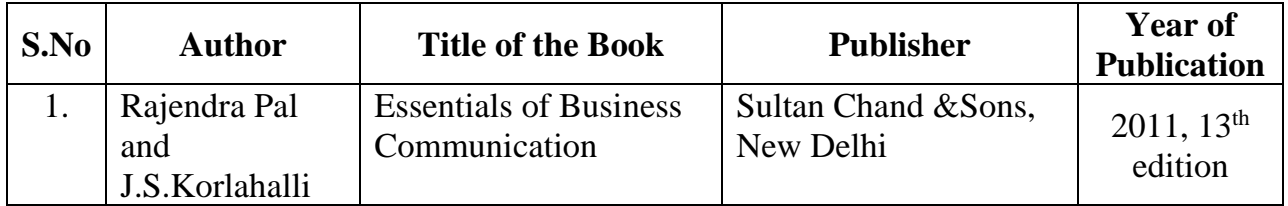

## **Reference Book**

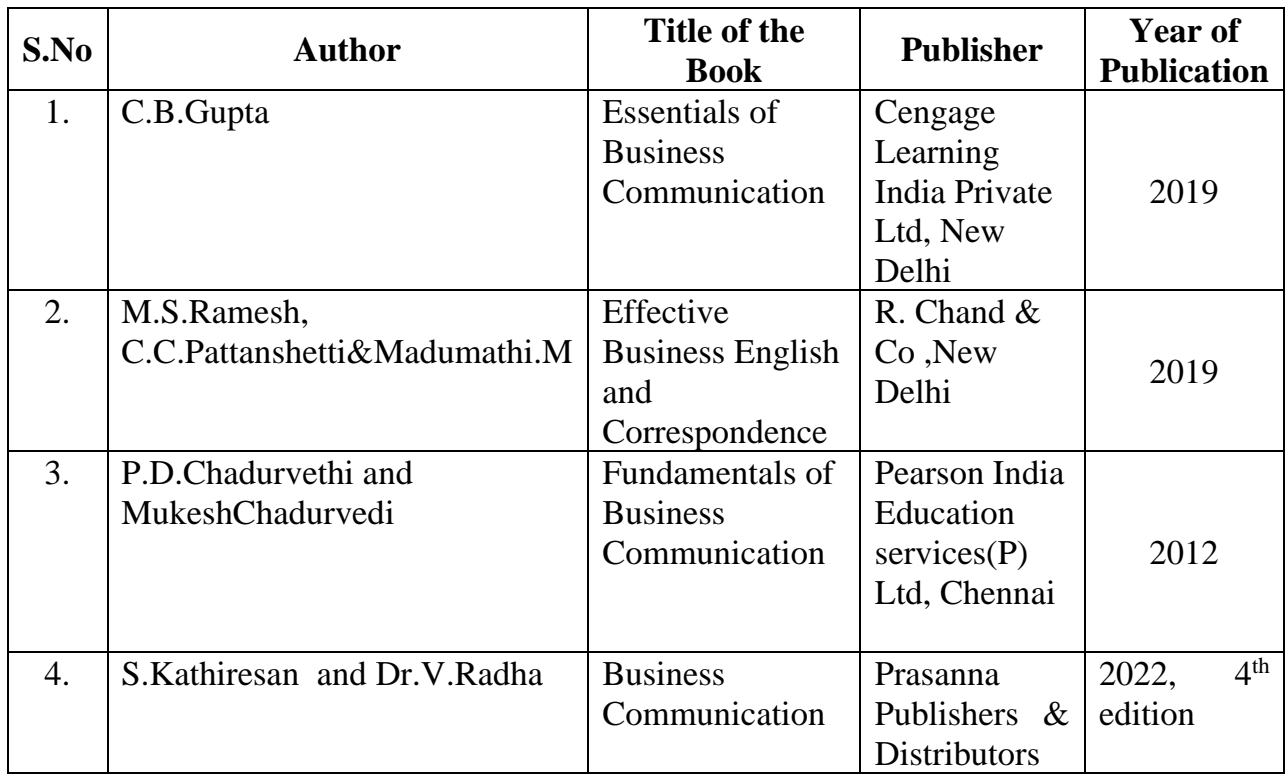

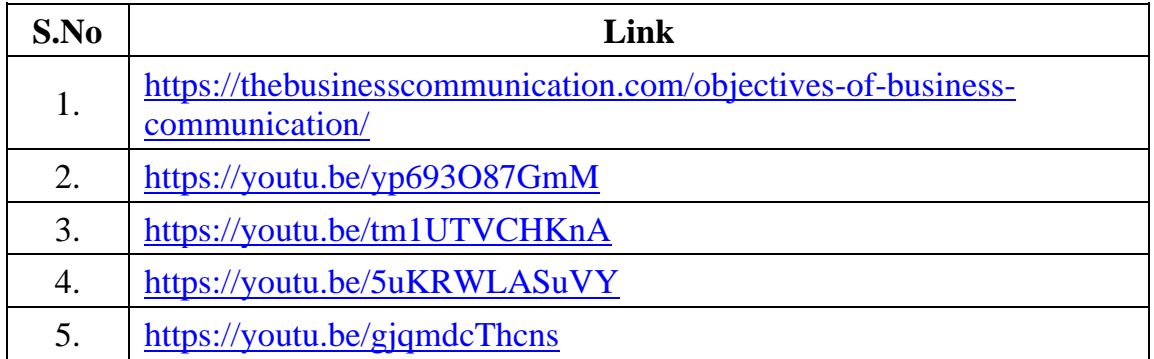

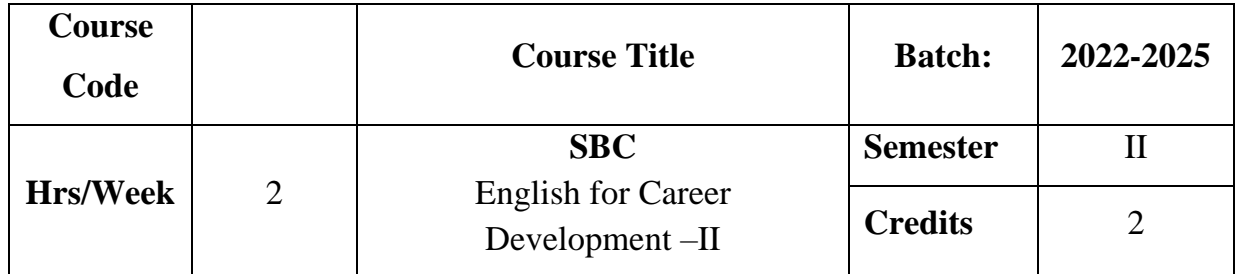

The course helps the students to develop their competency in oral and written communication.

## **Course Outcome**

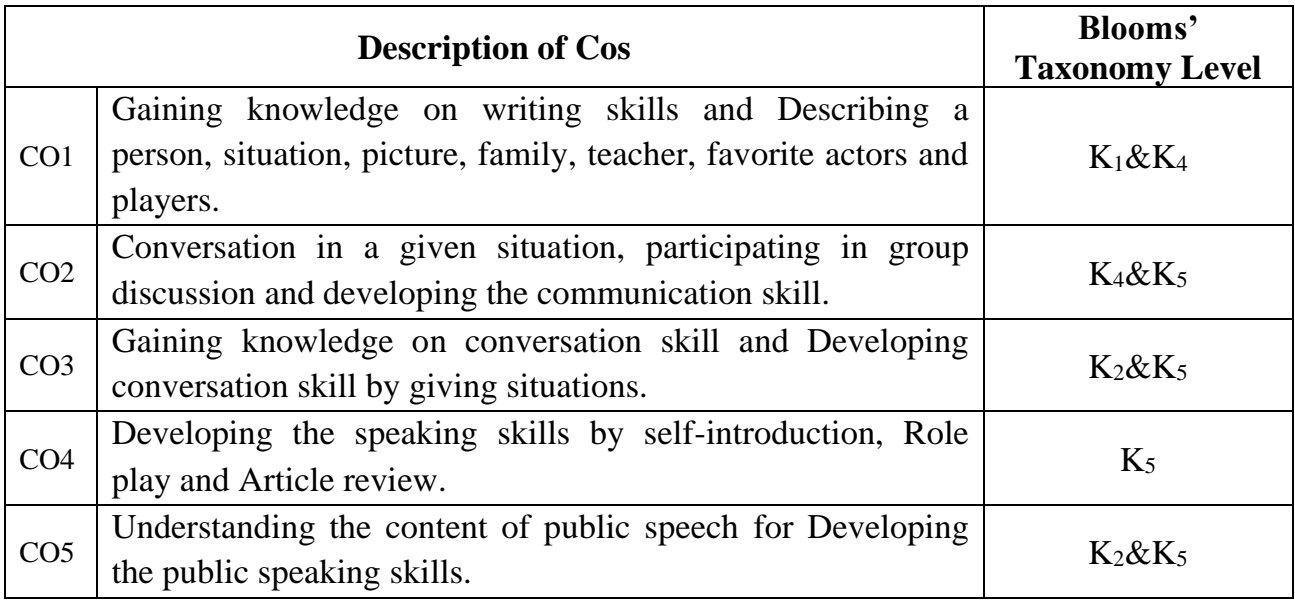

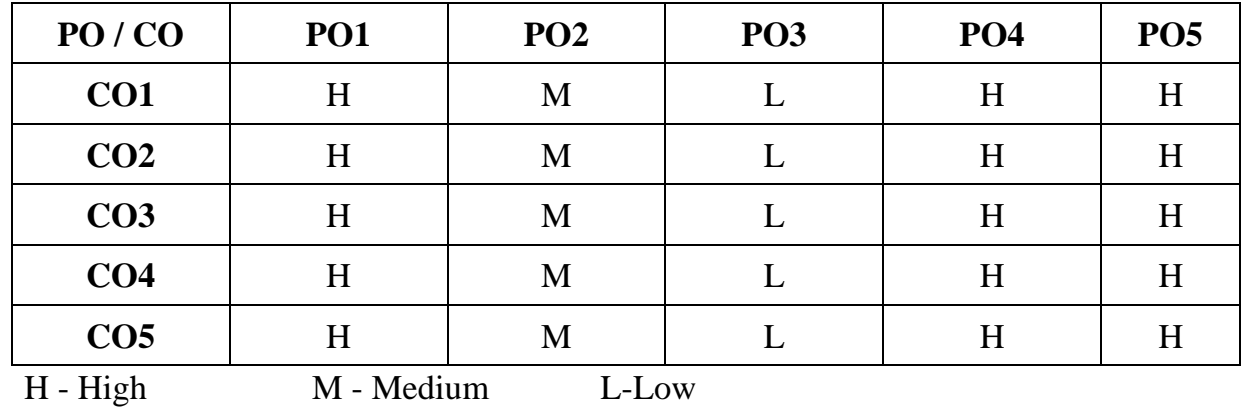

## **SYLLABUS**

## **UNIT I**

## **Writing Skills:**

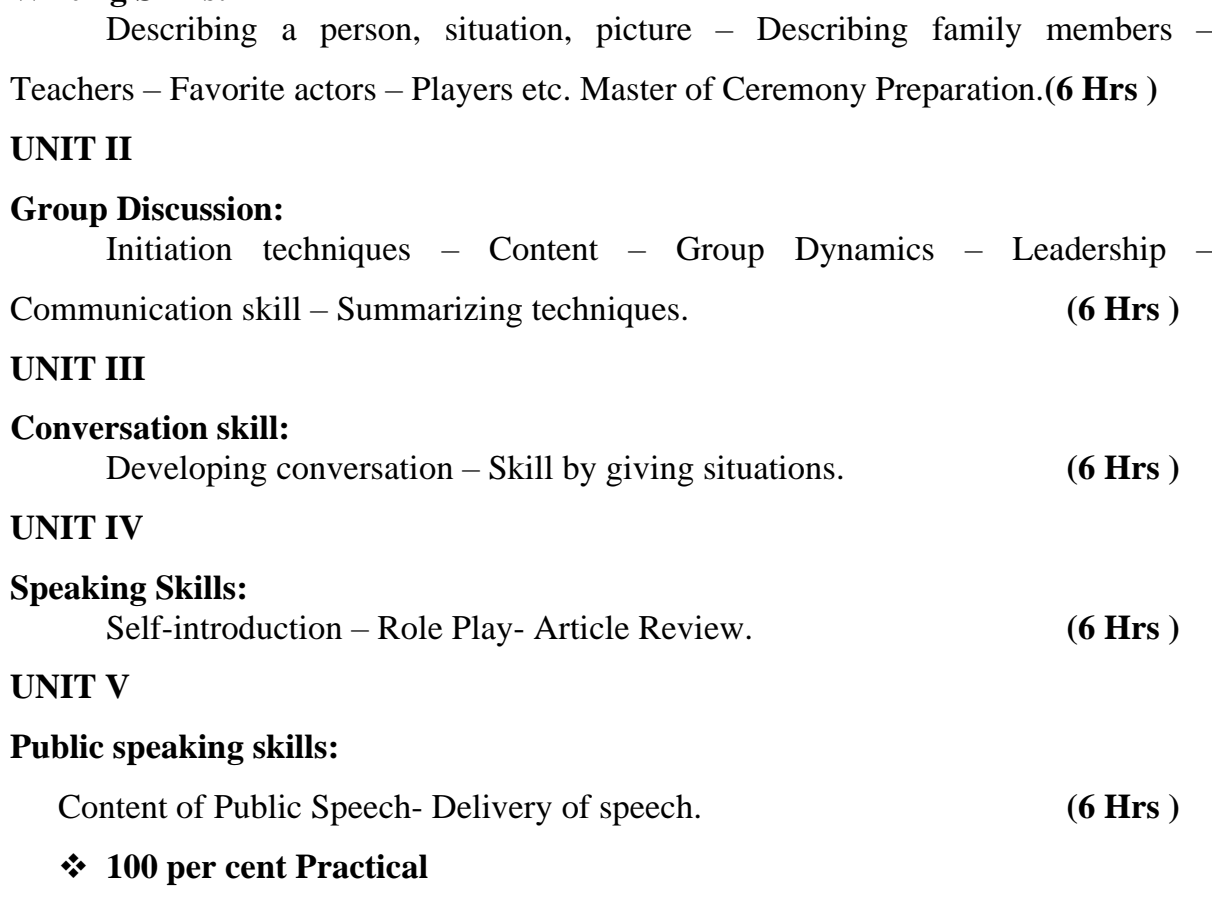

## **Reference Book**

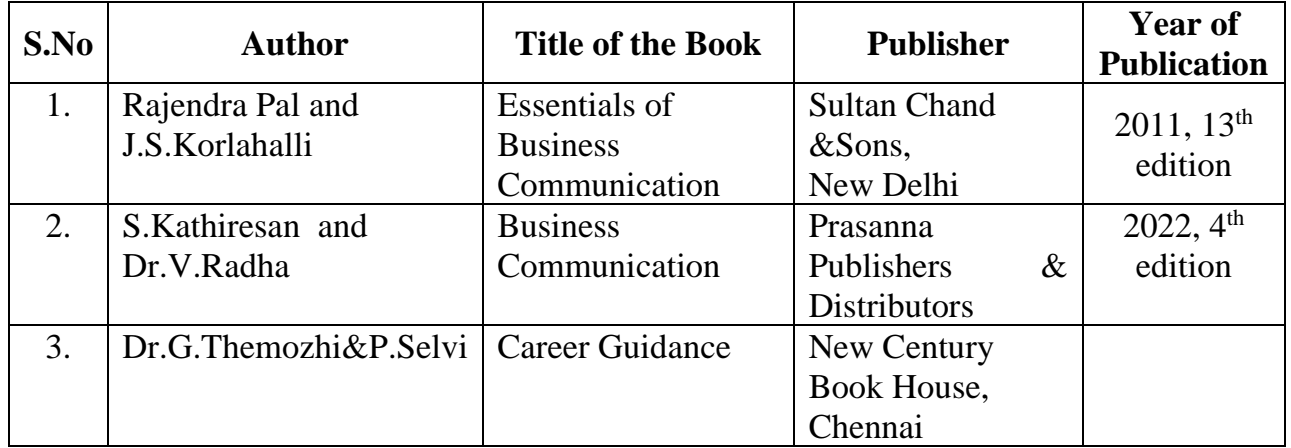

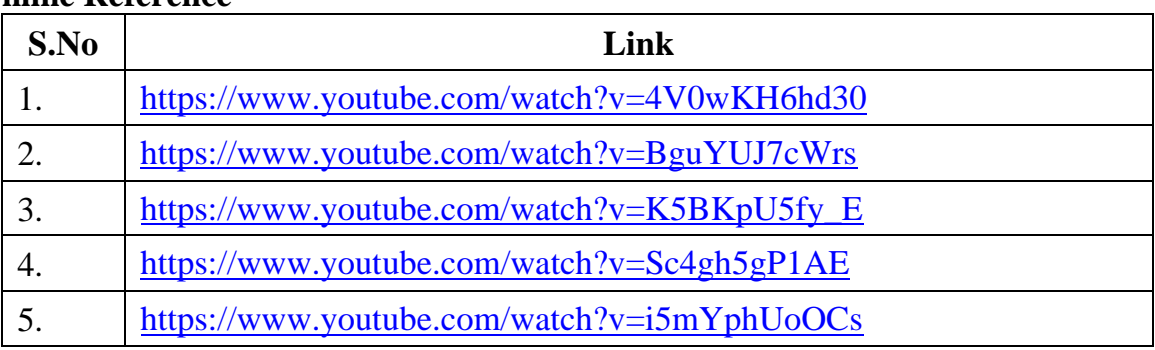

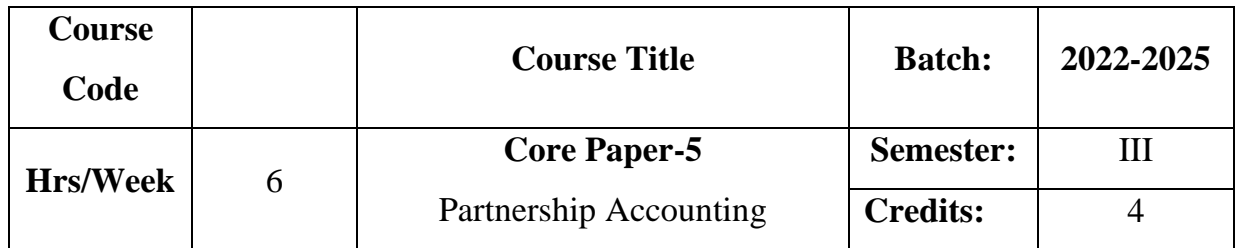

Enable the learners to acquire knowledge on accounting treatment on admission, retirement and death of a partner. It also imparts knowledge as to amalgamation of firm and insolvency of partners.

## **Course Outcomes**

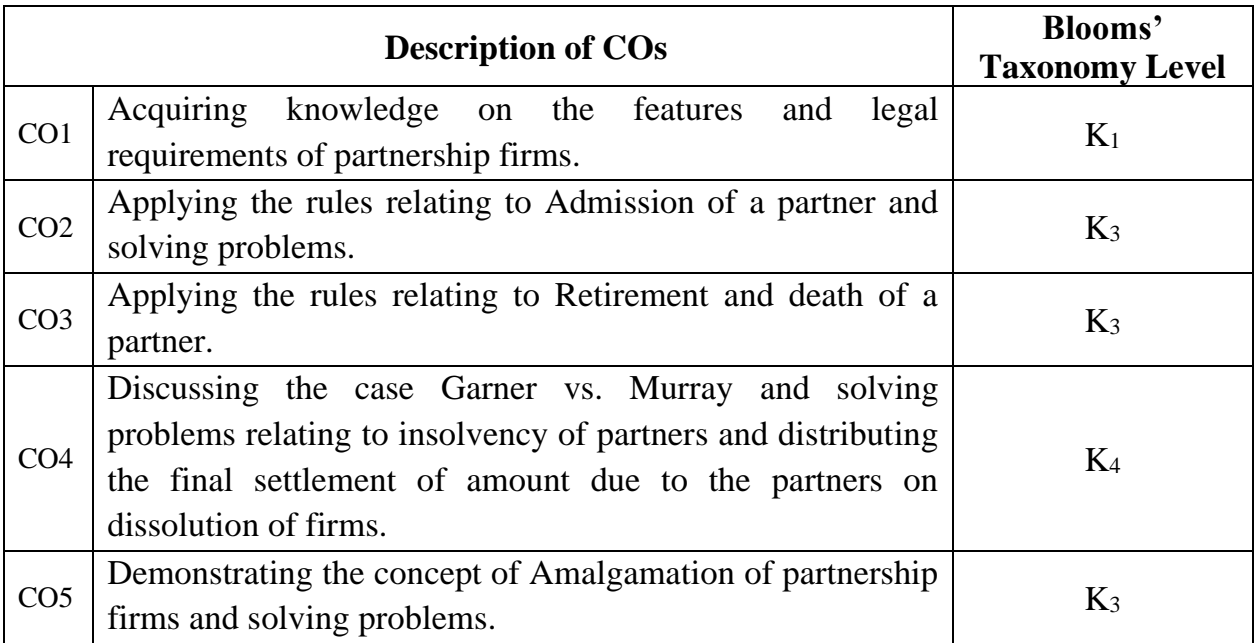

## **Mapping CO with PO :**

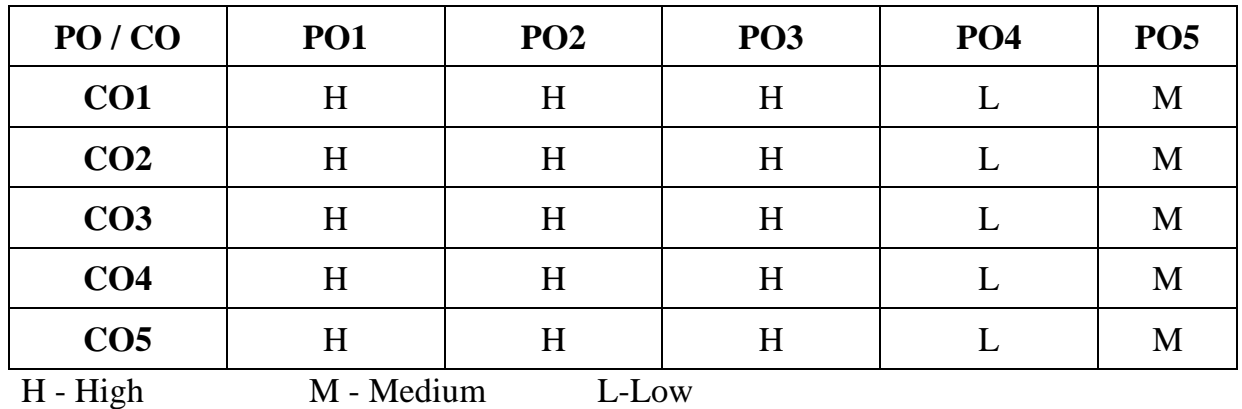

19

## **SYLLABUS**

## **UNIT I**

## **Partnership Introduction:**

Definition – **Legal Requirements – Essential Features**\* – Profit and Loss Appropriation Account – Past Adjustments and Guarantee. **(15 Hrs**)

# **UNIT II**

## **Admission:**

Admission of a Partner - Profit Sharing Ratios – Revaluation of Assets and Liabilities – Treatment of Goodwill – Adjustment of capital. **(21Hrs)**

## **UNIT III**

#### **Retirement & Death:**

Retirement and Death of a Partner. **(18 Hrs)**

## **UNIT IV**

#### **Dissolution:**

Insolvency of Partners – Garner Vs. Murray Case - All Partners Insolvent – Piece Meal Distribution – Proportionate Capital Method – Maximum Loss Method.

**(21 Hrs)**

## **UNIT V**

## **Amalgamation:**

**Amalgamation**\*\* of Partnership Firms. **(15Hrs)**

## **\* Self Study \*\* Case Study**

**Note: 20% Theory and 80% Problems**

## **Text Book**

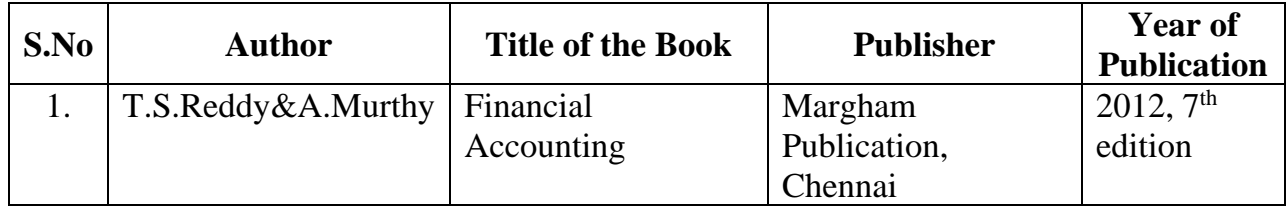

## **Reference Book**

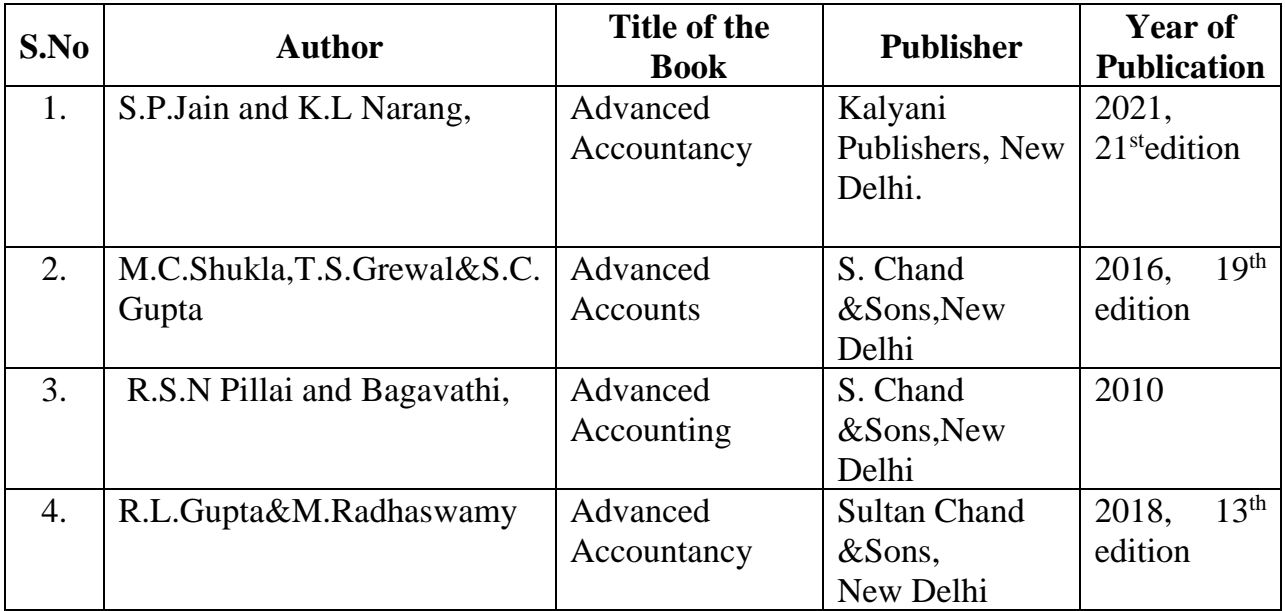

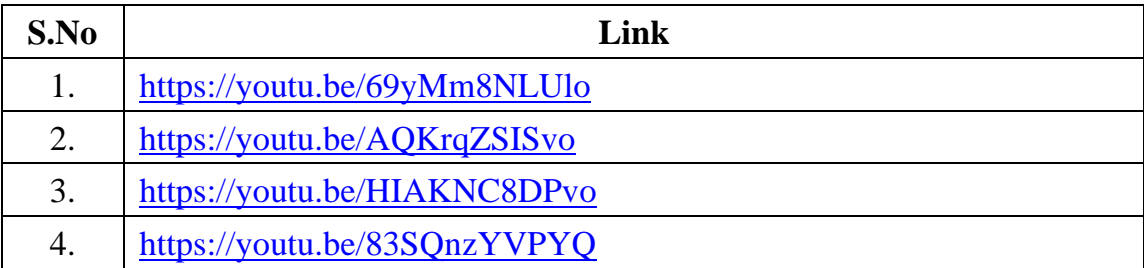

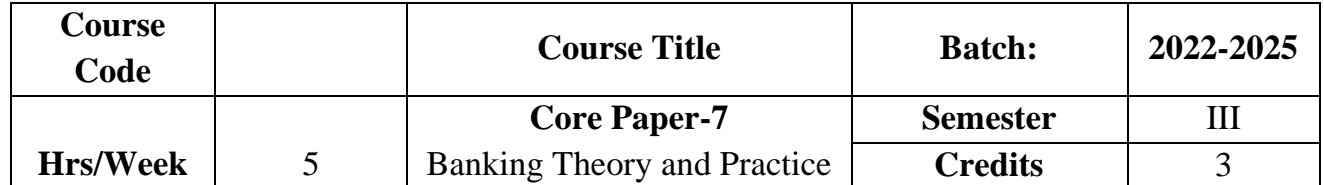

Enables the students to understand the classification and functions of banks and to provide knowledge of law and practice relating to banking. To provide exposure to the students with the latest developments in the banking sector.

## **Course Outcome**

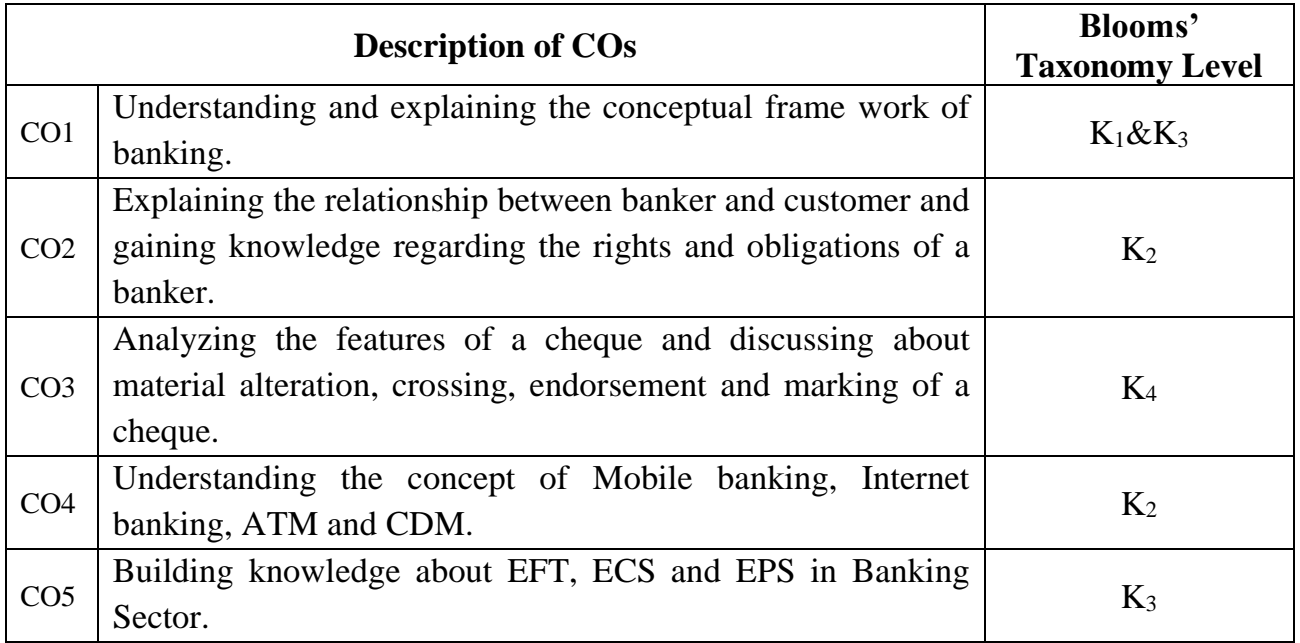

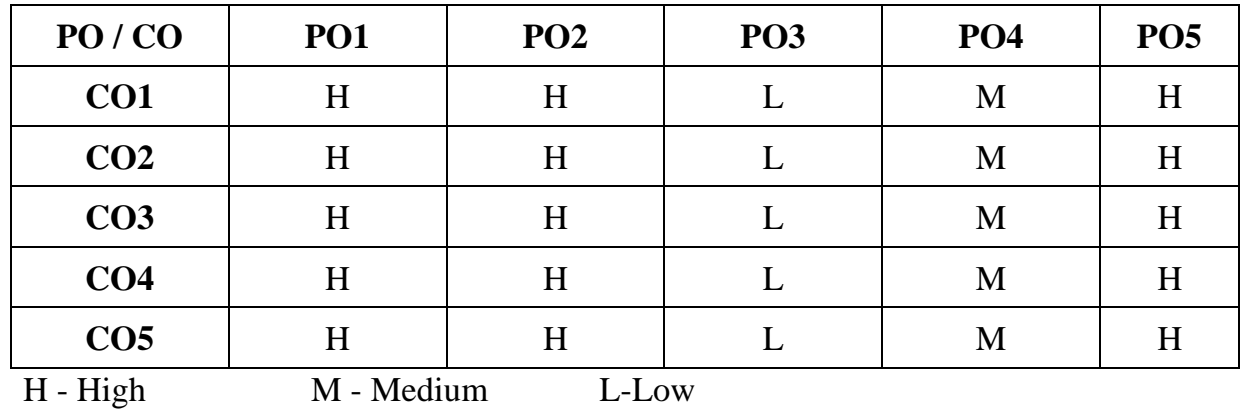

## **SYLLABUS UNIT I Banking Introduction:**

Meaning - Definition – Classification of Banks – Nationalization of Bank-Functions and Services of Commercial Banks<sup>\*\*</sup>- Types of Deposits<sup>\*</sup>- Types of Loans and Advances – RBI: Constitution-Nationalisation-Management-Functions of RBI. **(15 Hrs)**

## **UNIT II Banker and Customer:**

Meaning – Definition – Relationship – General and Special – Obligation to HonourCheque – Lien – Obligation to Maintain Secrecy of Customer's Account – Right to Charge Compound Interest – Individual Charges. **(15 Hrs)**

## **UNIT III Cheque:**

Cheque: Definition – Features – ChequeVs. Bills of Exchange. Material Alteration.Marking : Meaning – Significance. Crossing : Meaning – Definition – Significance of Various Forms of Crossing. Endorsement :Meaning – Kinds – Regularity of Endorsement. **(15 Hrs)**

## **UNIT IV**

## **E-Banking Services I:**

E-Banking – Meaning – Advantages – Disadvantages – Traditional Banking Vs. Electronic Banking –Mobile Banking – Internet Banking – Automated Teller Machine (ATM) – Cash Deposit Machine (CDM) – Debit Card and Credit Card.

## **(12 Hrs)**

#### **UNIT V E-Banking Services II:**

Electronic Funds Transfer System: Meaning – Steps – Advantages – NEFT – RTGS. Electronic Clearing Services: Meaning – Features – Benefits. Electronic Payment System: Meaning – Features – Constituents – Process – Payment Methods.

**(18 Hrs)**

**\* Self Study \*\* Case Study**

## **Text Book**

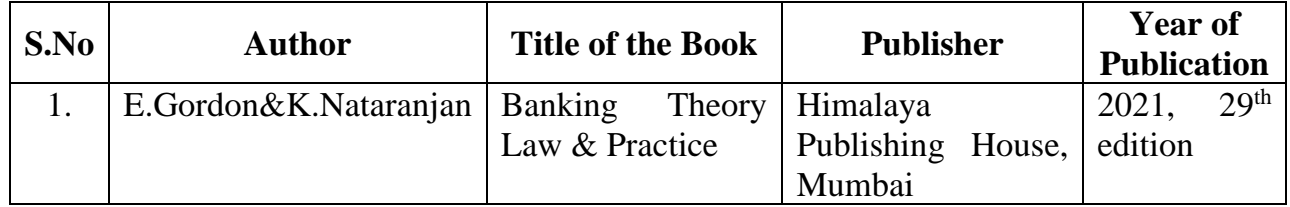

## **Reference Book**

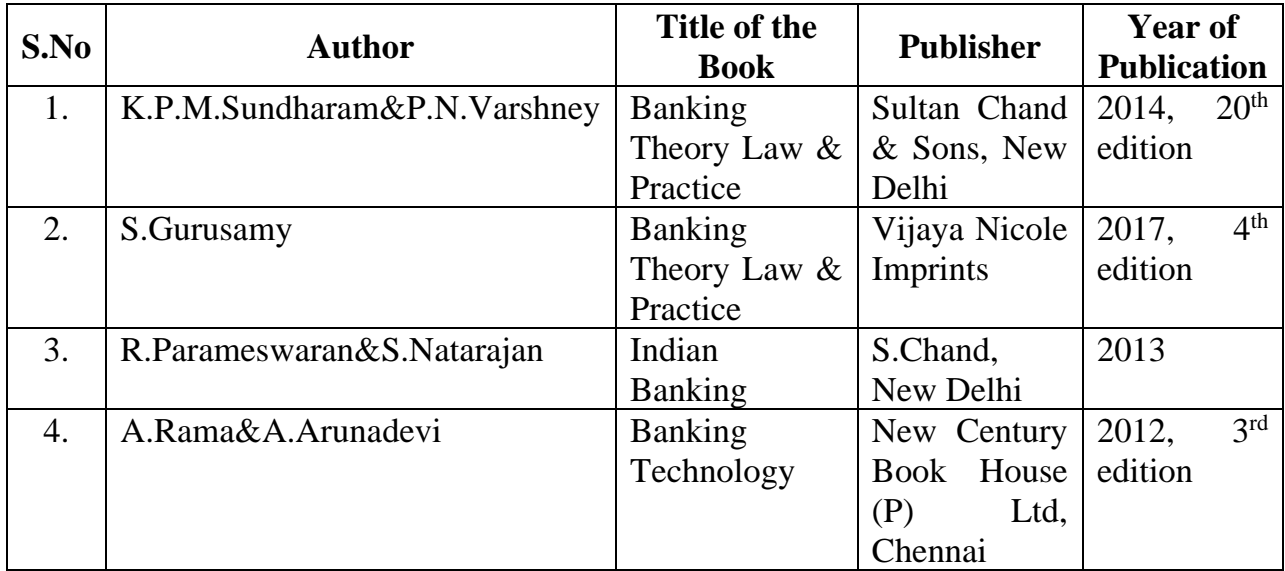

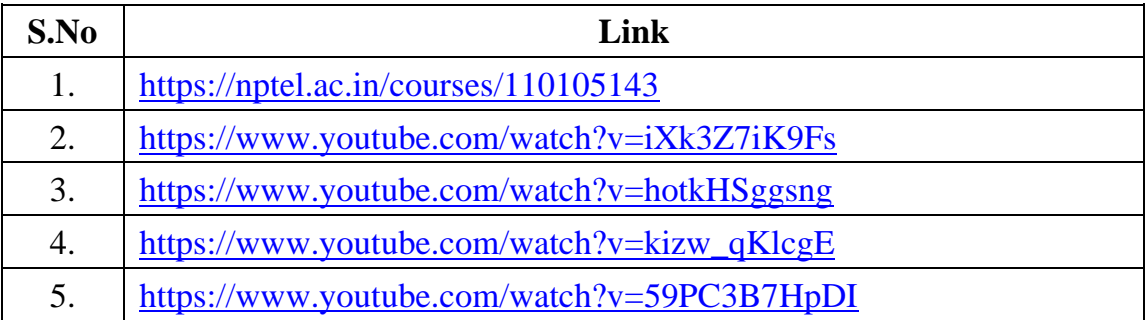
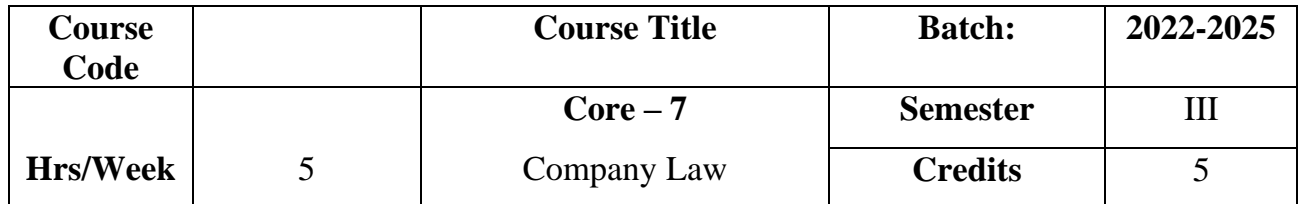

The course aims to import basic knowledge about formation of companies. The course also focuses on important documents to be filed with the registrar of companies.

# **Course Outcome**

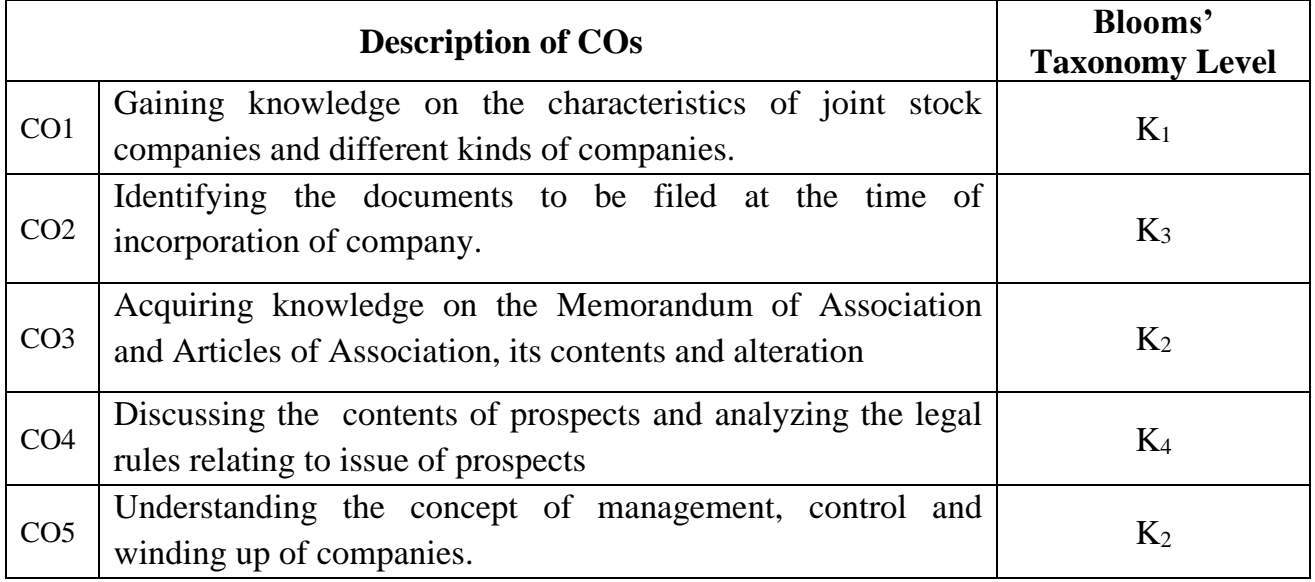

# **Mapping CO with PO :**

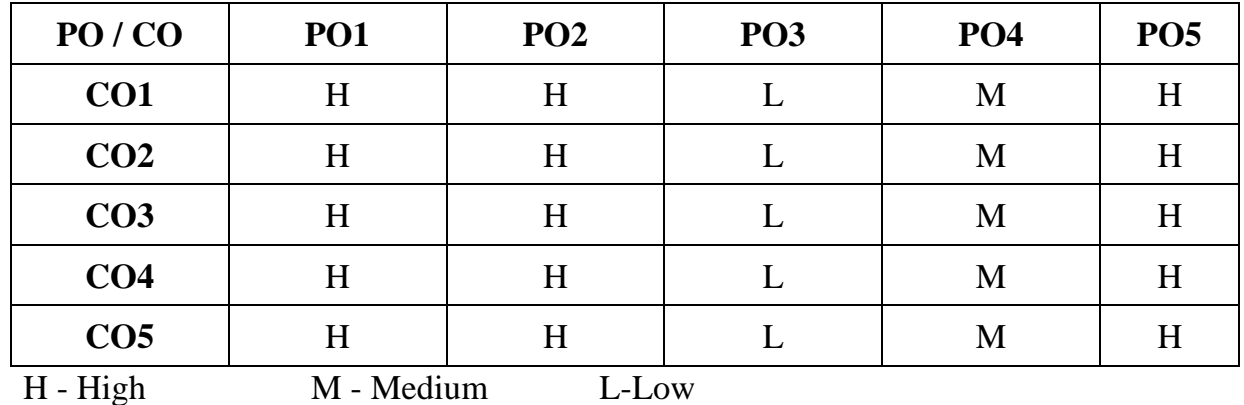

25

### **UNIT I**

#### **Company Introduction:**

Meaning – Definition – Characteristics – **Difference between Company and**  Partnership<sup>\*</sup> – Kinds of Companies. **(15 Hrs)** 

## **UNIT II**

#### **Formation of Companies:**

Incorporation of Company – Documents to be filed with the Registrar – Certificate of Incorporation – Commencement of Business – Promoter – Meaning – Functions - Pre-incorporation Contracts. **(15 Hrs)**

#### **UNIT III**

#### **Memorandum& Articles of Association:**

Memorandum of Association – Clauses – Alteration of Memorandum – Doctrine of ultravires. Articles of Association – Contents – Alteration of Articles of Association – Doctrine of Indoor Management. **(15 Hrs)**

## **UNIT IV**

#### **Prospectus:**

Definition-Legal Rules Relating to issue of Prospectus-**Contents of Prospectus\*\*** -Liability for Mis-Statement and Omission of Facts- Statement in Lieu of Prospectus. **(15 Hrs)**

#### **UNIT V**

#### **Management and Control of Companies:**

Managing Director – Appointment-Disqualification Director,Secretary-Appointment-Qualification – Disqualification-Duties and Liabilities.

**Winding up of companies:**Meaning and Types. **(15 Hrs)** 

**\* Self Study \*\* Case Study**

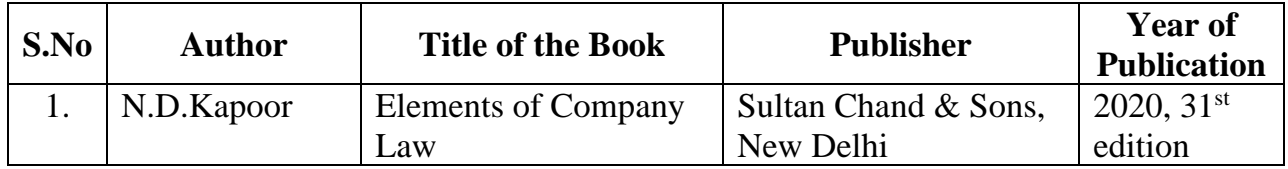

# **Reference Book**

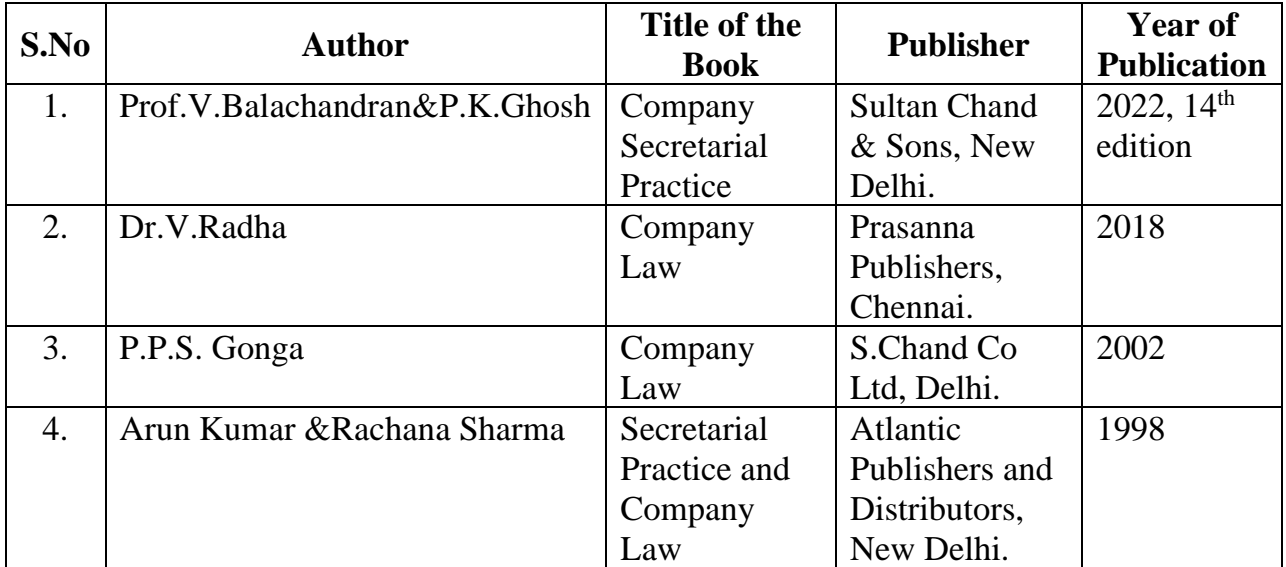

# **Online Reference**

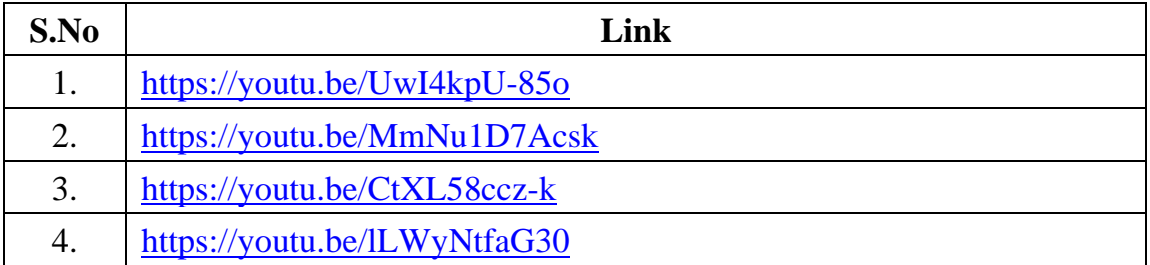

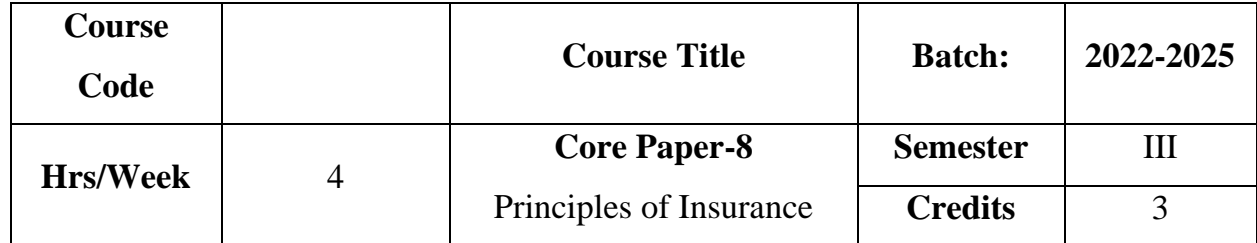

The course focuses on the fundamental, principles, importance and essentials of insurance. The course provides knowledge about the different categories of insurance.

## **Course Outcome**

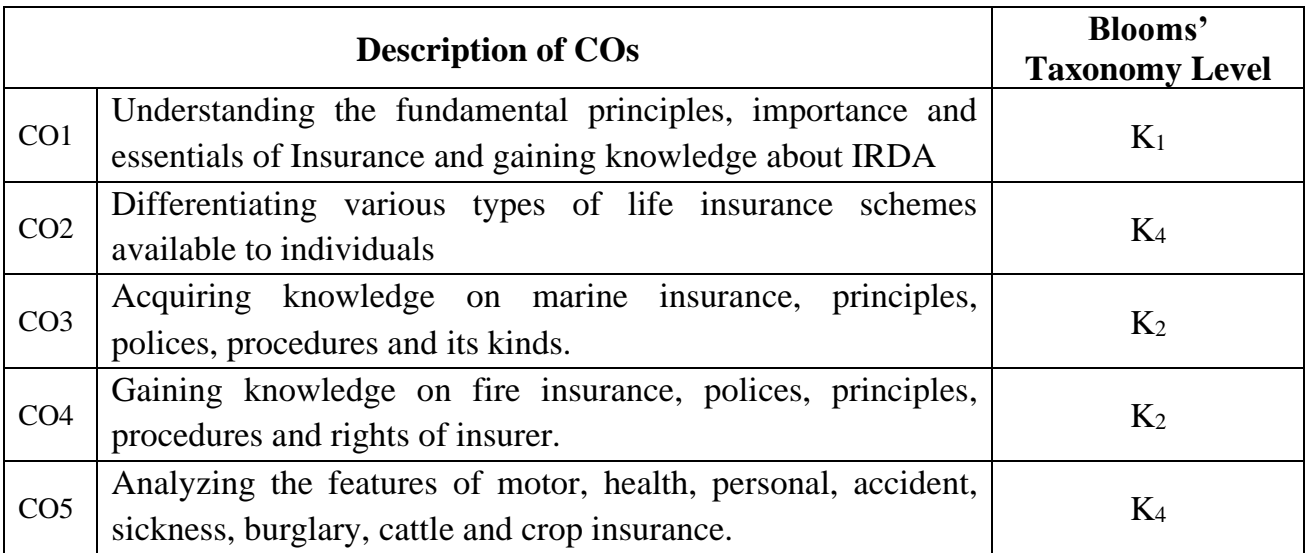

# **Mapping CO with PO :**

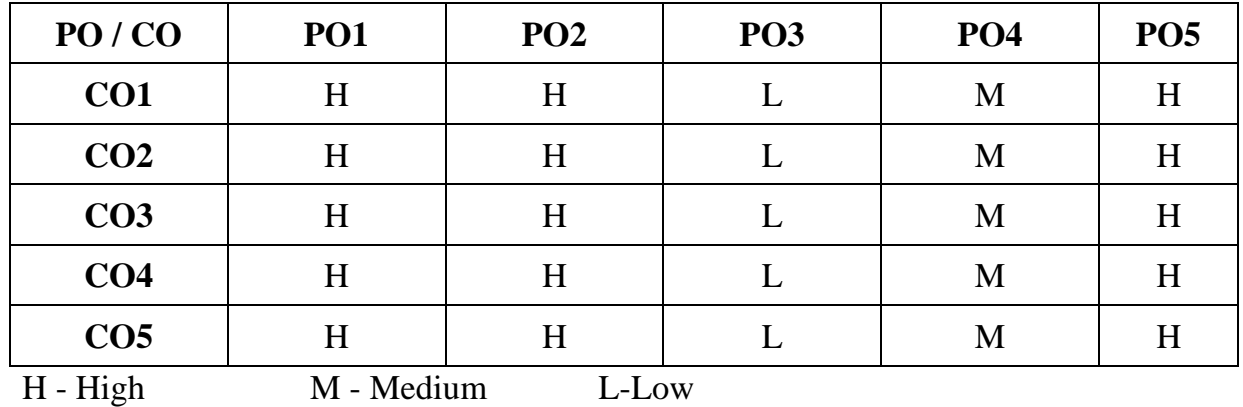

### **UNIT I**

## **Introduction:**

Meaning – Definition - Nature – **Principles – Kinds**\* - Functions - Importance - Essentials of a Sound Insurance Plan -Salient features of IRDA Act - Administration of IRDA Act - Regulatory measures of IRDA. **(12 Hrs)**

# **UNIT II**

# **Life Insurance:**

Life Insurance Contract – Features – Classification of Policies – Economic Uses of Life Insurance- Advantages of Life Insurance - Principles of Life Insurance-Procedure for taking a Life Policy - Policy Conditions - **Kinds of Policy**\*\* . **(12 Hrs)**

# **UNIT III**

#### **Marine Insurance:**

Meaning – Definition – Principles - Kinds of Marine Policies – Procedure for taking out a marine policy– Policy conditions – Marine Losses – Payment of claims.

#### **(12 Hrs)**

#### **UNIT IV**

## **Fire Insurance:**

Meaning – Definition – Features –Scope- Principles –Procedure for effecting Fire Insurance Policy- Rights of Insurer- Kinds of Policies – Policy Conditions – Payment of Claims. **(12 Hrs)** 

#### **UNIT V**

#### **Miscellaneous Insurances:**

Motor Insurance –Health Insurance-Personal Accident and sickness Insurance –– Burglary Insurance – Cattle Insurance – Crop Insurance-Property Insurance.

**(12 Hrs)**

**\* Self Study \*\* Case Study**

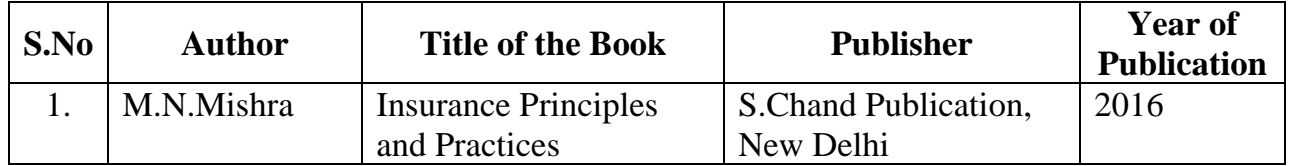

# **Reference Book**

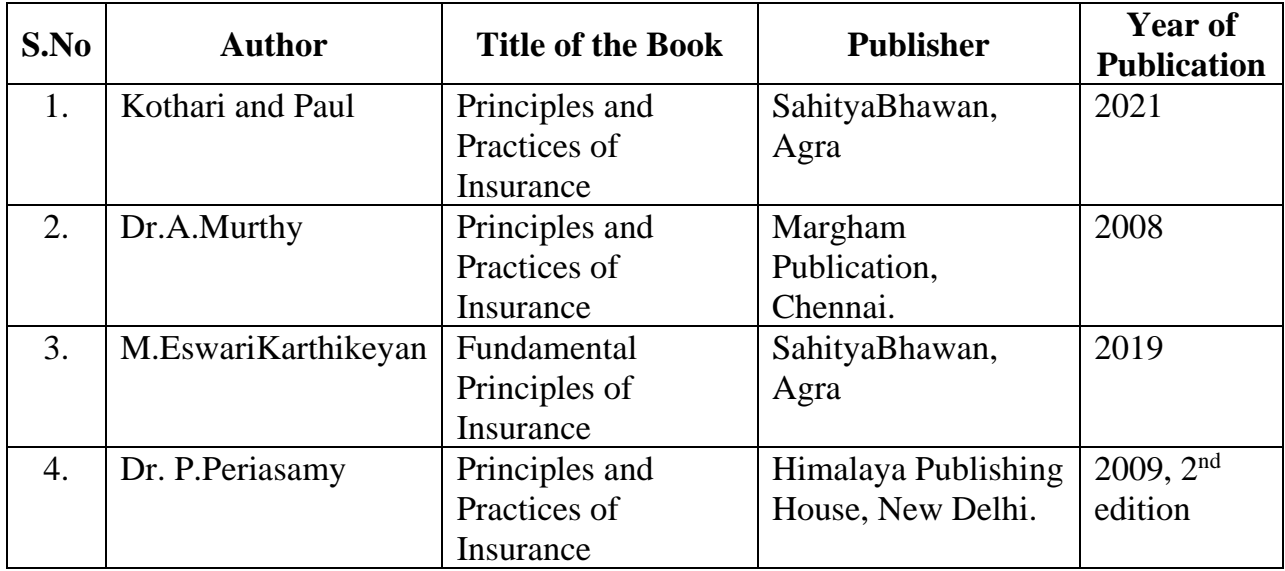

# **Online Reference**

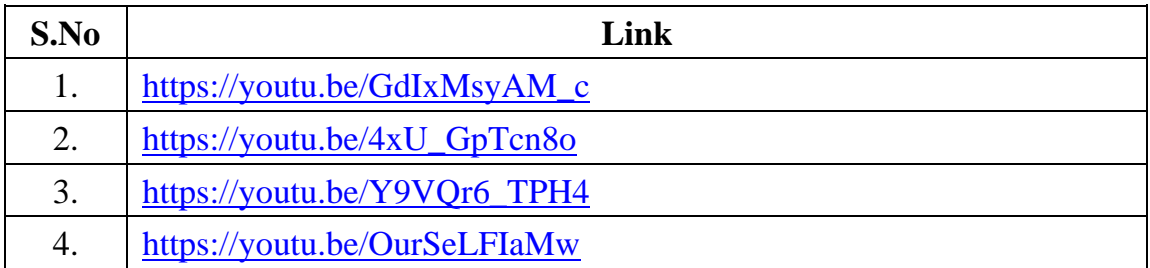

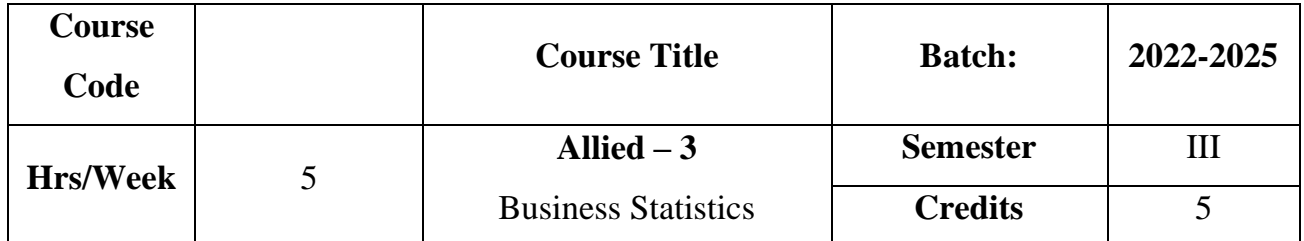

To impart knowledge regarding the importance and functions of business statistics in various fields. Also, to equip the learners with the skill to compute statistical measures like arithmetic mean, standard deviation, correlation, regression and index numbers.

### **Course Outcome**

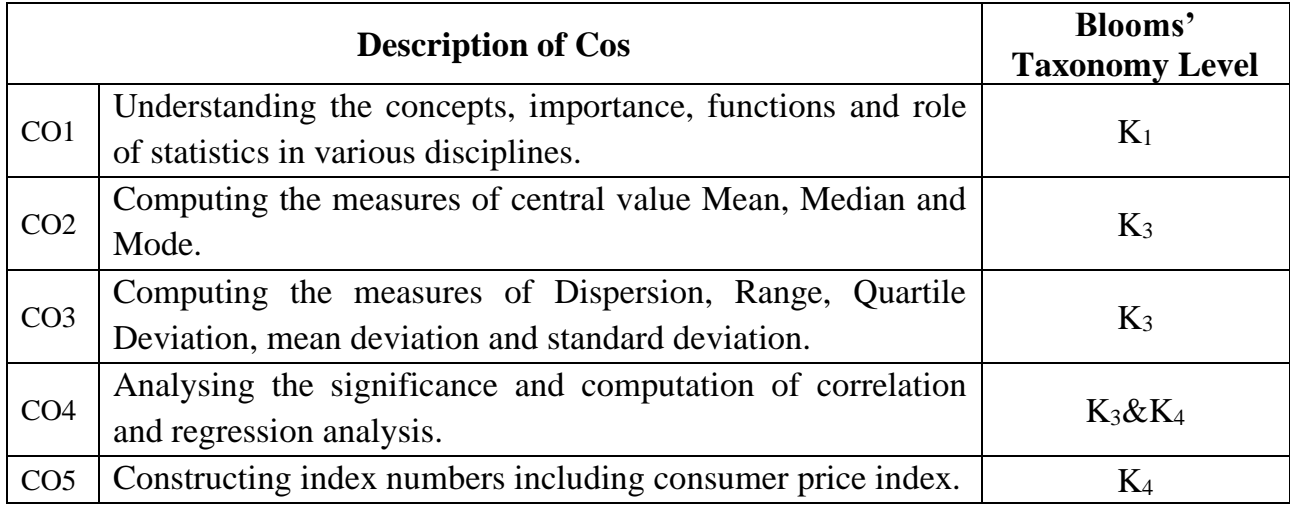

# **Mapping CO with PO :**

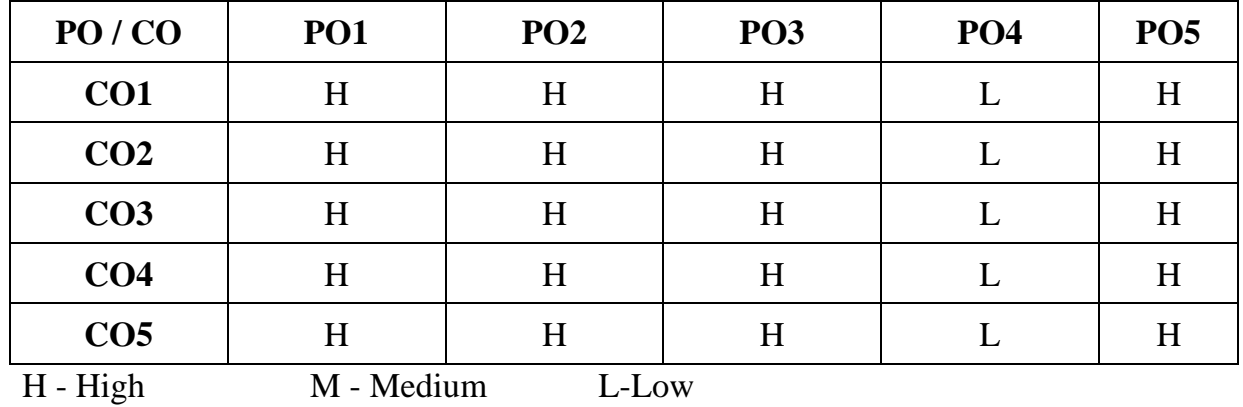

#### **UNIT I**

#### **Introduction:**

Meaning - Definition – **Importance – Functions**\* – Limitations. **(10 Hrs)**

#### **UNIT II**

#### **Measures of Central value:**

**Mean**\*\*: Arithmetic Mean – Geometric Mean, Harmonic Mean – Methods of Calculating Mean. Median: Methods of Calculating Median. Mode: Methods of Calculating Mode. **(20 Hrs) (20 Hrs)** 

#### **UNIT III**

#### **Measures of Dispersion:**

Range – Quartile Deviation – Mean Deviation - Standard Deviation – Coefficient of Variation. **(20 Hrs)**

#### **UNIT IV**

#### **Correlation & Regression**

Correlation Analysis: Significance – Types of Correlation – Pearson's Co-Efficient of Correlation – Spearmen's Rank Correlation.

Regression Analysis: (Simples problems only) **(20 Hrs)**

#### **UNIT V**

### **Index Numbers:**

Methods of Constructing Index Numbers – Weighted and Unweighted Indices– Fisher's Ideal Index – Time Reversal and Factor Reversal Test– Consumer Price Index. **(20Hrs)**

**\* Self Study \*\* Case Study**

#### **Note: 20% Theory and 80% Problems**

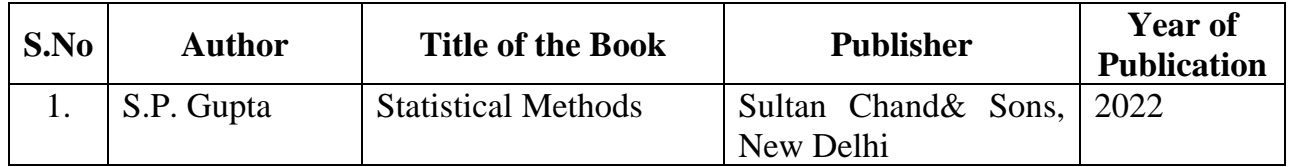

# **Reference Book**

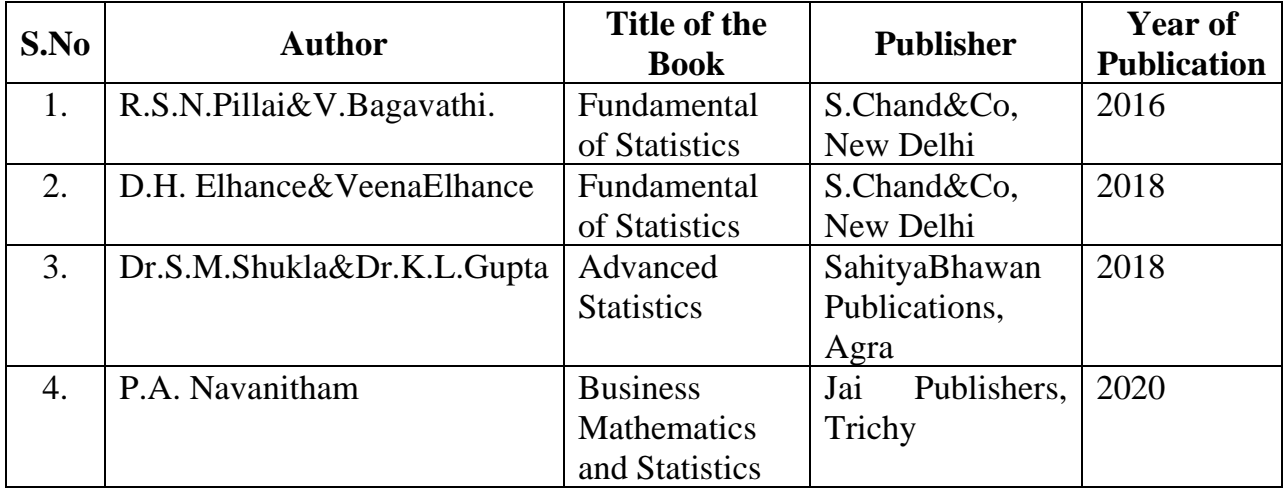

# **Online Reference**

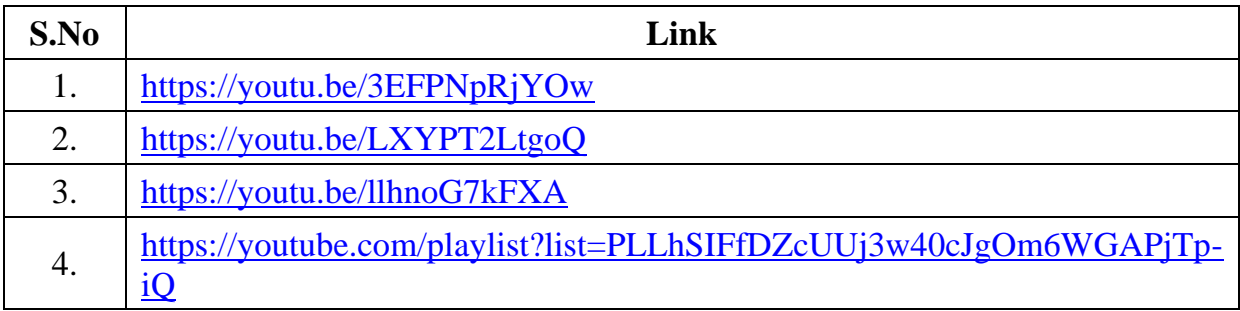

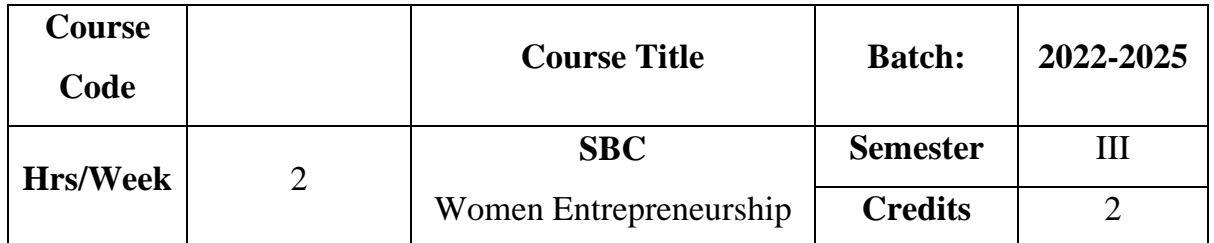

The course makes the learners familiar with Entrepreneurship and role of women entrepreneurs in Economic Development. It also provides knowledge as to institutions supporting women entrepreneurs.

# **Course Outcome**

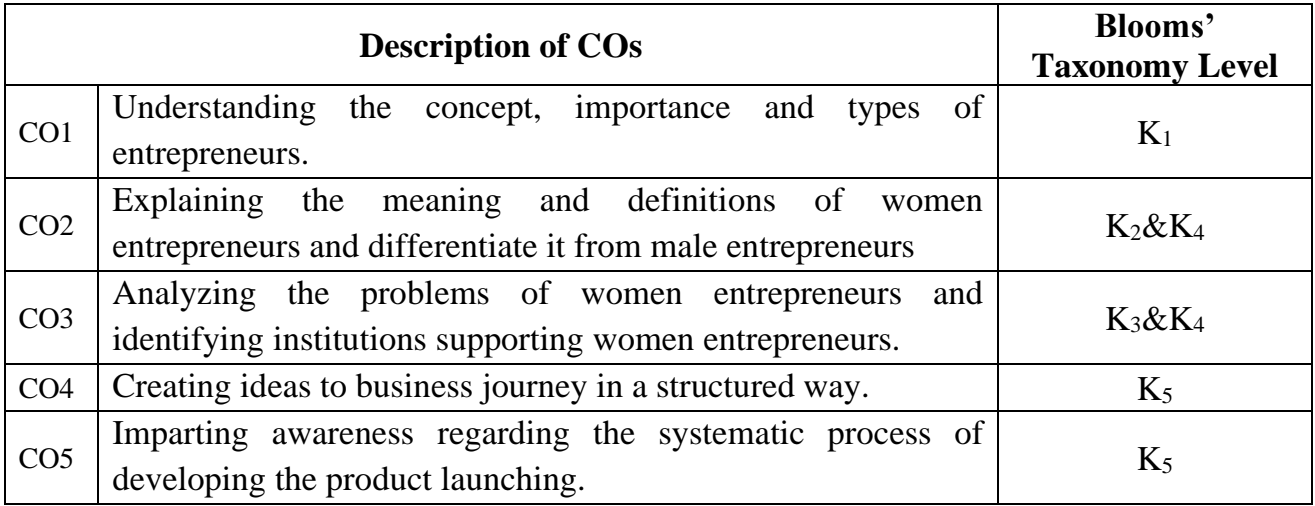

# **Mapping CO with PO :**

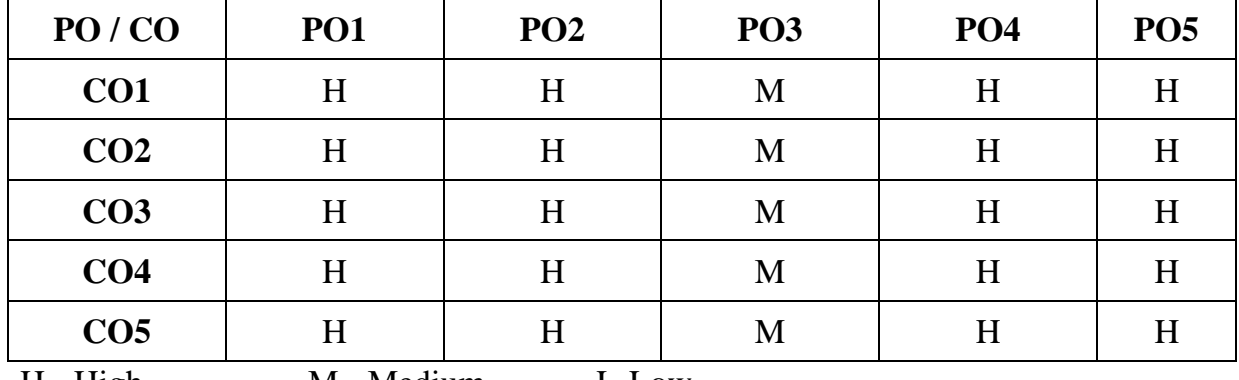

H - High M - Medium L-Low

34

#### **UNIT I**

#### **Introduction: Entrepreneur**

Meaning – Definition – Characteristics – Functions – Types – Motivating factors to become entrepreneurs - Entrepreneurial competencies – **Qualities of successful Entrepreneur**\* – Entrepreneur and Economic development. **(6Hrs)**

#### **UNIT II**

### **Women Entrepreneur:**

Concept – Functions-Growth-Importance – Factors influencing the women Entrepreneur – Types – Male Entrepreneur vs. Women Entrepreneur – Minor Entrepreneur – Social Entrepreneur - **Women Entrepreneurship in India**\*\* .**(6Hrs)**

#### **UNIT III**

### **Problems & Financial Assistance:**

Problems of Women Entrepreneur - Remedial Measures.Government schemes and Institutional finance to promote women Entrepreneur. **(6Hrs)**

#### **UNIT IV**

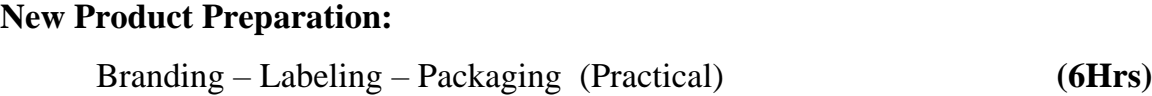

#### **UNIT V**

### **Product Launching:**

Product Launching – Sales(Practical) **(6Hrs)**

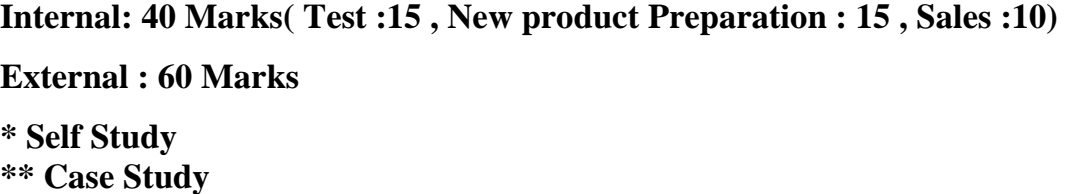

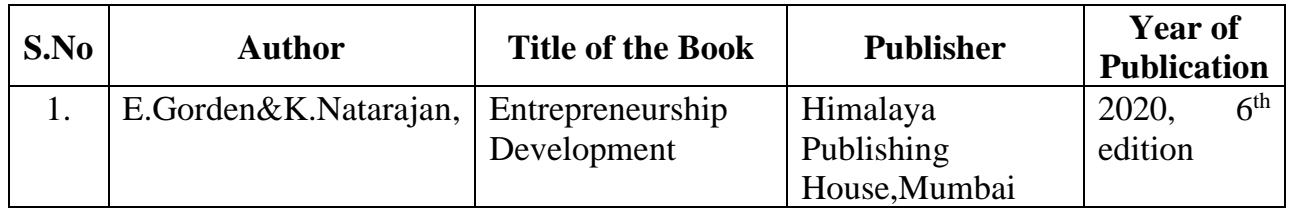

# **Reference Book**

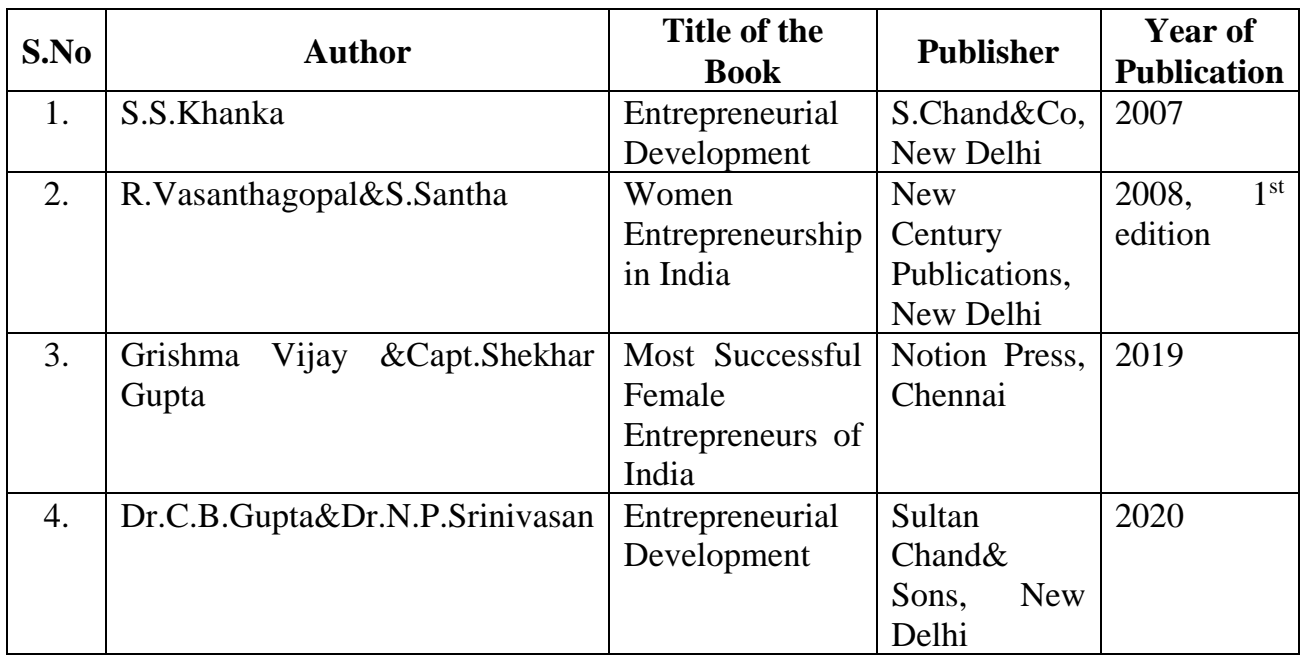

# **Online Reference**

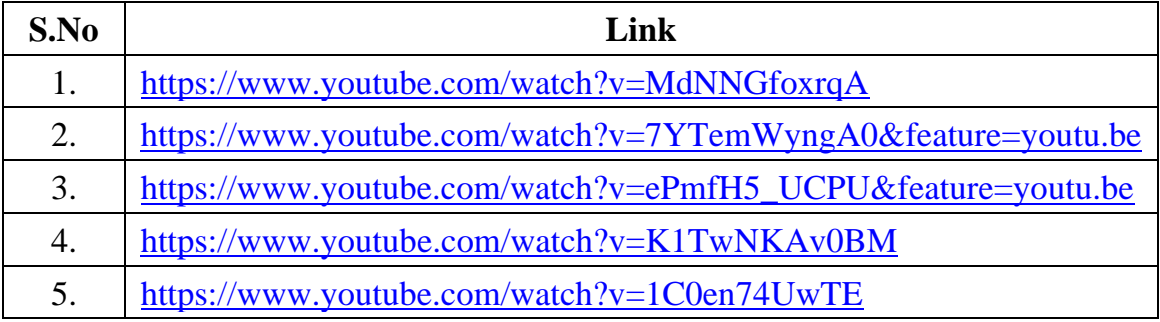

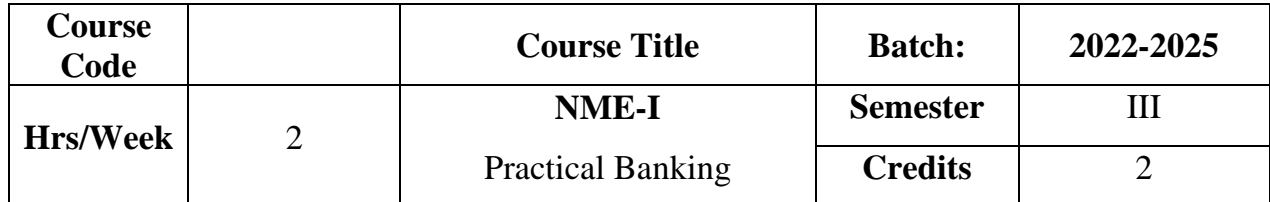

The course enlightens the students with the practical aspects on banking.

### **Course outcome**

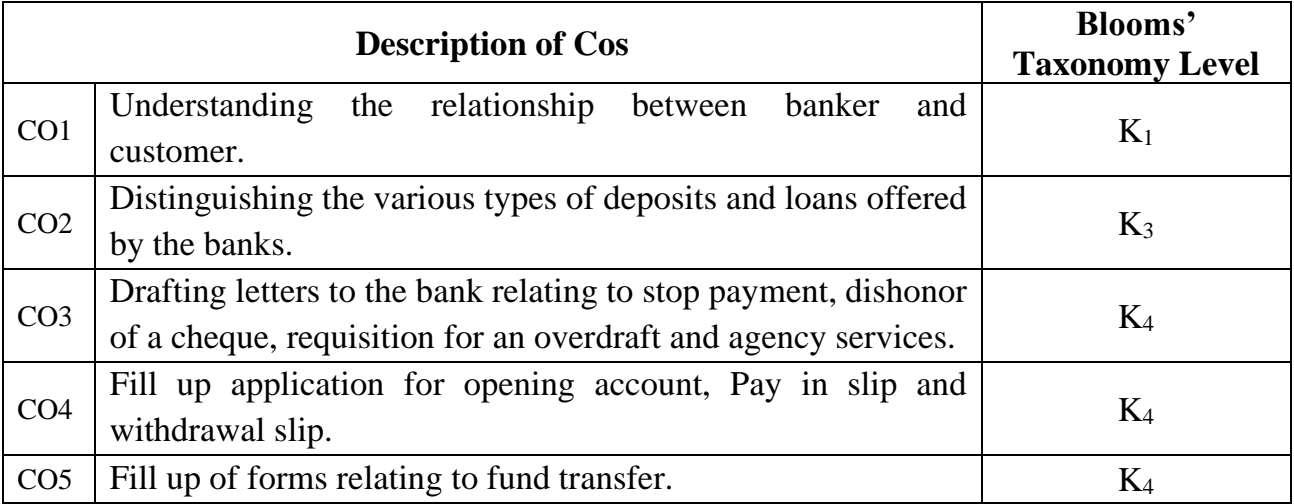

# **SYLLABUS**

# **UNIT I**

# **Banking Introduction:**

Banking – Meaning – Definition – Structure of banking system in India - Banker and Customer – Special types of customers – Minor, Married Women – Relationship between Banker and Customer. **( 6Hrs)**

# **UNIT II**

# **Deposits:**

Deposit – Current Deposit Account - Fixed Deposit Account – Savings Deposit Account – Recurring Deposit Account – Loans and Advances – Types of Loans and Advances. **(6Hrs)** 

# **UNIT III**

# **Letters to the Bank:**

Stop Payment for a Cheque – Dishonouring a Cheque – Request for an Overdraft – Request for Agency Services. **( 6Hrs)**

# **UNIT IV**

# **Procedures - Forms:**

Procedures for opening a bank account - KYC Form – Fill up of application for opening account - Fill up of pay in slip and Withdrawal slip. **( 6Hrs)**

# **UNIT V**

# **Filling up of Forms:**

Fill up of cheque leaf - DD challan – NFFT - RTGS. **(6Hrs)** 

# **Internal : 40 Marks ( Test :15 , Filling up of forms : 25)**

# **External : 60 Marks**

# **Text Book**

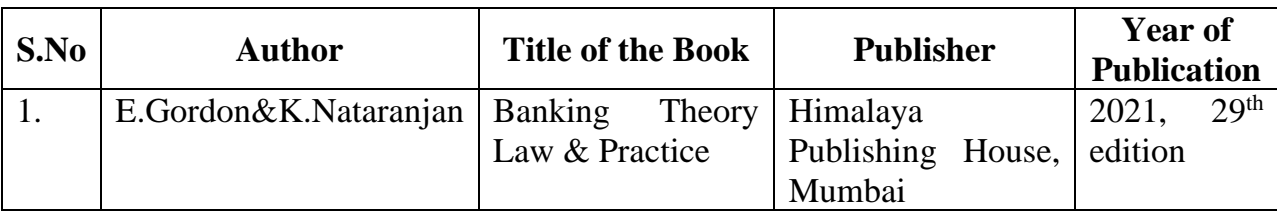

# **Reference Book**

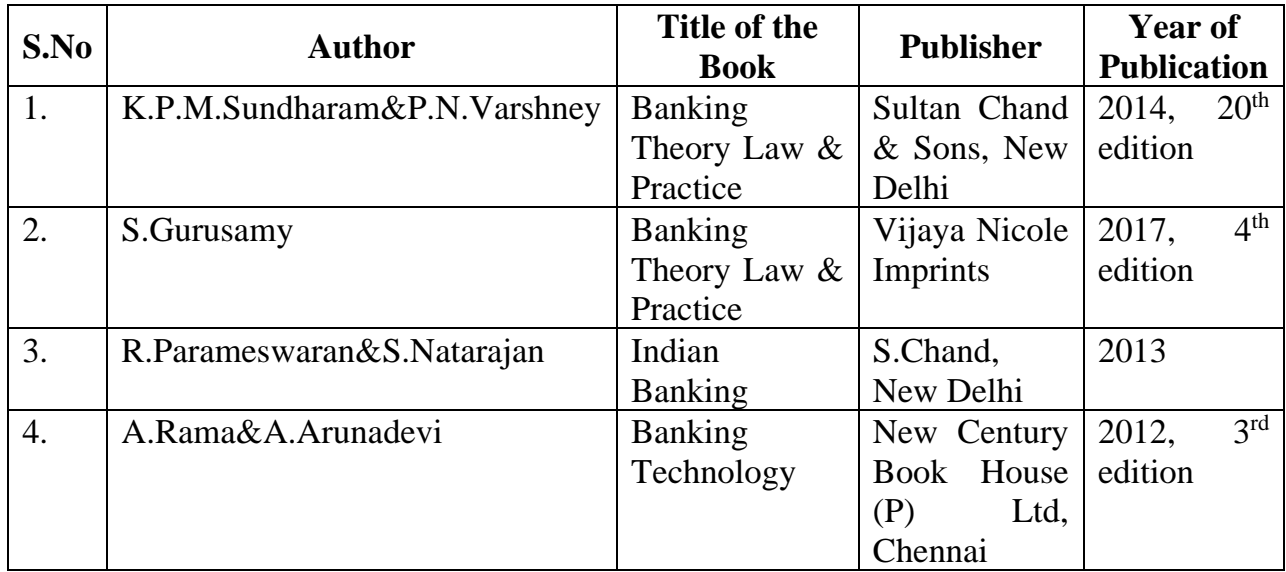

# **Online Reference**

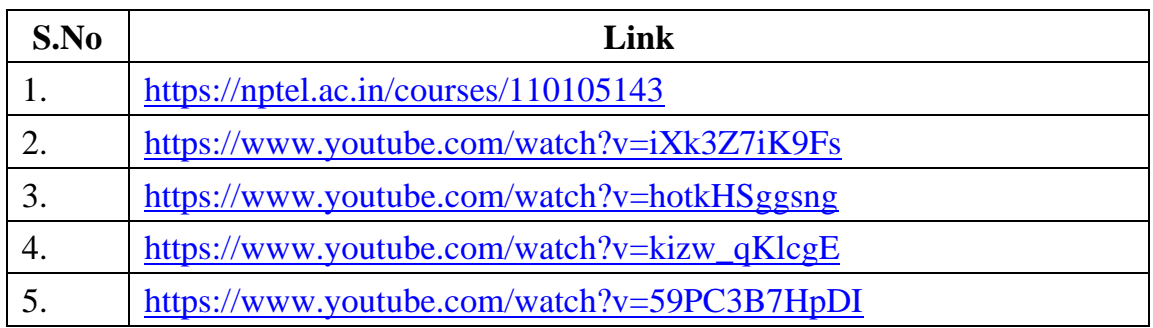

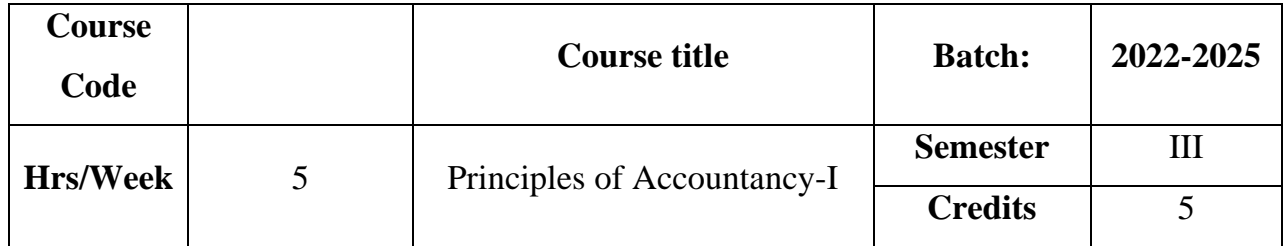

The course gives an idea about the accounting principles and to develop the skills in handling the accounts.

# **Course Outcome**

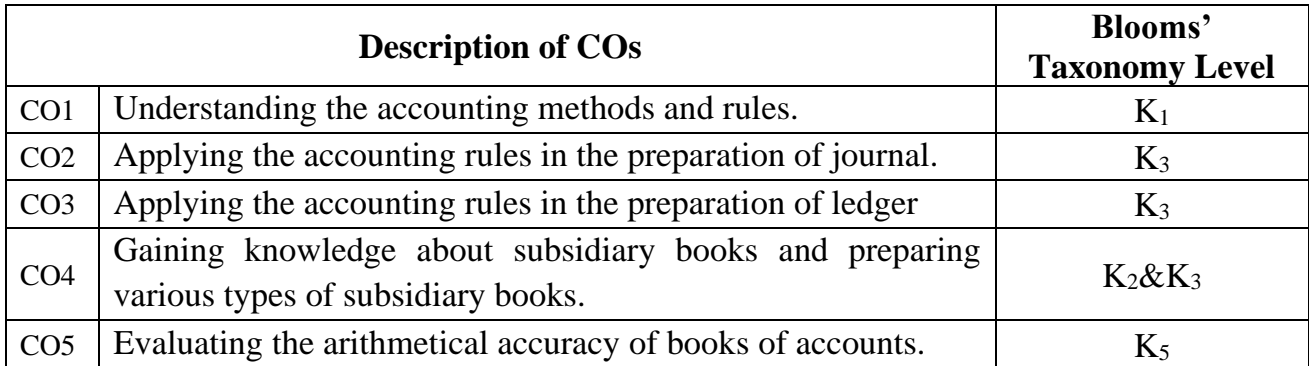

# **Mapping CO with PO :**

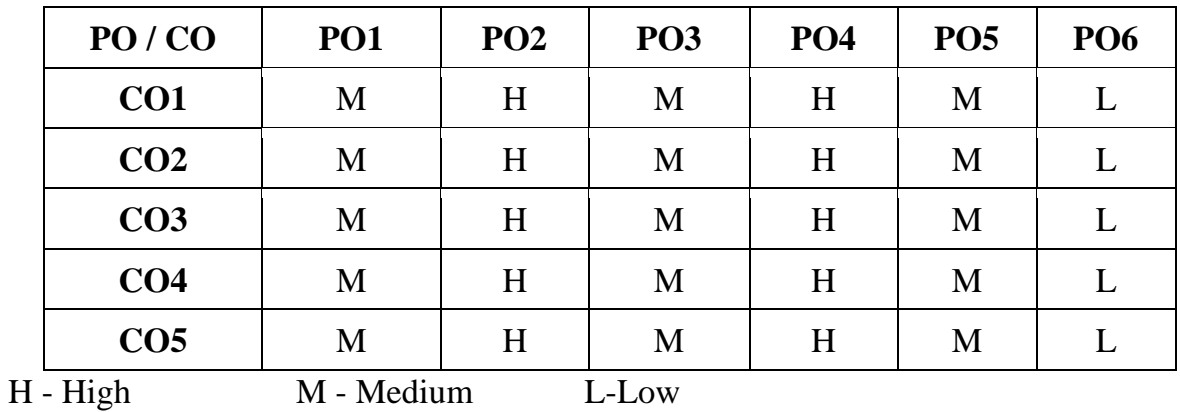

## **UNIT I**

#### **Introduction:**

Meaning – Definition - Objectives - Uses and Limitations of Accounting – **Classifications of Accounting**\* - Double Entry System – Definition – Rules – Advantages. **(15 Hrs)**

# **UNIT II**

### **Journal:**

Journal : Recording. **(15Hrs)**

#### **UNIT III**

#### **Ledger:**

Posting of Journal to Ledger - Balancing of Ledger – Journal Vs. Ledger.

**(15 Hrs)**

#### **UNIT IV**

#### **Subsidiary Books:**

Purchase Book, Purchase Return Book, Sales Book, Sales Return Book, Bills Receivable Book, Bills Payable Book, Cash Book- Single column and double column only - Petty Cash Book. **(15 Hrs) UNIT V**

#### **Trial Balance:**

Meaning - Definition – **Preparation of Trial Balance**\*\* . **(15 Hrs)**

### **\* Self Study \*\* Case Study**

#### **Note: 20% Theory and 80% Problems**

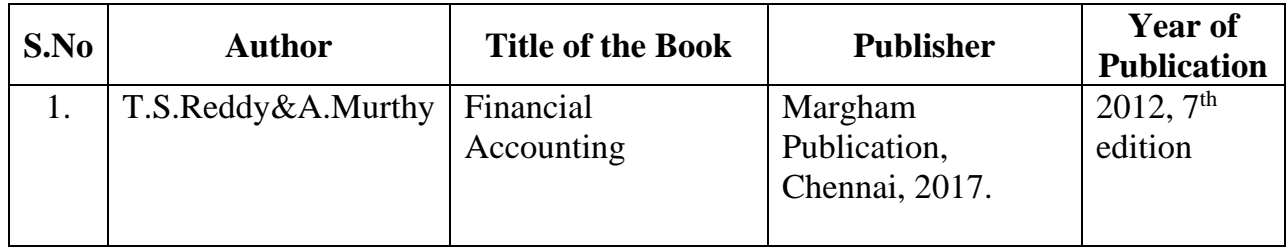

# **Reference Book**

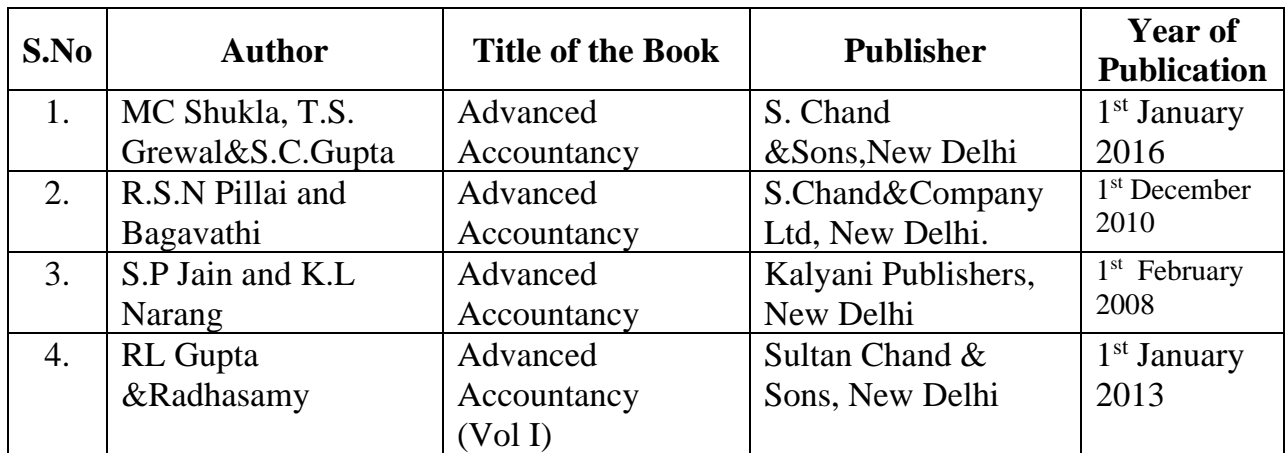

# **Online Reference**

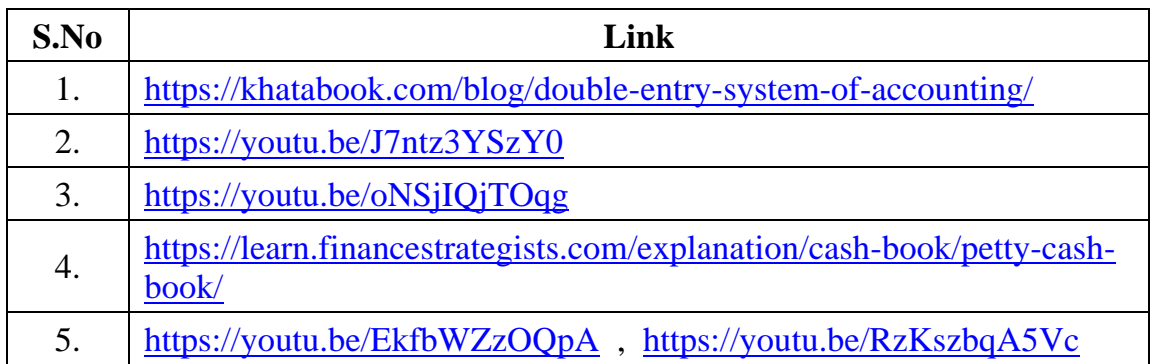

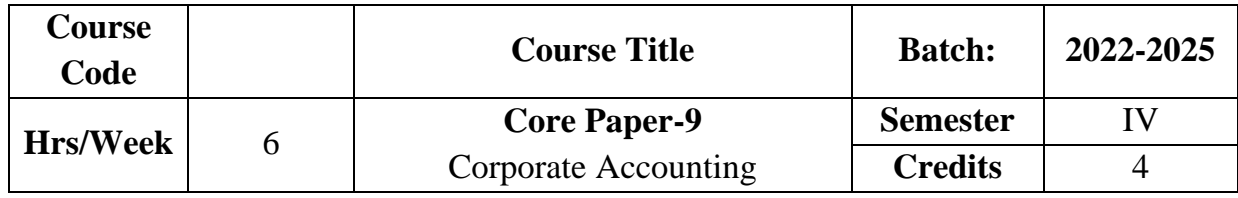

To enable the students to gain knowledge about accounting procedure for issue and redemption of shares and debentures. It also focuses on procedure relating to the preparation of company final accounts.

## **Course Outcome:**

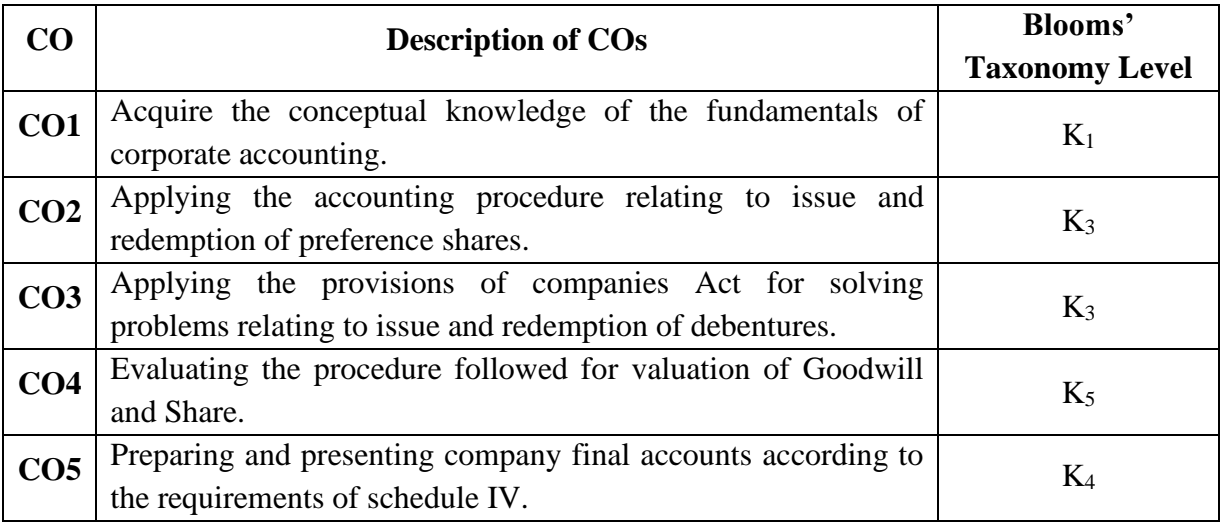

# **Mapping CO with PO**

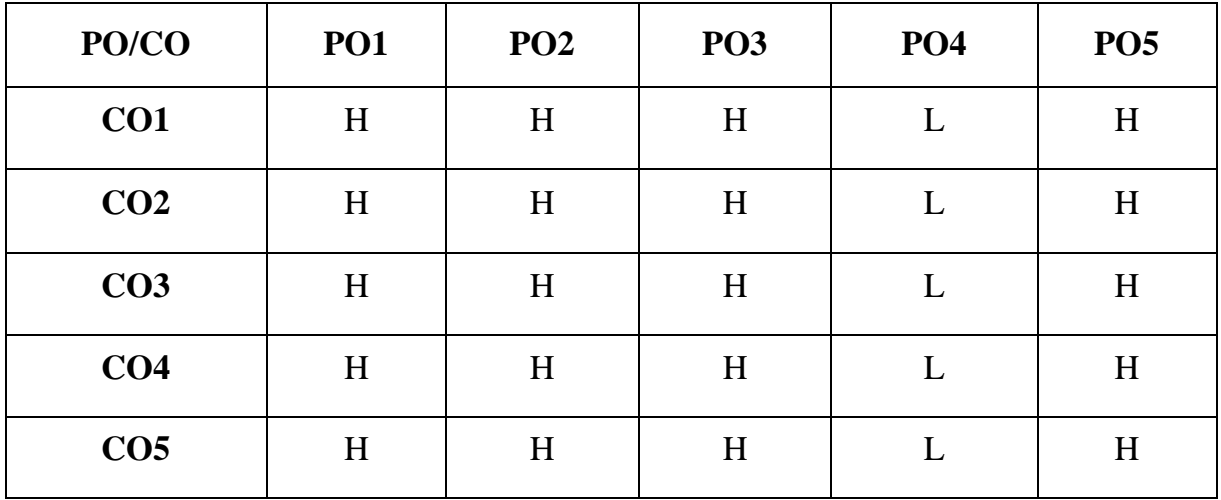

**H-High M-Medium L-Low**

#### **UNIT I**

#### **Introduction to Joint Stock Company**

Meaning – **Kinds of Shares\*** – Accounting Procedure for Issue of Shares at Par, at Discount, and at Premium – Pro-rata allotment-Calls in Advance – Calls in Arrears – Forfeiture and Re-issue of Shares. **(21 Hrs)**

## **UNIT II**

#### **Preference Shares**

Preference Shares:Provisions of Companies Act – Implications of Sec.80 & Sec.80A - Issue and Redemption. **(12 Hrs)**

# **UNIT III**

## **Debentures**

Debentures – Classification of Debentures –Issue of Debentures:Cash-Consideration other than Cash and collateral security.Redemption of Debentures: Redemption without provision.Redemption out of provision(Excluding Own Debentures) **(18 Hrs)**

### **UNIT IV**

#### **Valuation of Goodwill and Shares**

Valuation of Goodwill: Need – Factors affecting valuation of Goodwill-Methods of valuation of Goodwill.Valuation of Shares: Need – Factors affecting valuation of shares -Methods of valuation of Goodwill. **(18 Hrs)**

#### **UNIT V**

#### **Final Accounts**

**Final Accounts\*\*** – Preparation and Presentation according to the requirements of Schedule IV Part I and II. **(21 Hrs)**

**\* Self study**

**\*\* Case study**

**Note: 20% Theory and 80% Problems**

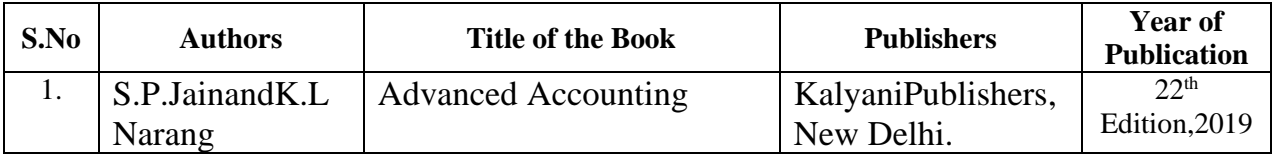

# **Reference Books**

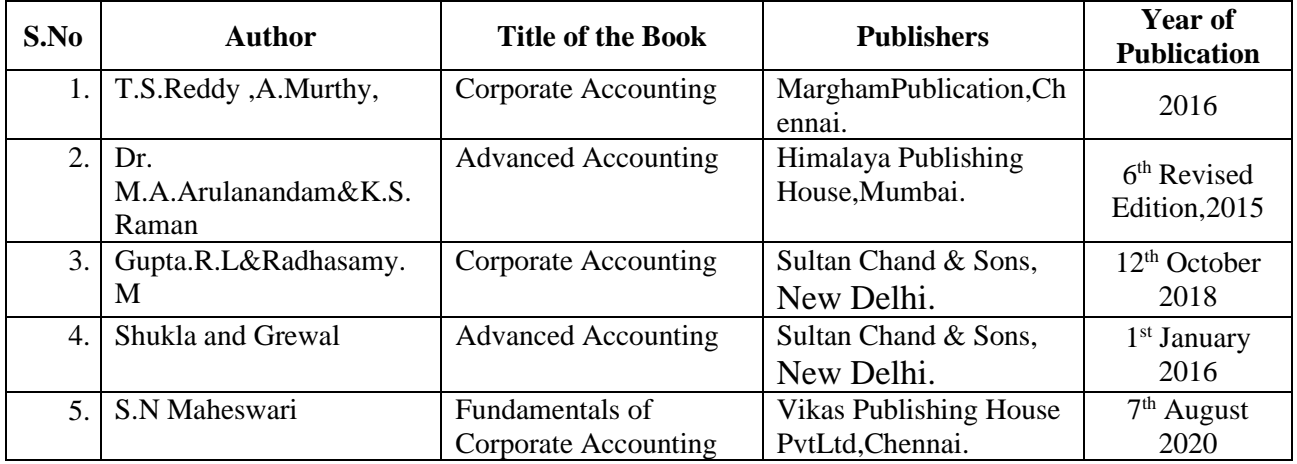

# **Related online Resources (MOOC,Swayam,NPTEL,Websites etc.,)**

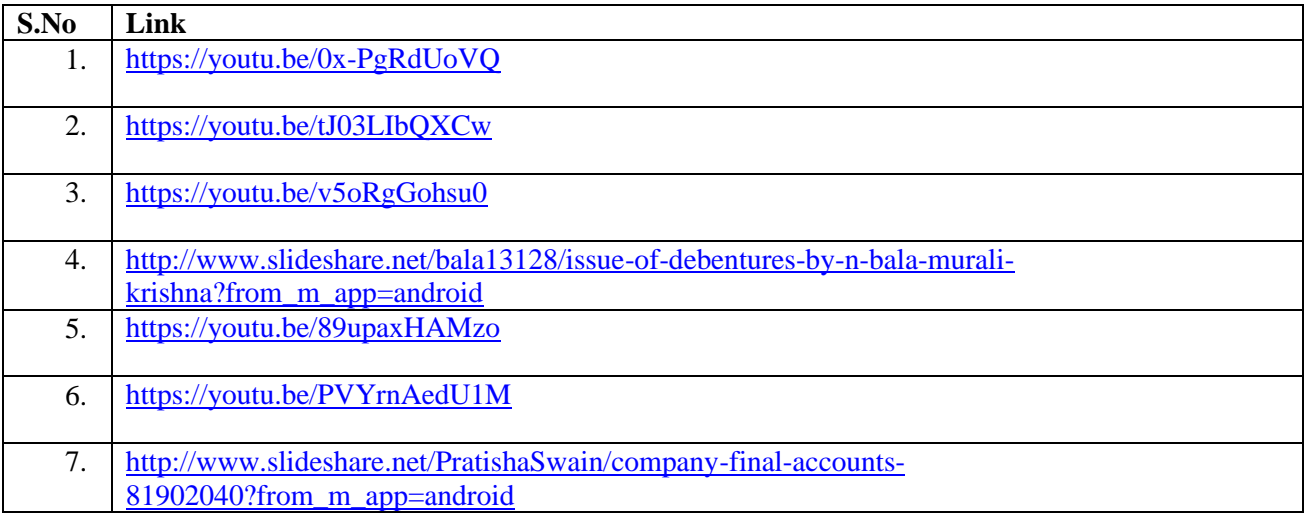

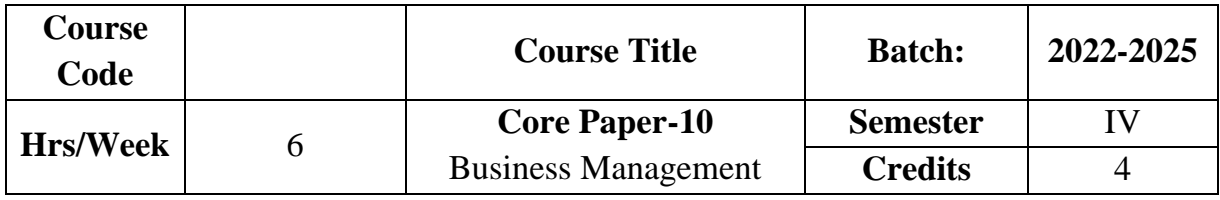

To make thelearners acquainted with the basic concepts, principles, practices of business management. It also highlights the necessary skills required for the important management functions like planning, organizing, staffing, communication and control.

# **Course Outcome**

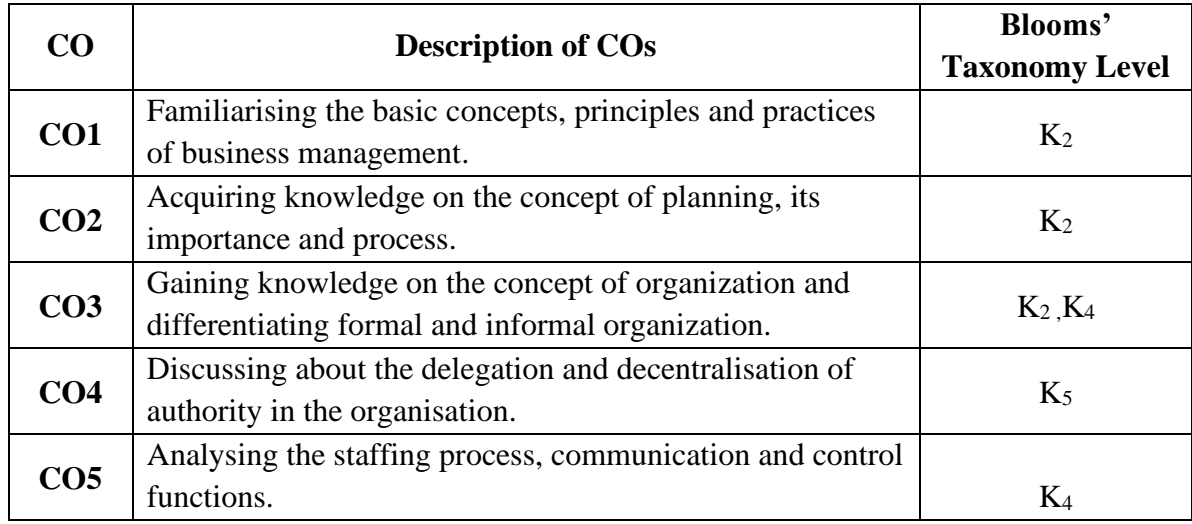

# **Mapping CO with PO**

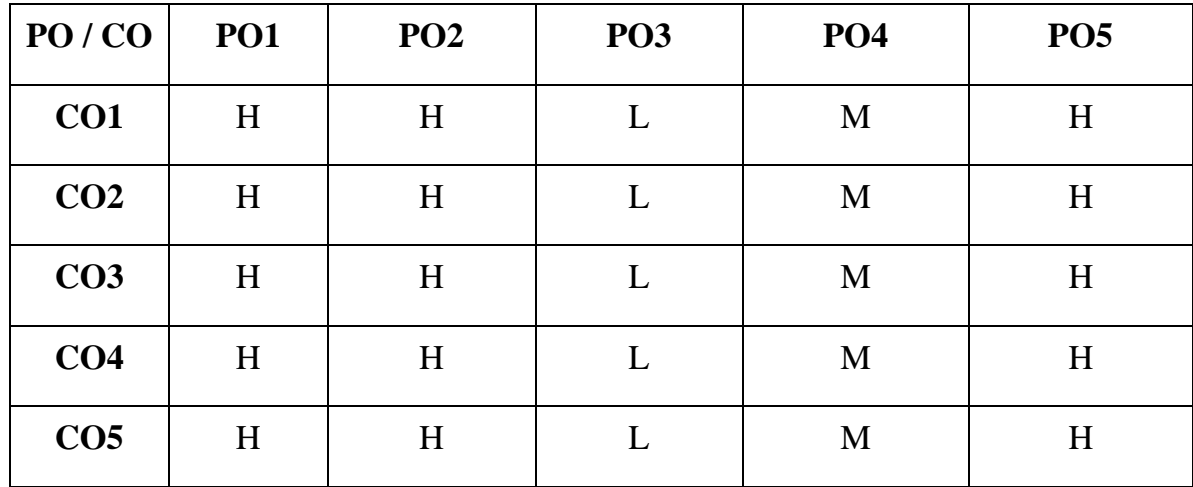

**H – High , M – Medium, L - Low**

# **SYLLABUS UNIT I Introduction to Management**

Definition– Principles – Importance – Functions – Contributions of F.W Taylor and Henry Fayol – **Management Vs. Administration\***.**(18 Hrs)**

## **UNIT II**

# **Planning and MBO**

Planning : Definition – Objectives – Characteristics of Planning -Nature - Importance – Advantages & Limitations – Steps in Planning Process – Management by Objectives. **(18Hrs)**

## **UNIT III**

## **Organization**

Organization : Definition – Characteristics - Principles – Functions – Importance - Formal & Informal Organisation – **Types ofOrganisation\*\***. **(18 Hrs) UNIT IV**

## **Delegation of Authority and Decentralisation**

Delegation of Authority – Authority- Responsibility – Accountability- Barriers-Overcoming the barriers -Centralization – Meaning –Merits and Demerits.

Decentralization: Meaning –Factors determining the degree of decentralization

– Merits and Demerits. **(16Hrs)**

# **UNIT V**

# **Staffing and Control**

Staffing : Definition – Importance – Staffing process: Recruitment-Selection –

Training – Promotion – Transfer – Demotion – Recruitment. Motivation: Definition –

Importance - Characteristics – Maslow's Theory of Motivation**.**

Control : Definition – Steps in Control Process – Requirements for effective Control System. **(18Hrs)**

### **\* Self study**

**\*\* Case study**

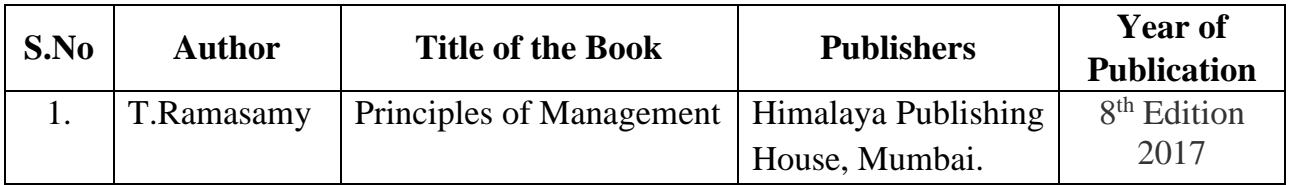

# **Reference Books**

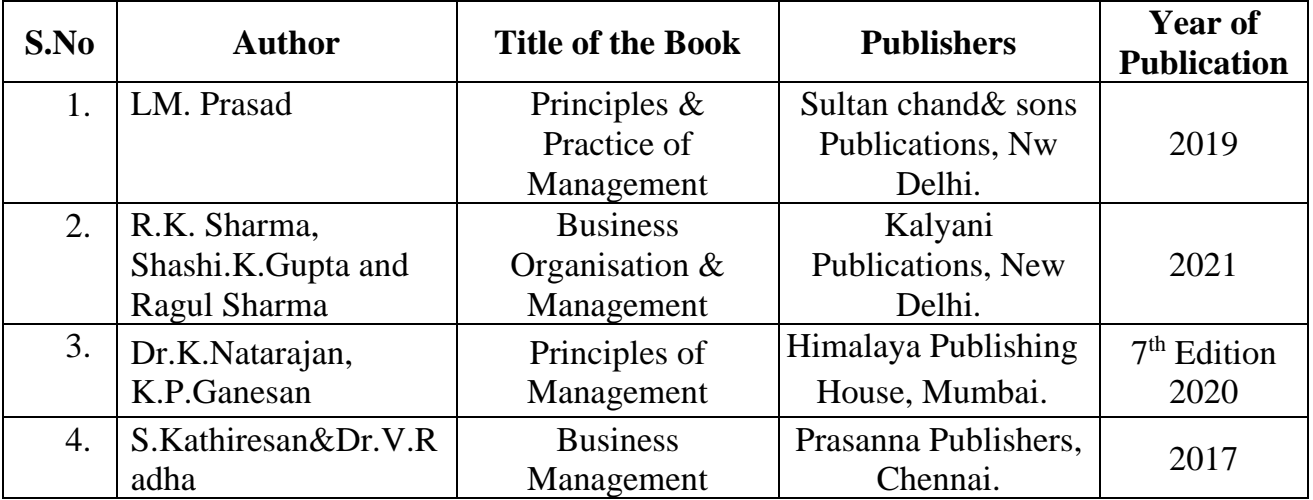

# **Related Online Resources [MOOC, Swayam, NPTEL, websites etc.,]**

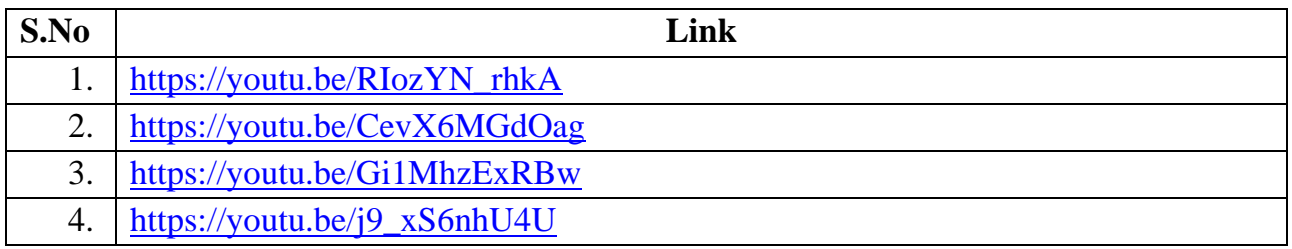

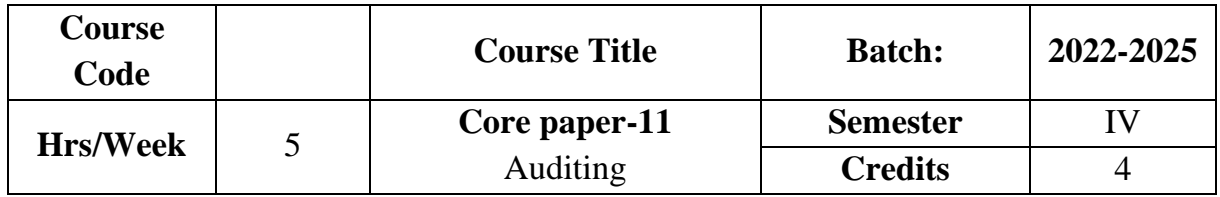

The course focuses on objectives,types,qualities,rights and duties of an auditor.It also provides knowledge as to vouching of business transactions and verification and valuation of assets and liabilities.

## **Course Outcome**

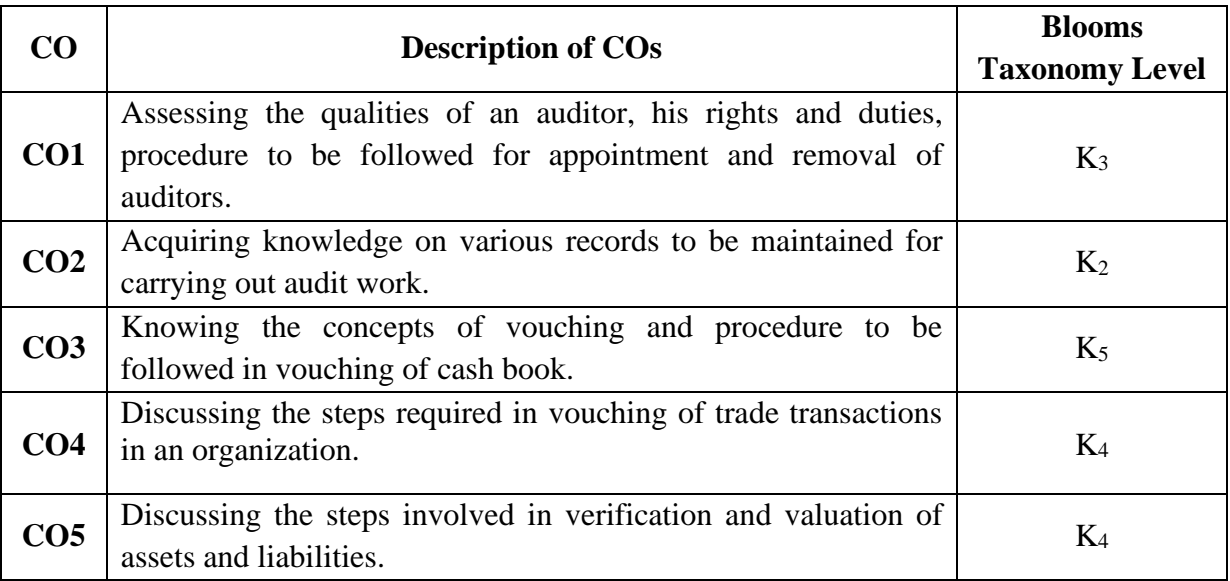

# **Mapping CO with PO**

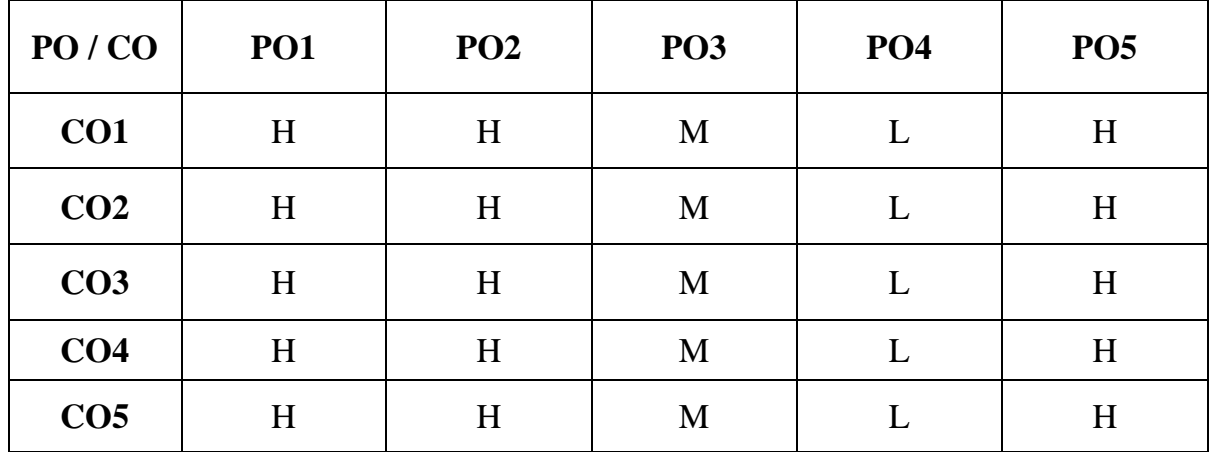

**H – High , M – Medium, L – Low**

#### **UNIT I**

#### **Introduction to Auditing**

Auditing : Definition – Objectives – Types – Advantages – Auditing vs. Investigation – Qualities of an auditor – Rights and Duties – Company Audit – Auditor – Appointment – Removal – Qualification – Audit Report.Computer Assisted Audit Techniques(CAAT)-Meaning- advantages . **E- Audit: Audit vs E- Audit\***

**(15 Hrs)**

## **UNIT II**

#### **Audit Programme and Internal Control**

Audit Programme – Audit notes – Audit files – Working papers – Procedure for Audit – Internal Control – Internal check – Auditor's duty as regards internal check. **(15Hrs)**

#### **UNIT III**

#### **Vouching**

Vouching – Meaning – Internal Check as regards cash - Procedure to be followed in vouching debit and credit side of cash book. **(15Hrs)**

## **UNIT IV**

#### **Vouching of Trading Transactions**

Vouching of trading transactions – Internal check as regards purchases and sales -Duties of an auditor.

## . **(15Hrs)**

#### **UNIT V**

#### **Verification and Valuation of assets and liabilities**

**Verification and Valuation of assets and liabilities**\*\* – Meaning – Problems in the valuation of assets – Valuation of assets during inflationary period – Mode of valuation of fixed assets, floating assets, Washing assets and intangible assets-Auditor's position – Valuation of investments – Methods of stock taking – Valuation of stock-in-trade – Verification of liabilities. **(15 Hrs)**

**\* Self study**

**\*\* Case study**

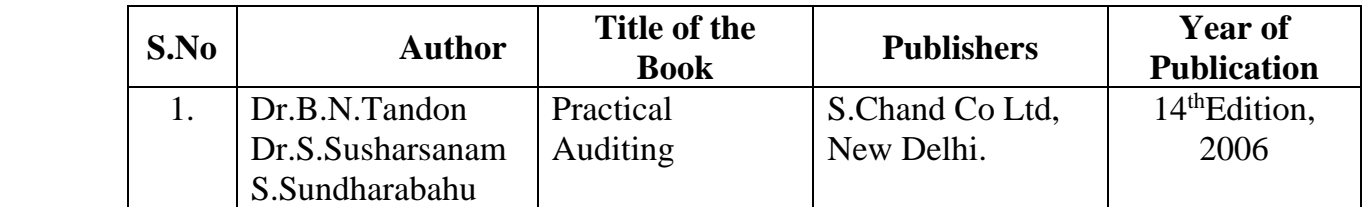

# **Reference Books**

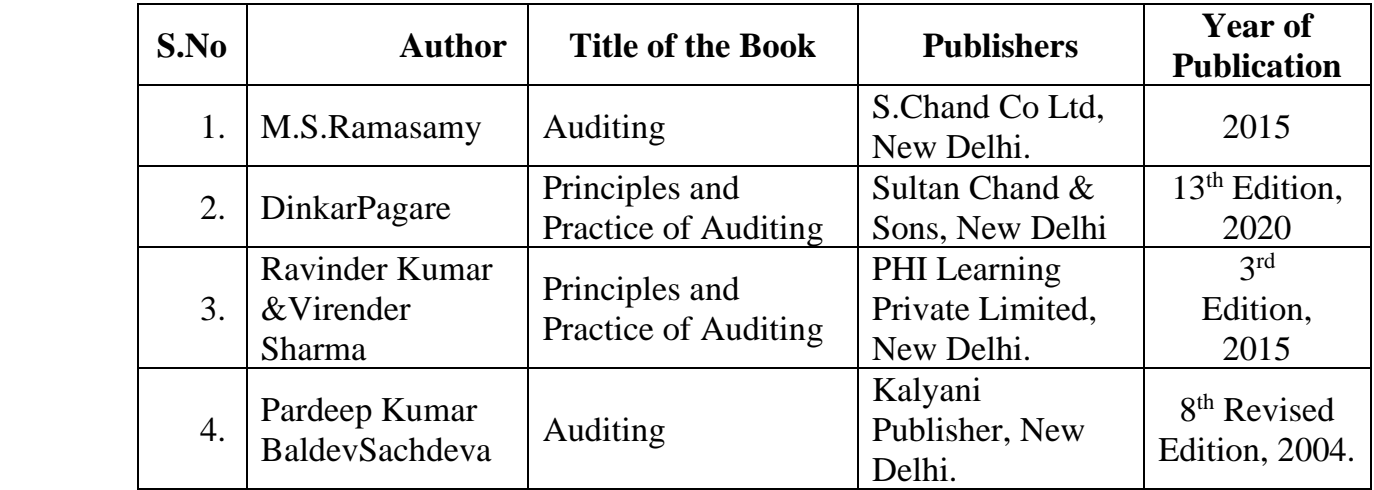

# **Related Online Resources [MOOC, Swayam, NPTEL, websites etc.,]**

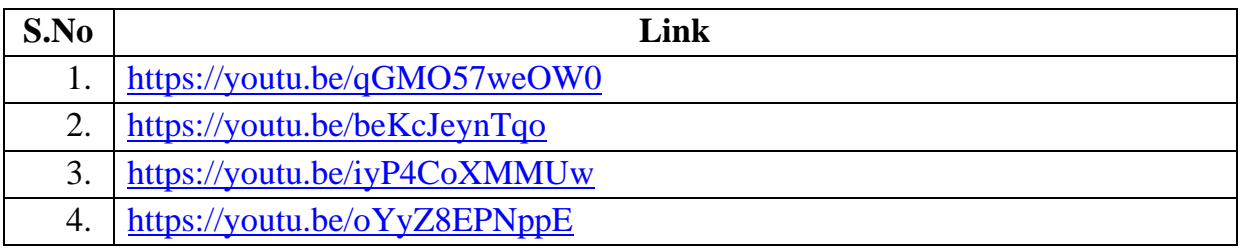

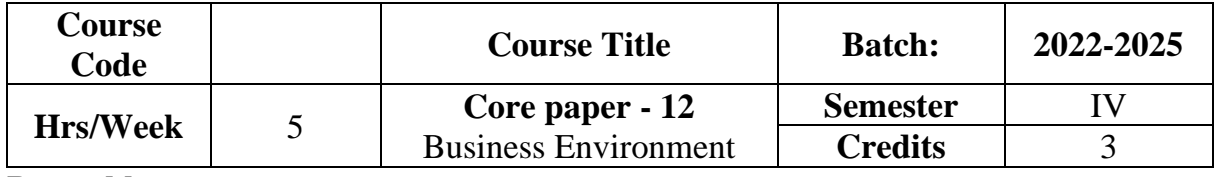

To make the students to be familiar with the changing business environment and the factors affecting such environment. It also helps to acquire knowledge as to the Consumer Protection Act, corporate social responsibility, social audit, business ethics and corporate governance.

# **Course Outcome**

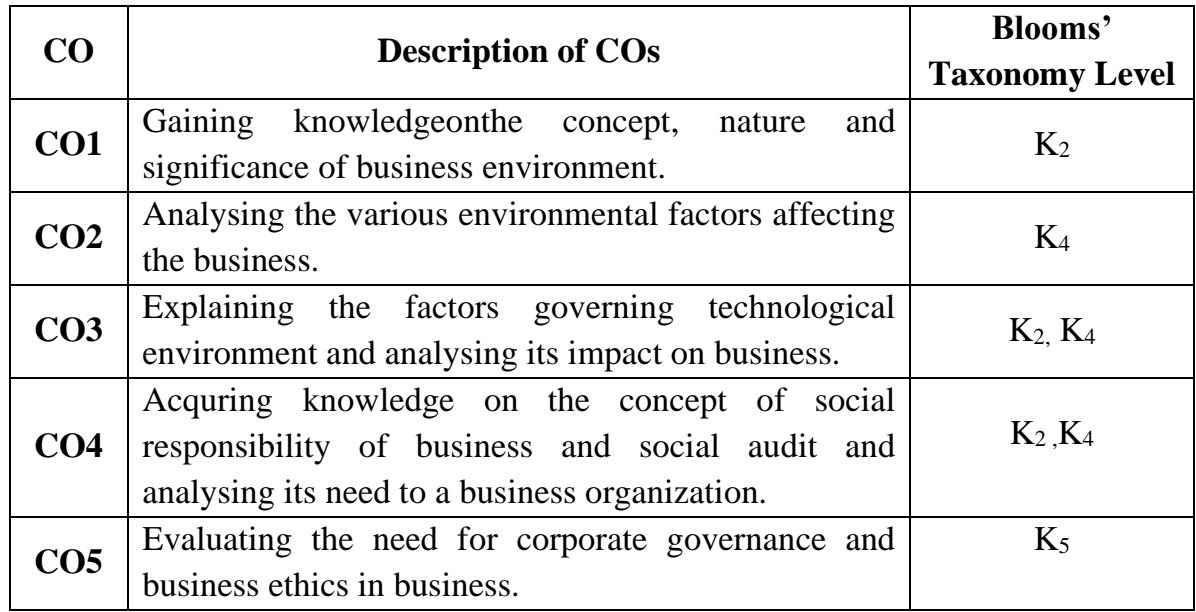

# **Mapping CO with PO**

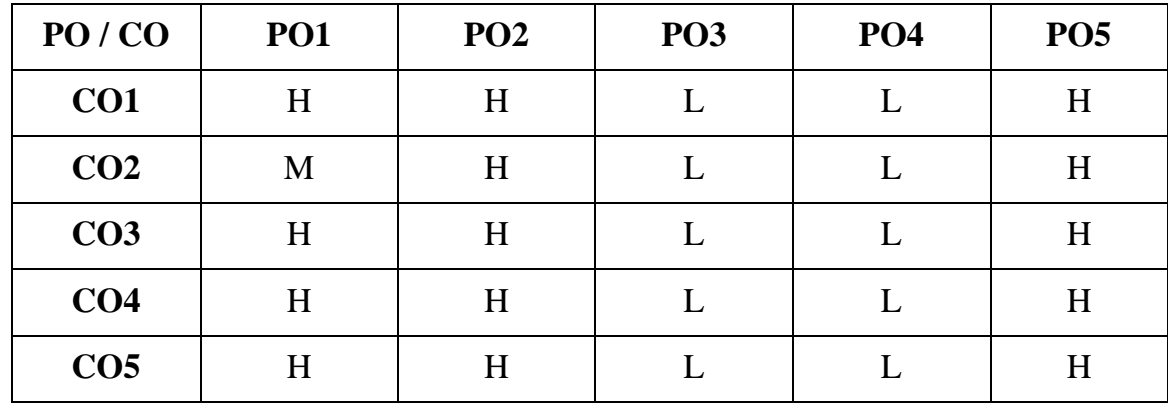

**H – High , M – Medium, L – Low**

#### **UNIT I**

### **Introduction to Business Environment**

Business Environment –Meaning – Definition – Nature – Importance – Types ofEnvironment – Environmental Analysis – Concept - Process - Benefits and Limitations. **(15Hrs)**

#### **UNIT II**

#### **Economic System and Policy**

Economic Environment - Economic System - Meaning- Characteristics – Functions – Types - Capitalism, Socialism, Mixed Economy – Economic Policies – Industrial Policy 1991 – Monetary Policy – Fiscal Policy – Economic Conditions .

#### **(15Hrs)**

## **UNIT III**

#### **Technological Environment and Consumer Protection Act 1986**

Technological Environment – Factors governingtechnological environment – impact of technological environment - Technological environment in India – Consumer Protection Act 1986 – Rights of consumer – Consumer Redressal Agencies – remedies available to consumers. **(15Hrs)**

#### **UNIT IV**

#### **Corporate Social Responsibility**

Social Responsibilities of Business – Arguments for and against Social Responsibilities of Business – **Barriers toSocial Responsibility**\*-Corporate Social Responsibility: Meaning– Definition-Four dimensions of Corporate Social Responsibility – Benefits -Types.(**15Hrs)**

#### **UNIT V**

#### **Corporate Governance and Business Ethics**

Corporate Governance –Meaning - Need and Significance-Principles-**Corporate Governance in India\*\***-SEBI Code of Corporate Governance-Business Ethics-Concept, Nature, Elements, Sources of ethical standards - Need for Ethics in Business-Factors influencing Business Ethics-Business Ethics in India. **(15 Hrs)**

#### **\* Self study**

#### **\*\* Case study**

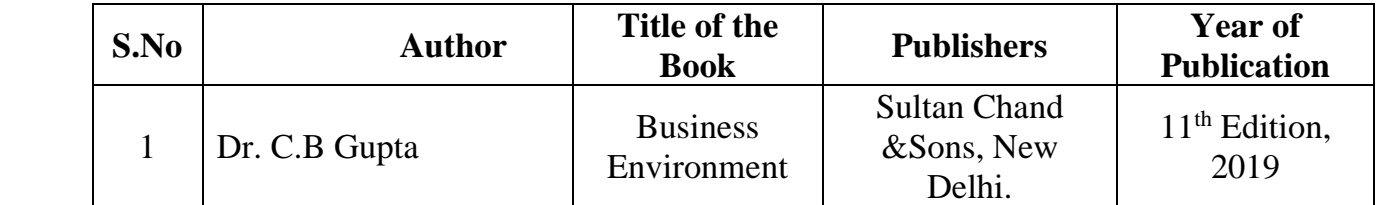

# **Reference Books**

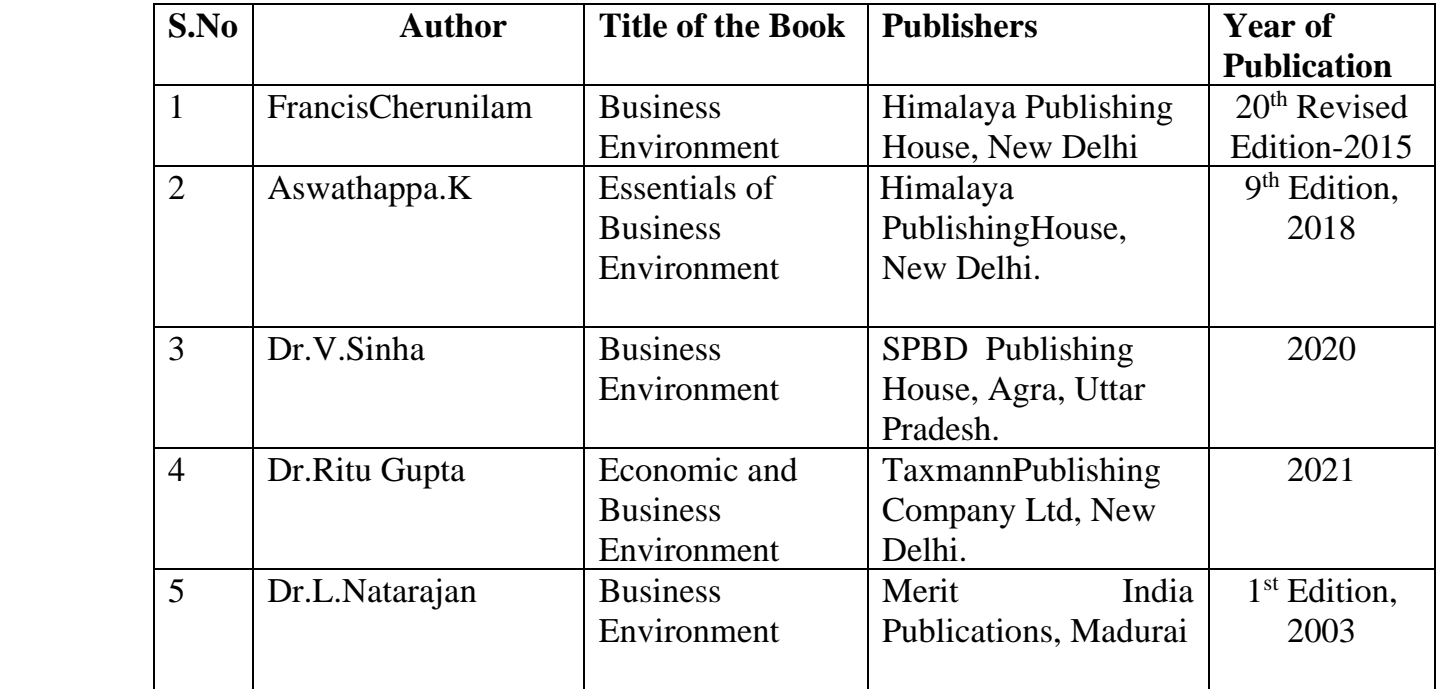

# **Related Online Resources [MOOC, Swayam, NPTEL, websites etc.,]**

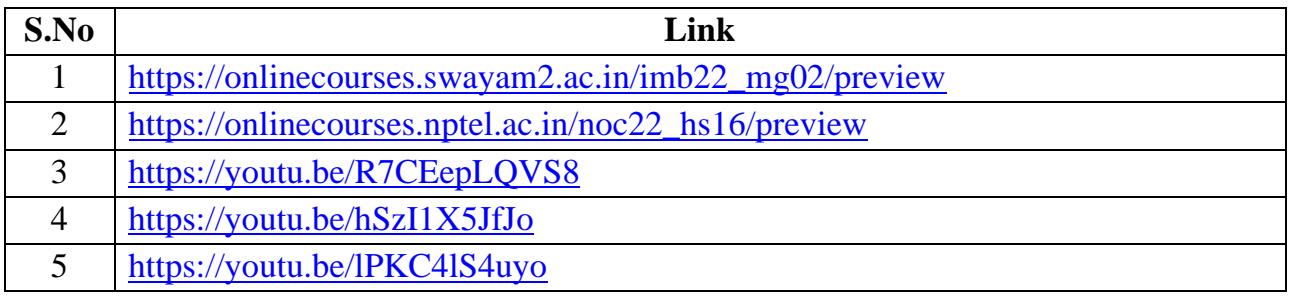

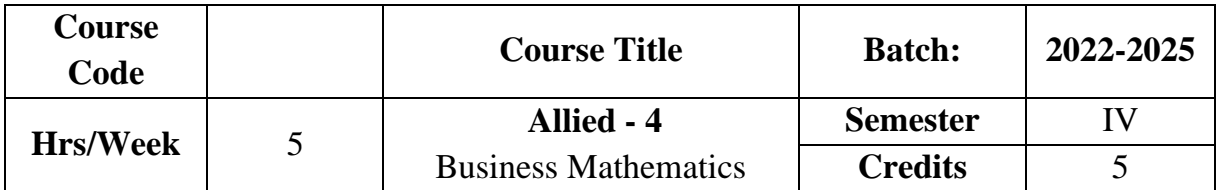

The course aims to provide theoretical and practical knowledge on various topics of mathematics applied in real time business situation.

# **Course Outcome**

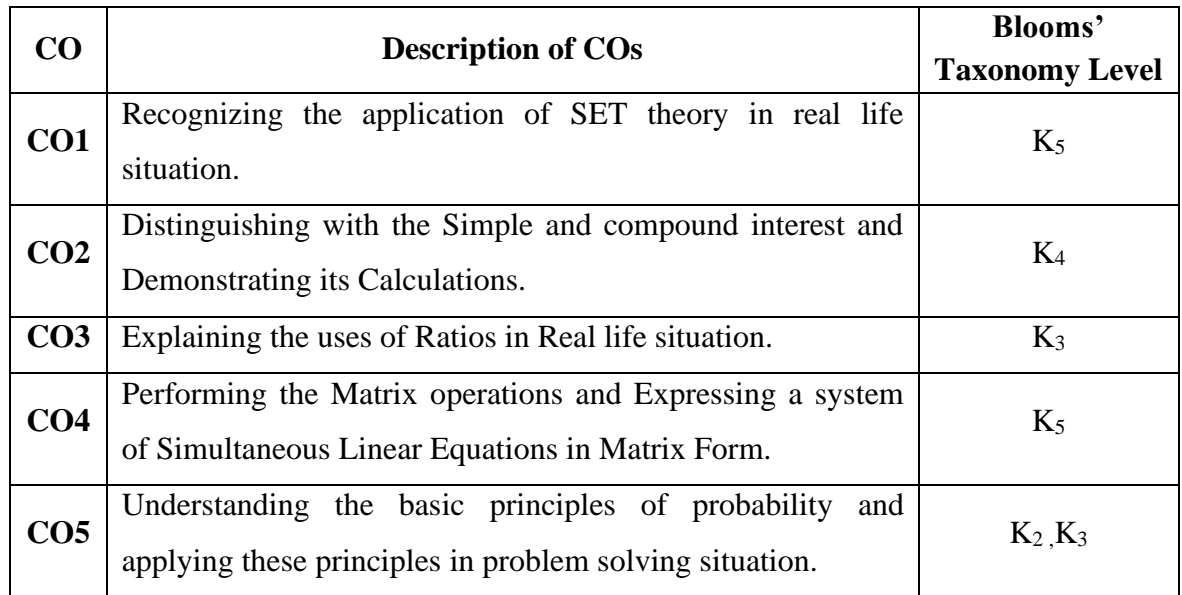

# **Mapping CO with PO**

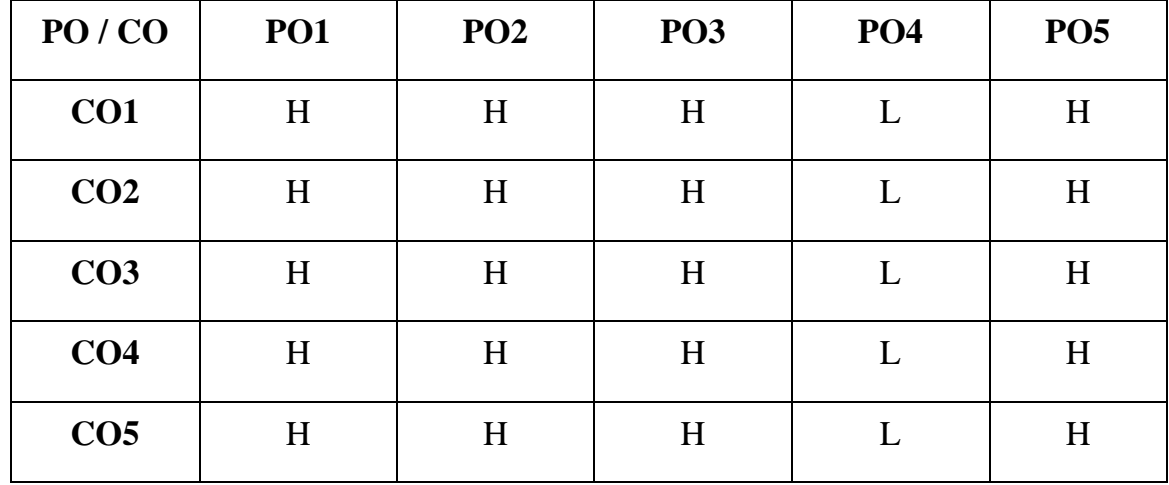

**H – High , M – Medium, L – Low**

**UNIT I**

#### **Elements of Set Theory**

Elements of Set Theory – Definition – Symbols – Roaster Method and Rule Method – **Types of Sets**\* – Union & Intersection – Sub-sets – Complement Set – Difference of Two Sets – Family of Sets – Venn Diagrams – Demorgan's Laws.

**(18 Hrs)**

#### **UNIT II**

#### **Ratio**

Ratio – Definition – Inverse of ratio – Dividing a number into a given ratio – Commensurable and incommensurable quantities – Compound ratio – Duplicate ratio – Triplicate ratio – Sub-duplicate ratio – Sub-triplicate ratio – Continued ratio – Theorems on ratio. **(18 Hrs)** 

#### **UNIT III**

#### **Interest Calculation**

Interest calculation – Simple interest – Compound interest – **Depreciation**\*\* – Percentage. **(18 Hrs)** 

#### **UNIT IV**

#### **Matrix**

Matrix - Definition – Types – Addition, Subtraction and Multiplication of Matrix – Scalar multiplication(Simple problems only) – Determinants of order two and three – Cramer's Rule - Solution of a system of Linear equation - Cofactor – Adjoint – Inverse of a matrix. **(18 Hrs)** 

#### **UNIT V**

#### **Theory of Probability**

Theory of Probability – Theorems – Conditional Probability – Baye's Theorem – Mathematical Expectations**. (Simple Problems only) (18 Hrs) \* Self study**

**\*\* Case study**

#### **Note:20 % Theory and 80% Problems**

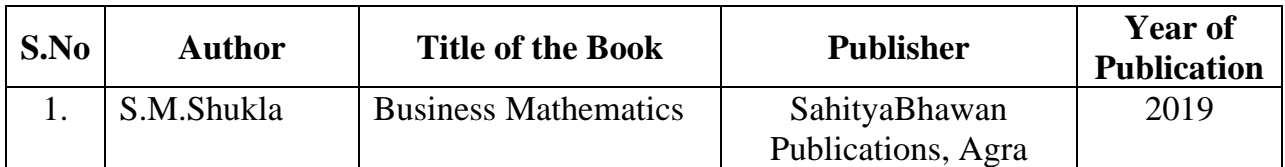

# **Reference Book**

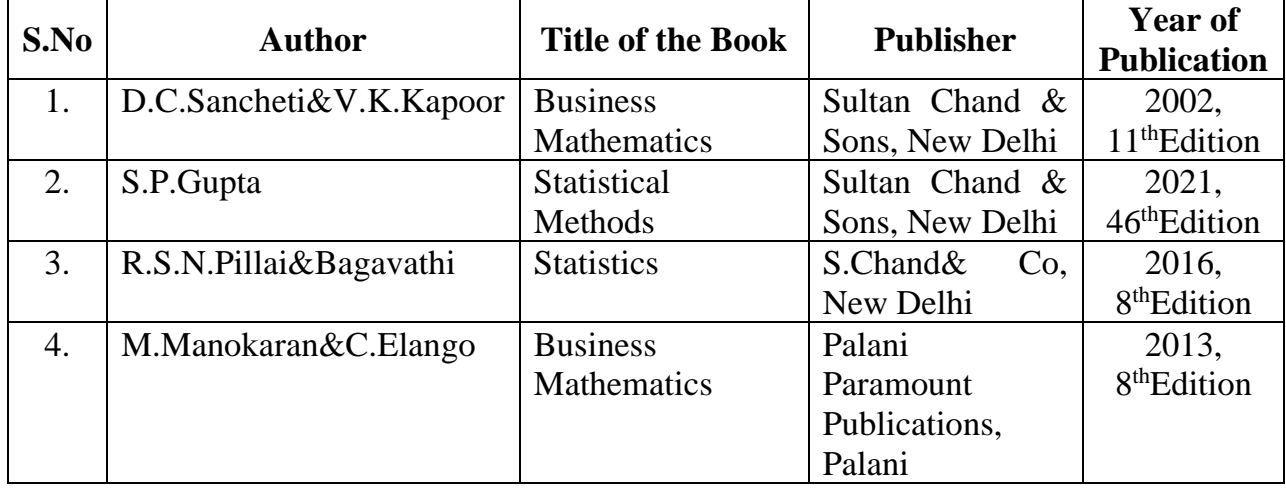

# **Related Online Resources [MOOC, Swayam, NPTEL, websites etc.,]**

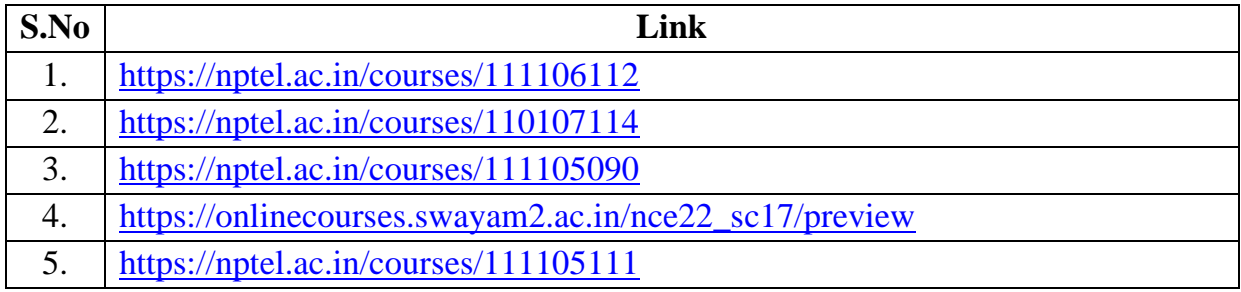

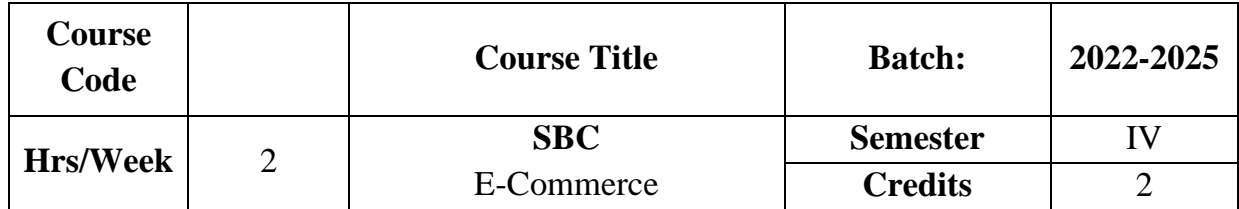

The course focuses on the objectives, classification and applications of E-Commerce technologies.

# **Course Outcome**

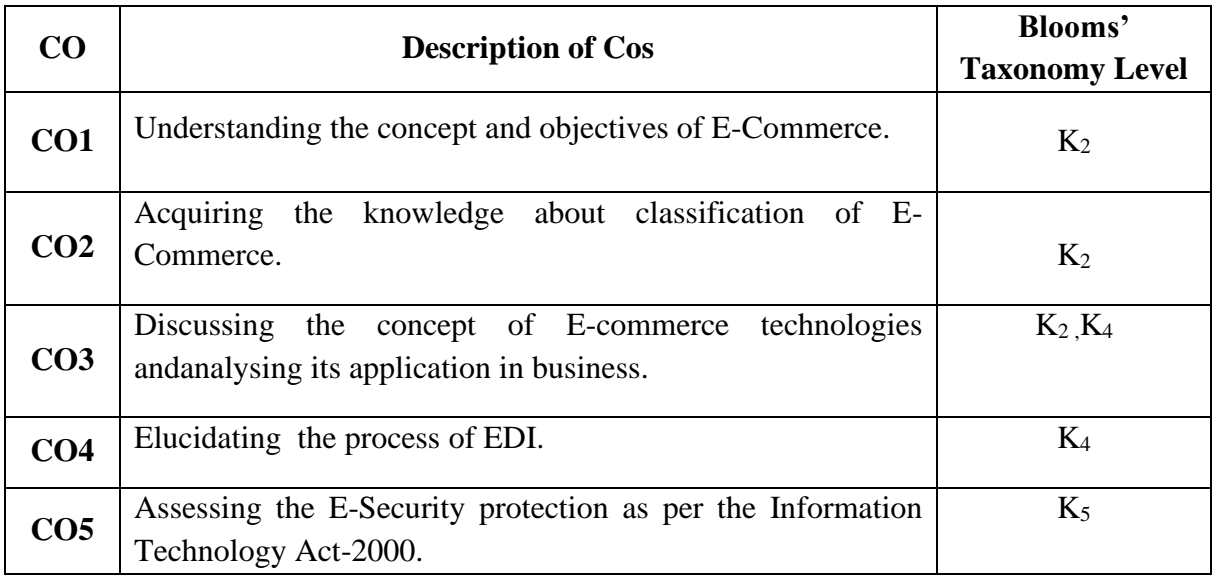

# **Mapping CO with PO**

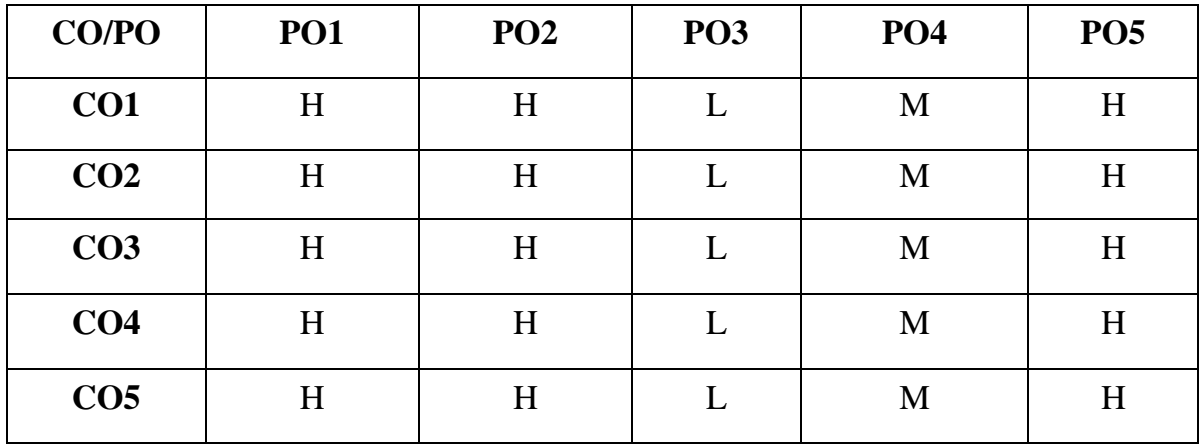

**H – High , M – Medium, L – Low**

#### **UNIT I**

## **An Overview of E-Commerce**

Definition of E-Commerce - Objects of E-Commerce - Factors promoting E-

Commerce- **Advantages and disadvantages of E-Commerce**\* **(6 Hrs)**

## **UNIT II**

## **Classification of E –Commerce**

**Business – to – Business E- Commerce: B2B, B2C, C2C, C2B, B2E**\*\* - Impact of E-Commerce. **(6 Hrs)**

#### **UNIT III**

#### **Framework and Application of E-Commerce**

Anatomy of E-Commerce – Supply Chain Management - Applications of E-

Commerce Technologies. **(6 Hrs)**

## **UNIT IV**

#### **Electronic Data Interchange (EDI)**

Process of EDI–EDI components- Benefits of EDI- Value Added Networks ––

Internet based EDI. **(6 Hrs)**

#### **UNIT V**

## **E- Security Protection**

Protecting the Network – Firewalls – Types of Firewall – Cyber law – Cyber crime –The Information Technology Act, 2000.**(6 Hrs)**

**\* Self study**

**\*\* Case study**

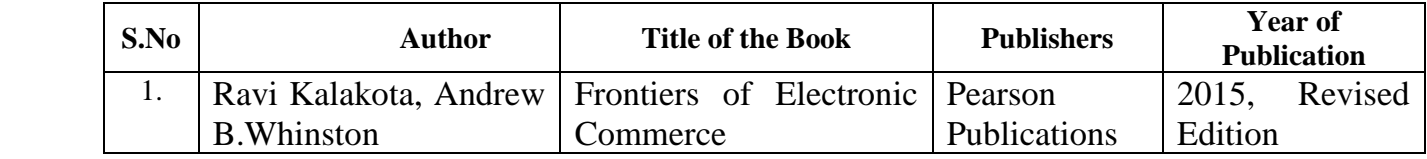

# **Reference Books**

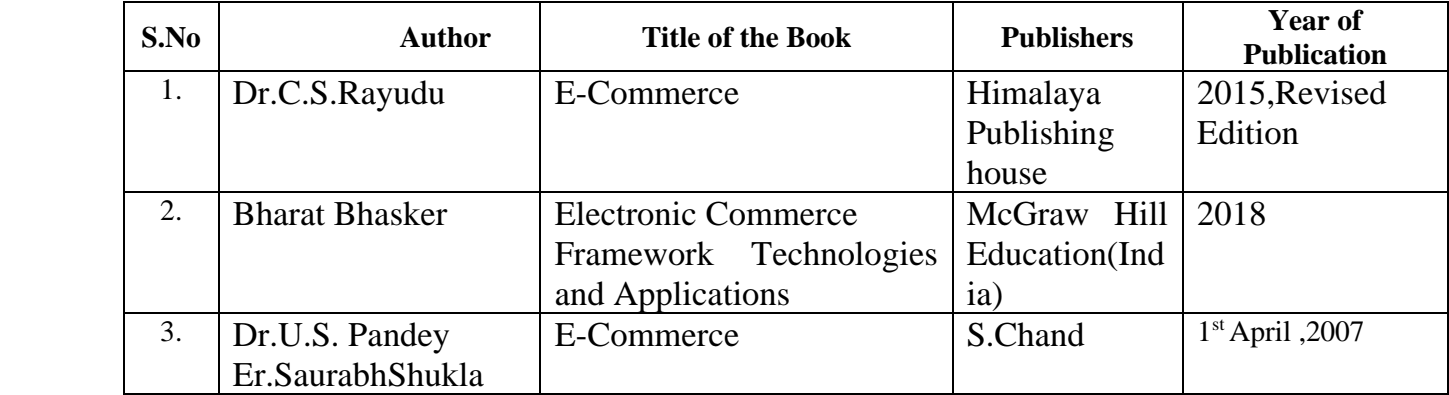

# **Related Online Resources [MOOC, Swayam, NPTEL, websites etc.,]**

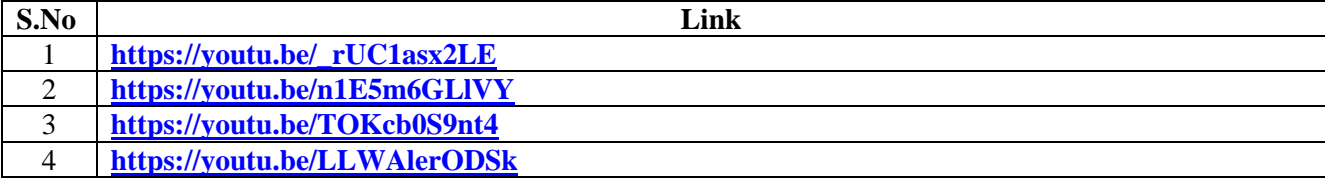
# **SEMESTER –IV PART V EXTENSION ACTIVITIES**

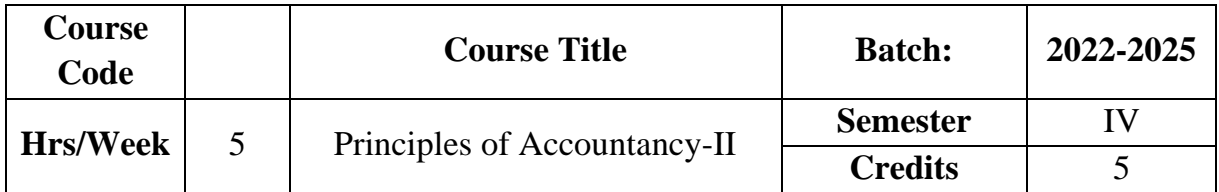

The course enables the students to apply the accounting principles for preparation of final accounts and bank reconciliation statement.

### **Course Outcome**

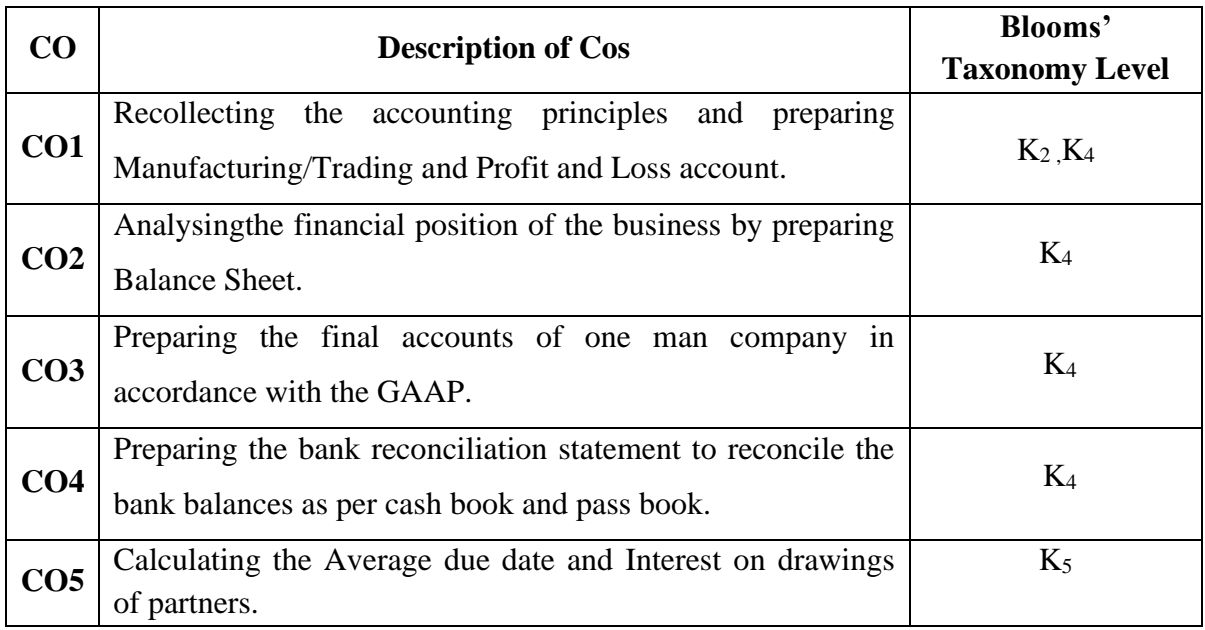

## **Mapping CO with PO:**

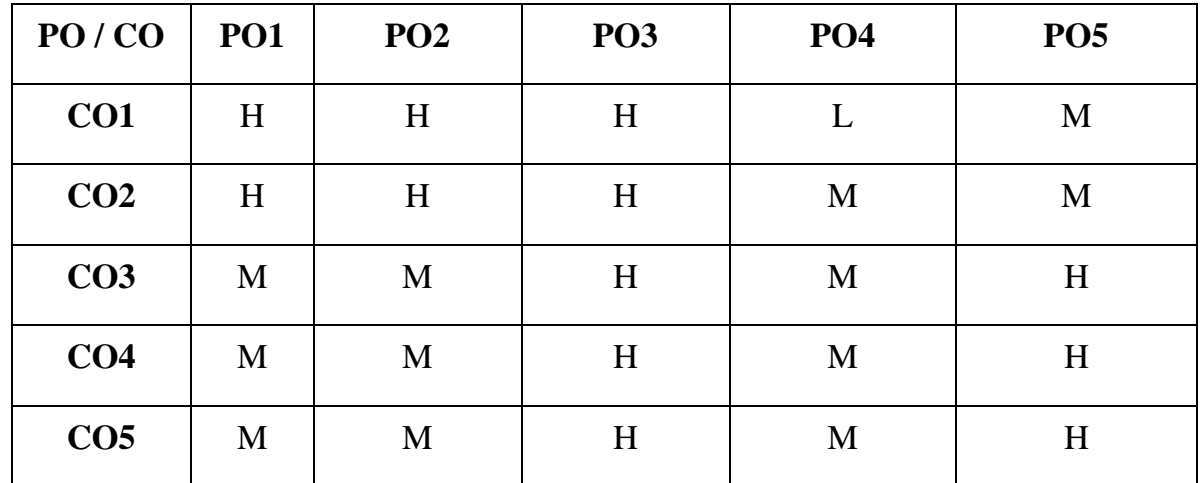

**H-High M-Medium L-Low**

### **UNIT I**

### **Final accounts**

Preparation of Manufacturing / Trading and Profit and Loss Account.

**(15Hrs)**

## **UNIT II**

## **Final accounts**

Preparation of Balance Sheet . **(15Hrs)** 

## **UNIT III**

### **Final accounts with adjustments**

**Final accounts of one man company with Adjustments\*\***: Closing stock, Outstanding expenses, Prepaid expenses, Accrued income, Income received in advance and Depreciation. **(15Hrs)**

### **UNIT IV**

### **Bank Reconciliation Statement**

Bank Reconciliation Statement : Meaning – Need – **Causes for differences** 

**between Cash book and Pass book\*. (15Hrs)**

**UNIT V**

## **Average Due Date**

Average Due Date : Meaning – Determination of due date –Calculation of interest – Interest on drawings of partners. **(15Hrs)**

**\* Self study**

**\*\* Case study**

**Note:20% Theory and 80% Problem**

## **Text Book**

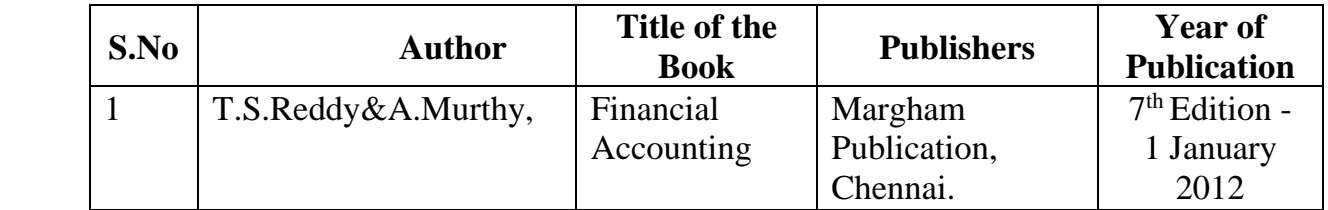

## **Reference Books**

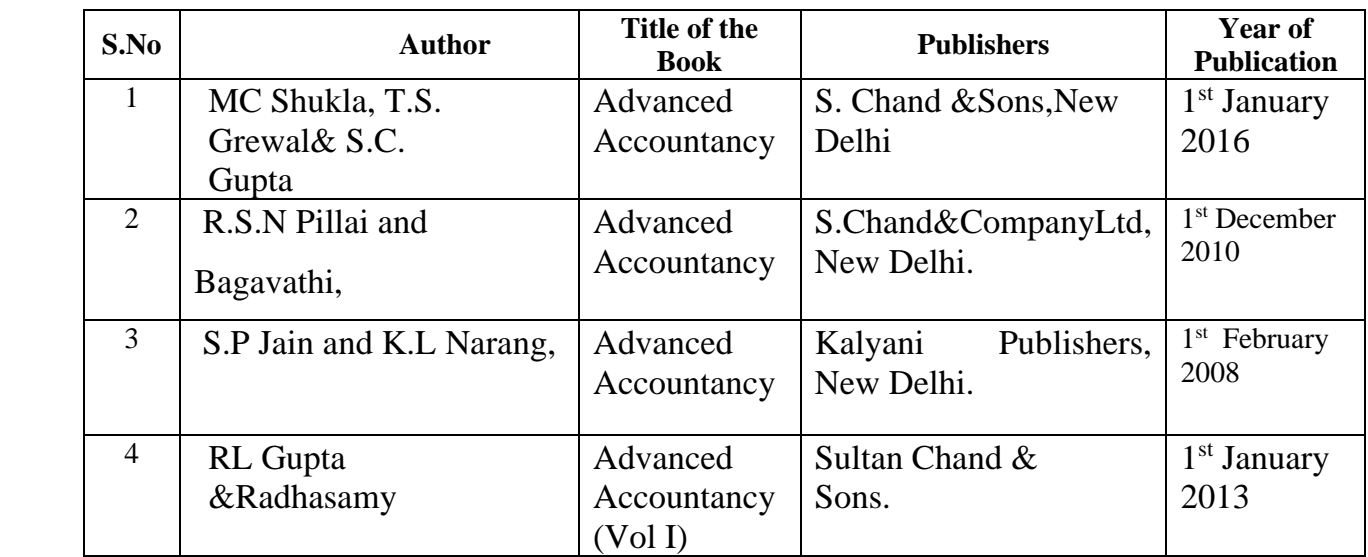

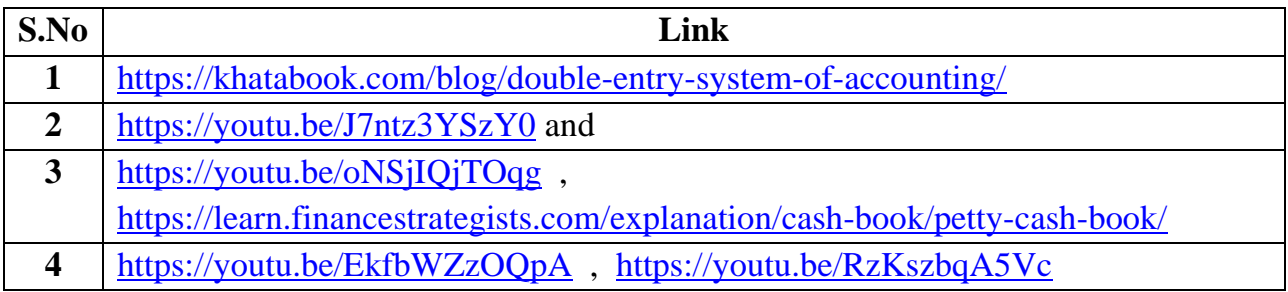

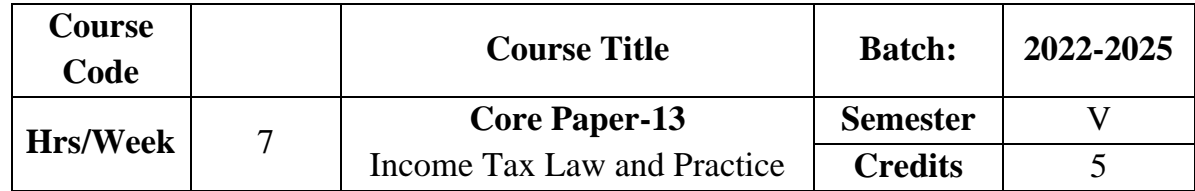

The course aims to impart basic understanding about Income Tax Act 1961. It also provides knowledge as to the computation of income under various heads.

## **Course Outcome**

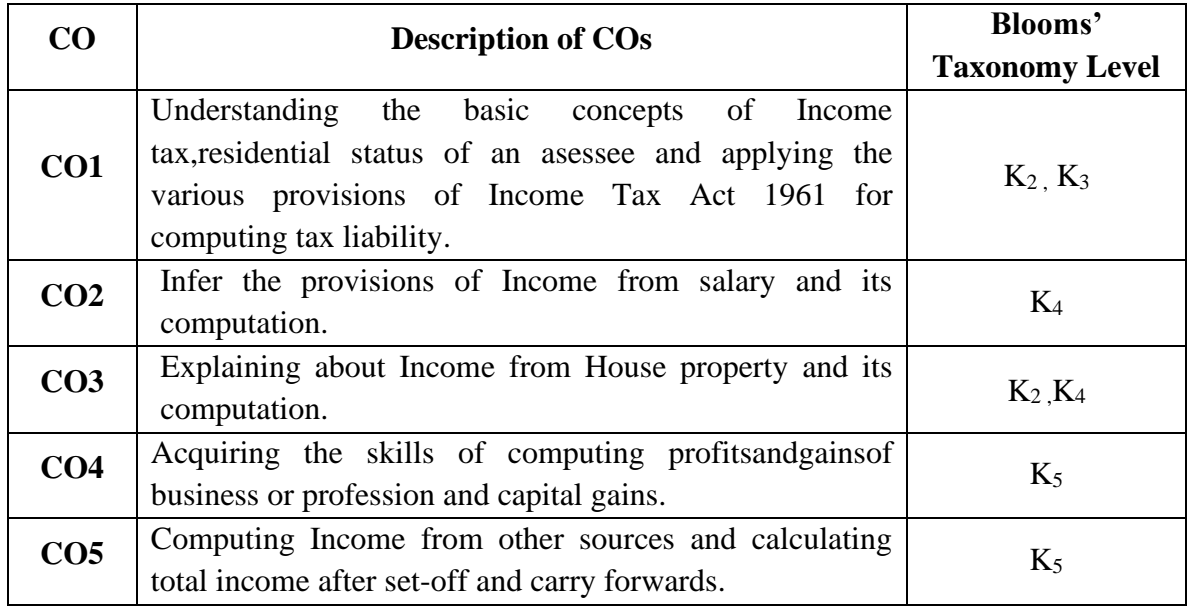

# **Mapping CO with PO:**

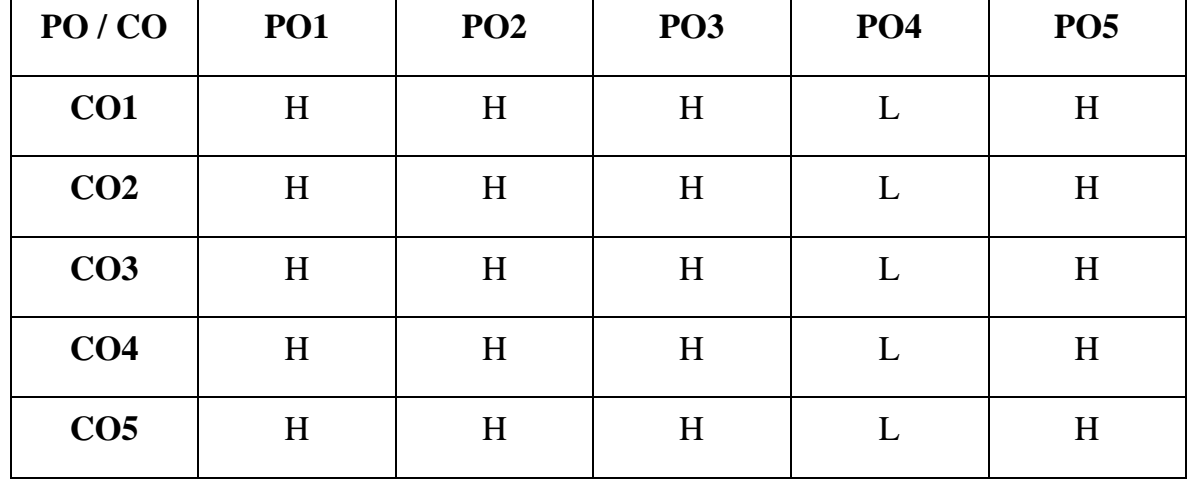

**H-High M-Medium L-Low**

### **UNIT I**

### **Concept of Income Tax**

Income Tax Act 1961 – Introduction – Definitions – Assessee – Person – Assessment – Previous Year – Assessment year – Gross Total Income – Taxable Income.Residential status – Individual, HUF, Joint Stock Company – **Income Exempt from Tax(Sec.10)\*(Theory only) (15Hrs)**

### **UNIT II**

### **Income from salary**

Computation of Income from salary**. (30Hrs)**

### **UNIT III**

### **Income from house property**

Computation of Income from house property.**(15Hrs)**

### **UNIT IV**

### **Profits and gains from business or profession and Capital gains**

**Computation of Profits and gains from business or profession\*\*** and

Capital gains. **(25Hrs**)

## **UNIT V**

### **Income from other sources and set off and carry forward of losses**

Computation of Income from other sources and Set off and carry forward of losses. **(21Hrs)**

**\* Self study**

**\*\* Case study**

**Note: 20% Theory and 80% Problems**

## **Text Book**

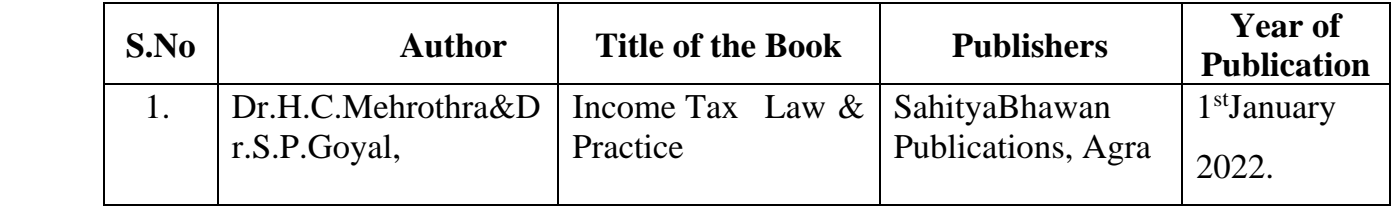

## **Reference Books**

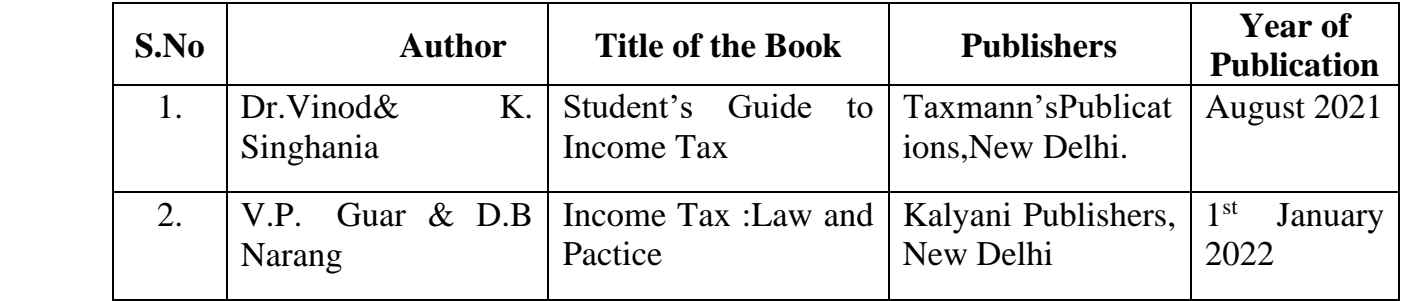

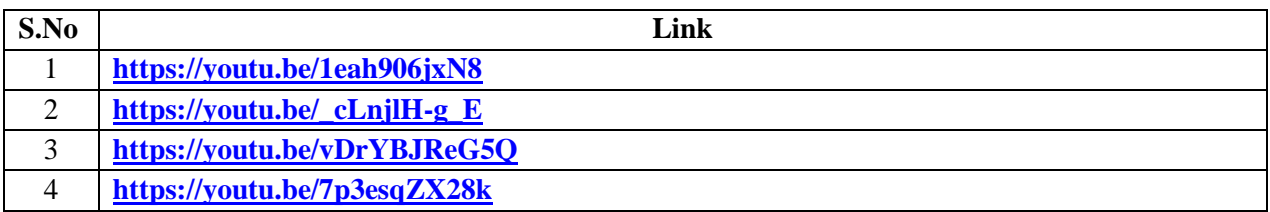

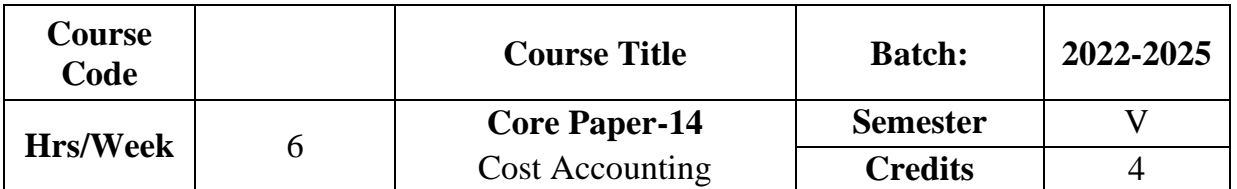

The course focuses on the objectives, features, classification, elements of cost accounting and explains how cost accounting differs from financial and management accounting. It also provides knowledge about elements of cost and their valuation.

## **Course Outcome**

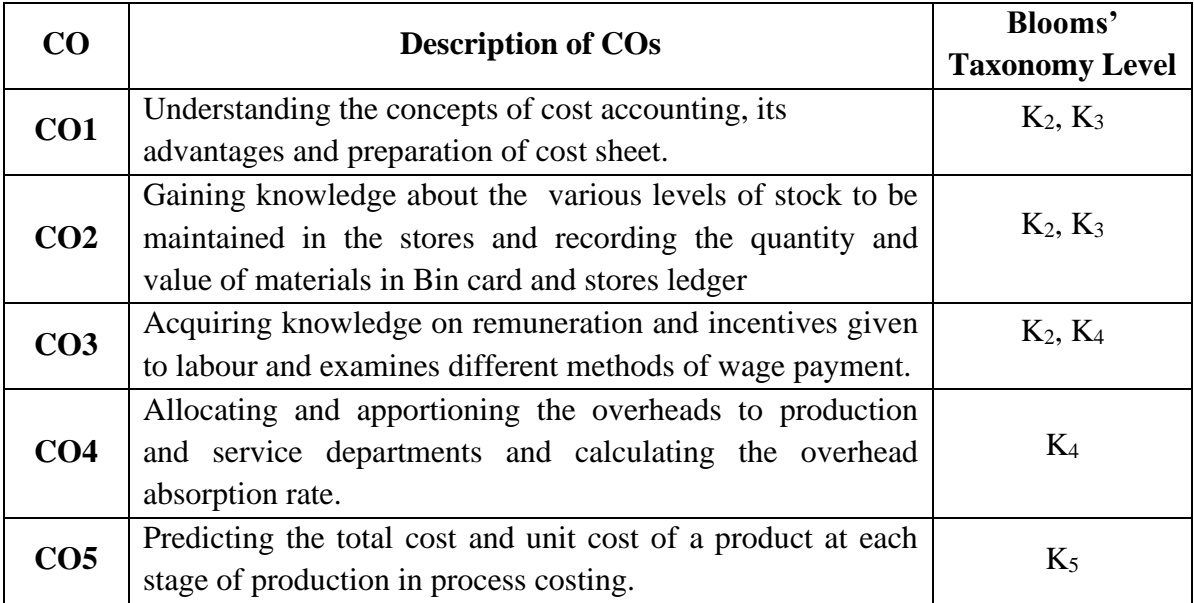

## **Mapping CO with PO**

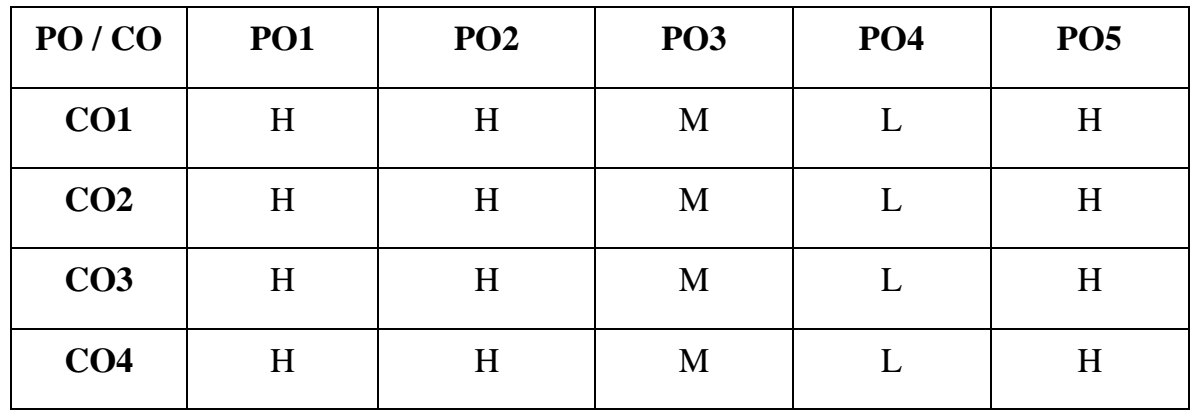

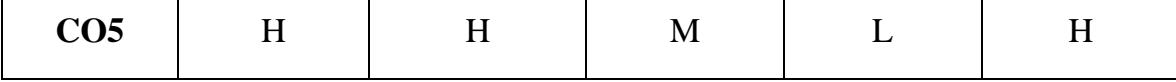

**H – High , M – Medium, L – Low SYLLABUS**

# **UNIT I**

# **Introduction to Costing**

Costing: Definition – Importance– Objectives and Advantages – **Difference between Cost and Financial Accounting\*** – Analysis and Classification of Costs – Preparation of Cost Sheet. **(14 Hrs)** 

### **UNIT II**

### **Materials**

Materials: Meaning- Direct and Indirect Material-Different Methods of Valuing Material Issues– Different Stock Levels, Economic Order Quantity. **(19 Hrs)**

### **UNIT III**

### **Labour**

Labour –Meaning – Direct and Indirect Labour – Remuneration and Incentive Schemes –Over Time, Idle Time – Control Over Idle Time – Labour Turnover – Meaning and Measurement. **(19 Hrs)**

#### **UNIT IV**

#### **Accounting of Overheads**

Accounting of Overheads: **Fixed and Variable Overheads\*\*** – Basis of Charging Overheads – Allocation – Apportionment and Absorption –Primary distribution and Secondary Distribution of Overheads – Calculation of Machine Hour Rate. **(19 Hrs)**

### **UNIT V**

### **Process costing**

Process costing – Normal loss – Abnormal Loss and Abnormal gains.

( Excluding inter process profit and equivalent production). **(19 Hrs)**

### **\* Self study**

**\*\* Case study**

#### **Note: 20% Theory and 80% Problems**

## **Text Book**

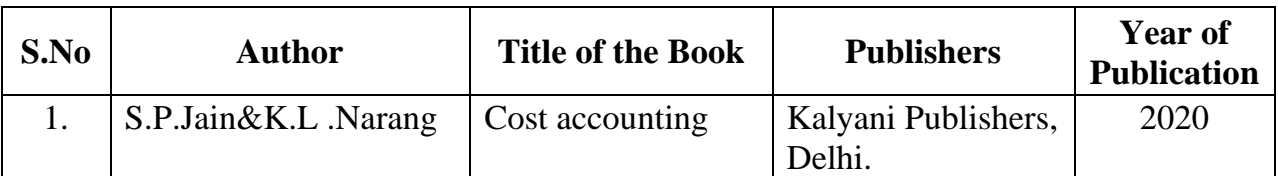

## **Reference Books**

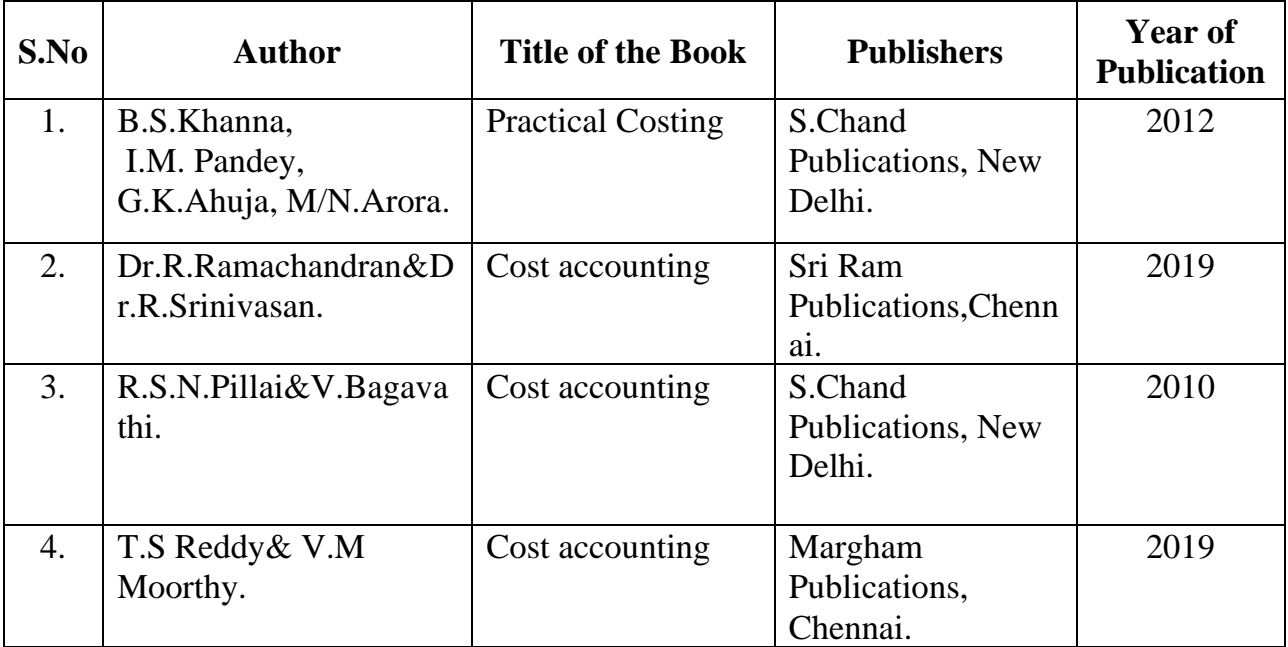

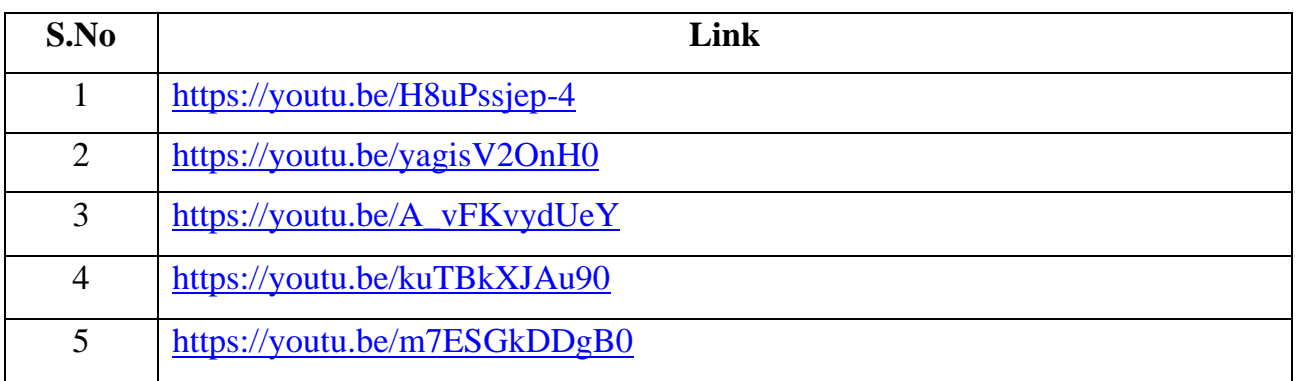

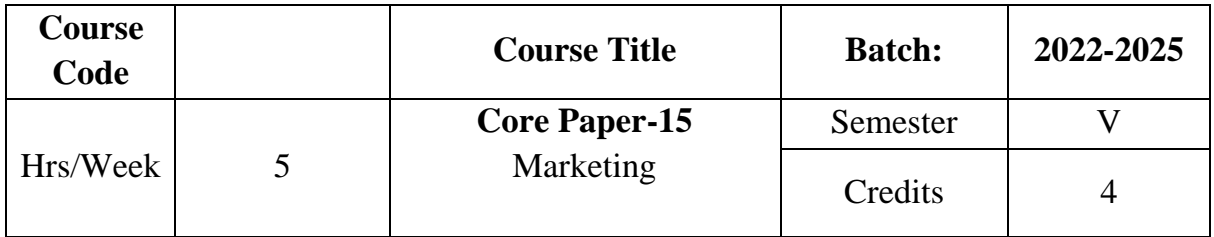

The course focuses on the modern market concept and marketing mix. It also impart knowledge on product, pricing, sales promotion and make the learners aware of recent developments in marketing.

## **Course Outcome**

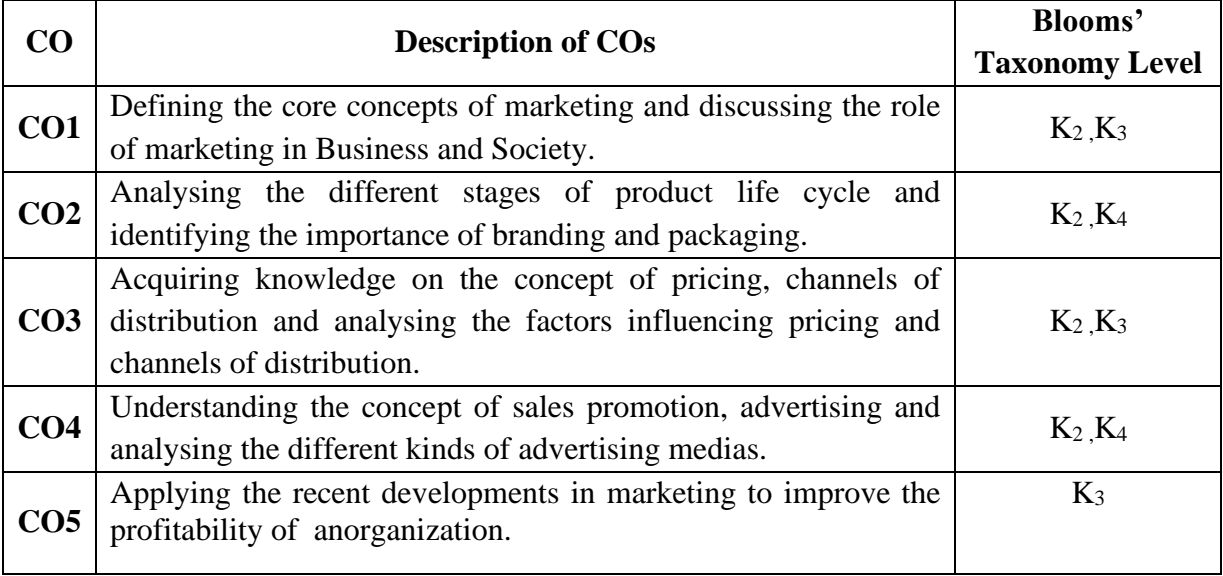

## **Mapping CO with PO**

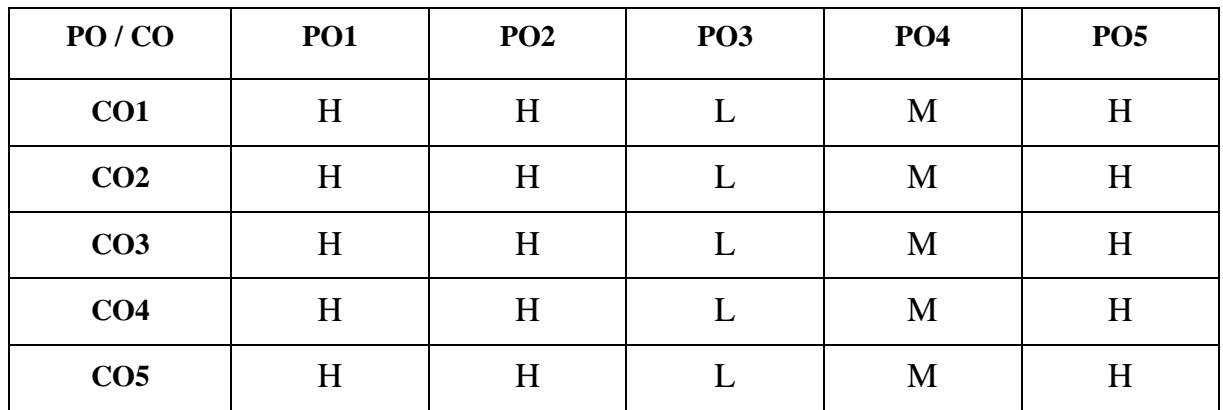

**H-High M-Medium L-Low**

#### **UNIT I**

## **Introduction to Marketing**

Marketing :Meaning – Definition – Concepts - Importance – Modern Marketing Concept –Marketing Functions–**Marketing Mix\***: Introduction to 4 Ps.

**(15 Hrs)** 

### **UNIT II**

#### **Product,Branding,Labeling and Packaging**

Product : Meaning – Definition – Features – Product Policies – Product Innovation – New Product Planning – Product Management: Product Failure– **Product Life Cycle\*\***– Branding – Meaning – Reasons – Functions – Features – Types – Advantages – Labelling – Meaning – Functions –Packaging – Meaning – Functions – Materials used for Packaging – Kinds – Requisites of good package. . **(15 Hrs)**

# **UNIT III**

#### **Pricing**

Pricing : Meaning – Importance – Factors – Objectives – Kinds. Channels of distribution– Types of channels– Channel Function– Factors affecting choice of distribution channel –Multichannel Marketing System. **(15 Hrs)**

#### **UNIT IV**

#### **Sales Promotion & Advertising**

Sales Promotion – Meaning – Definition – Objectives – Advantages – Disadvantages – Kinds. Advertising – Meaning – Definition – Objectives – Functions – Kinds of Advertising – Advantages – Objections – Elements – Kinds of advertising media. **(15 Hrs)**

#### **UNIT V**

### **Recent Developments in Marketing**

**Online marketing**: Meaning – Importance –Kinds–Advantages – Disadvantages. **Rural marketing:** Meaning – Importance –problems of rural marketing. **Green marketing**: Meaning – Importance – problems of green marketing. **Digital Marketing**: Meaning – Definition – Merits – Demerits.**(15 Hrs)** 

# **\* Self study**

# **\*\* Case study**

## **Text Book**

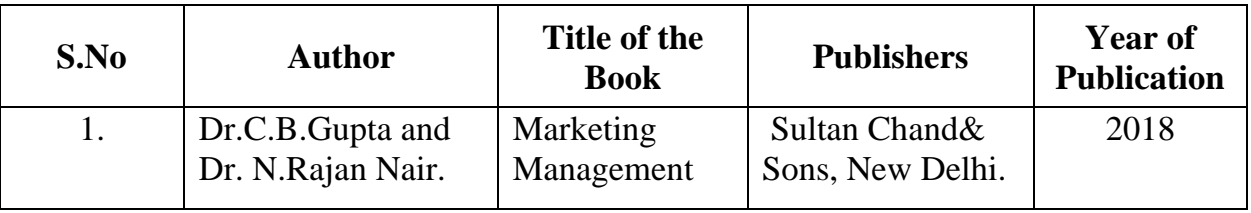

# **Reference Books**

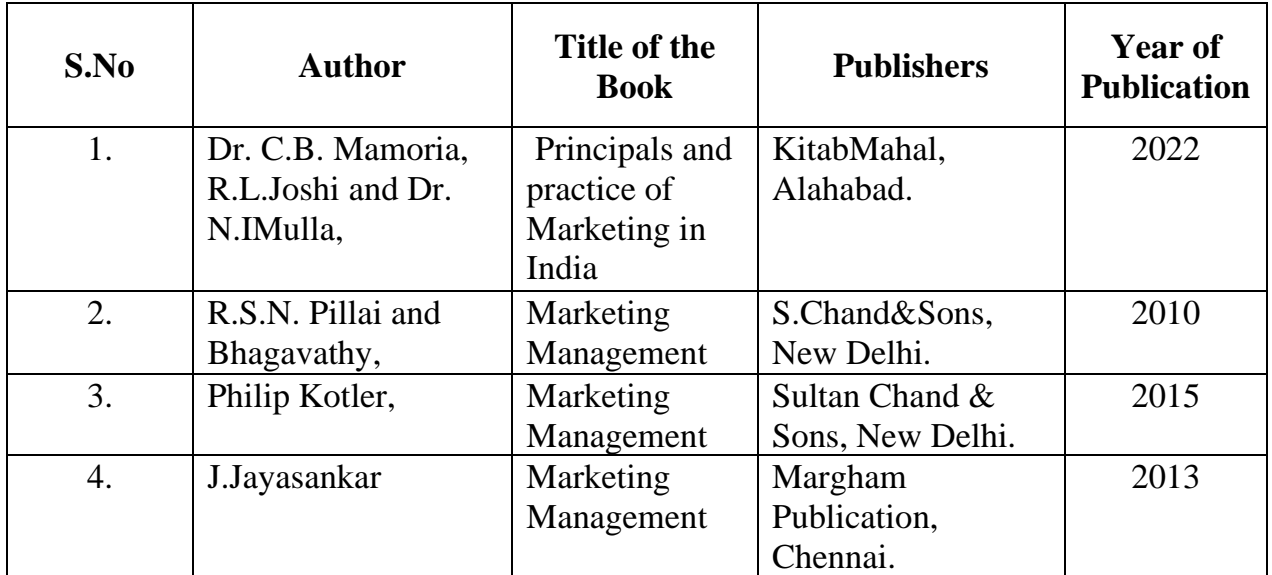

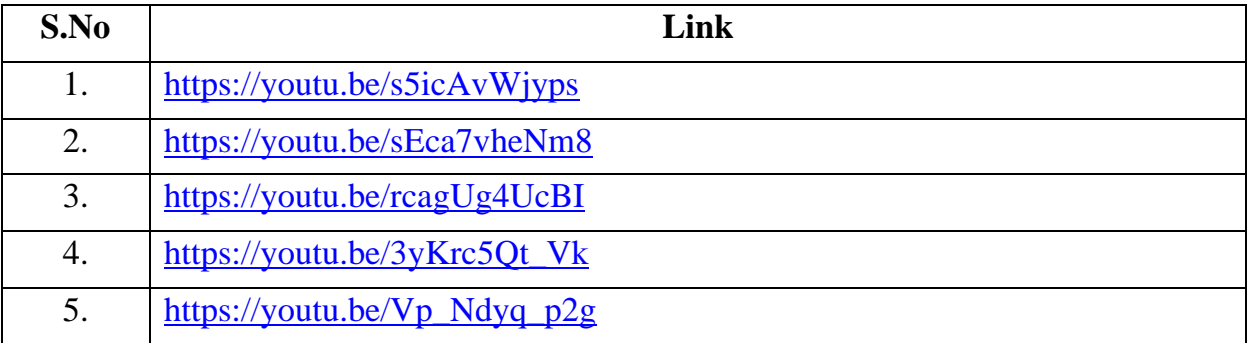

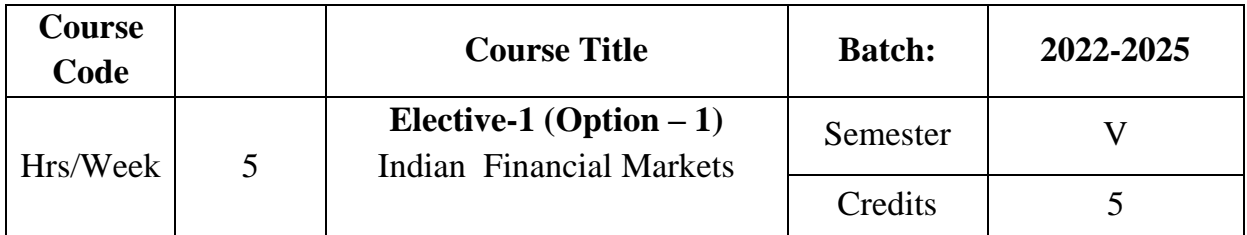

The course aims to impart knowledge on the financial system prevailing in India.It also focuses on the role played by money market and capital market in the Indian economic development.

## **Course Outcome**

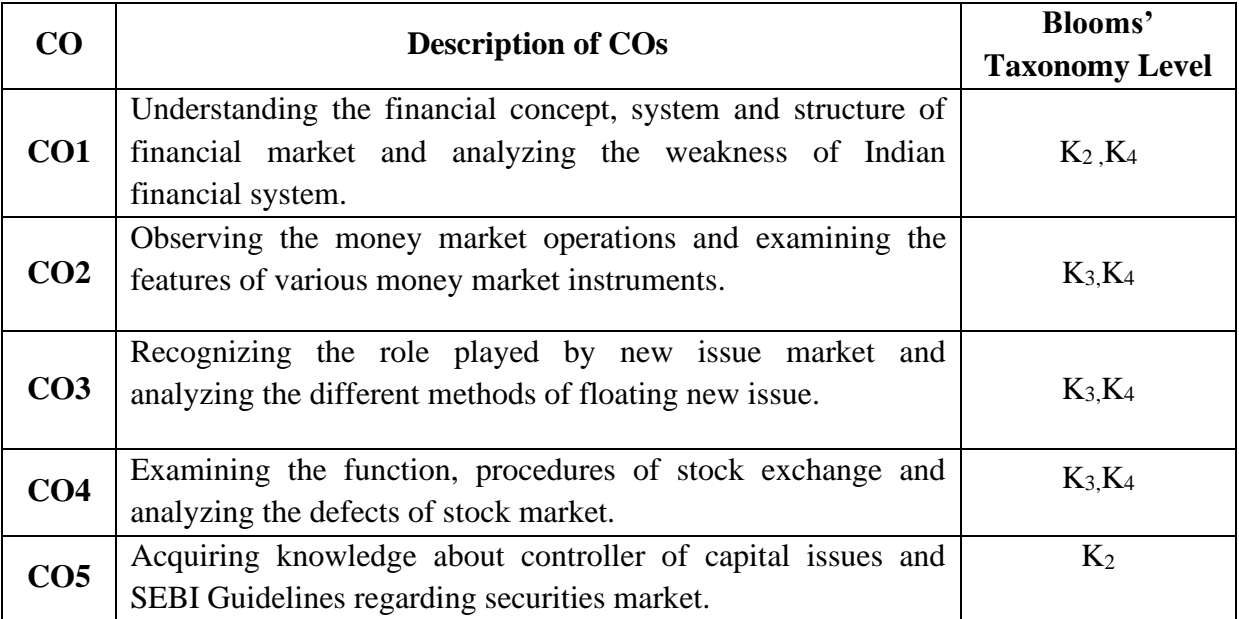

# **Mapping CO with PO**

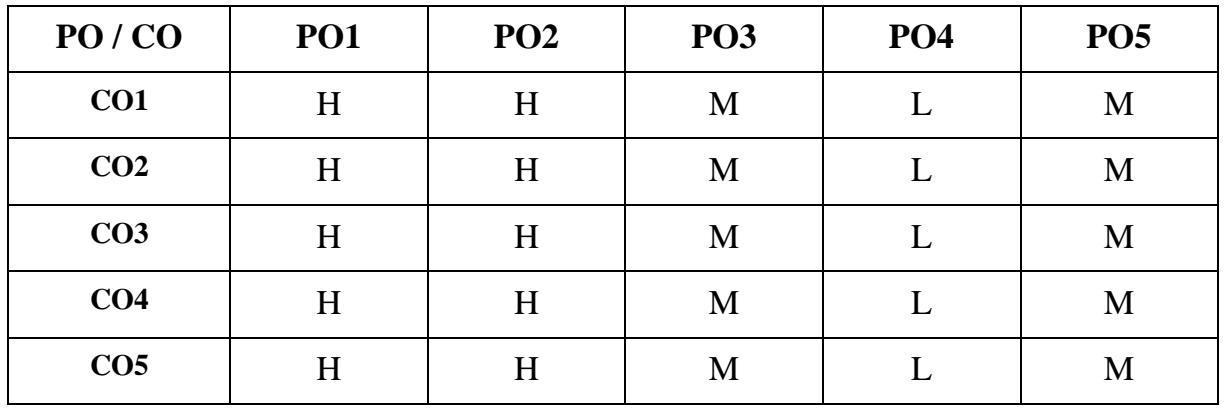

### **H-High M-Medium L-Low**

#### **SYLLABUS**

#### **UNIT-I**

### **Financial System in India**

Financial system – Functions-Financial Concept-Financial Intermediaries – Financial Market – Meaning – Importance – **Classificationof Financial Market**\*.CapitalMarket:Importance of Capital Markets-Financial Instruments-Development of Financial system in India-Financial system and Economic development-weakness of Indian Financial System. **(15 Hrs)**

### **UNIT-II**

### **Money Market**

Money Market-Features-Importance-composition of Money market: Call money market-Commercial bills market-Acceptance Market-Treasury bill market-Recent Developments in money market. Structure of Indian Money Market-Deficiencies of Indian Money Market. **(15 Hrs)**

### **UNIT-III**

#### **New Issue Market**

New Issue Market: Meaning-Functions-Methods of Floating new issuesgeneral guidelines for new issue-Principal steps of a public issue-SEBI guidelines for IPOs-Advantages and disadvantages of Primary Market. **(15 Hrs)**

#### **UNIT-IV**

#### **Secondary Market**

Secondary Market-functions-procedures-listing of securities-Registration of stock brokers-functions-Indian Stock Exchange- Objectives-functions-Organizational defects of Indian stock market.

```
NSE-Online Trading-Stock indices of BSE &NSE** (15 Hrs)
UNIT-V
Online Stock Trading
     Online Stock Trading: Practicals or Demonstration
```
**(15 Hrs)**

#### **\* Self study**

**\*\* Case study**

## **Text Book**

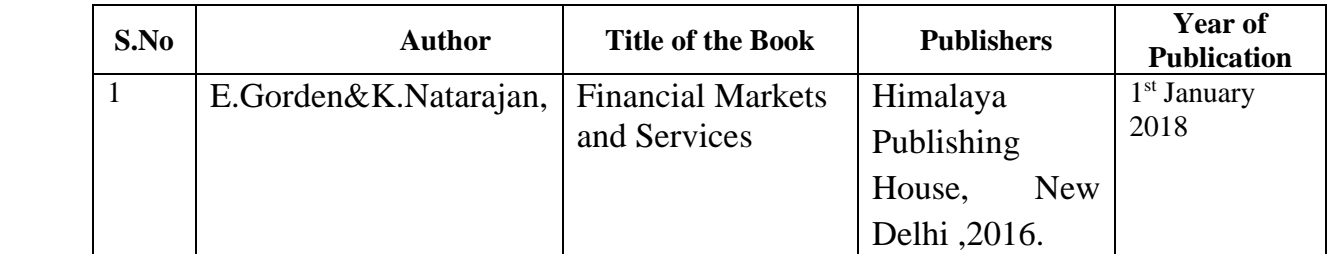

## **Reference Books:**

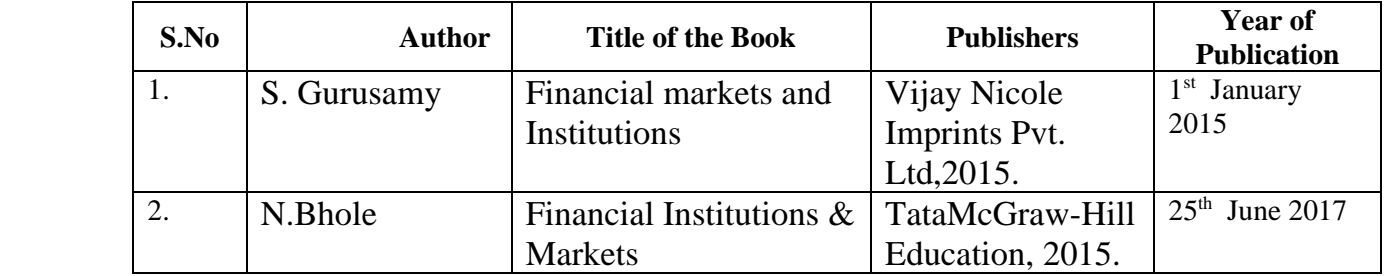

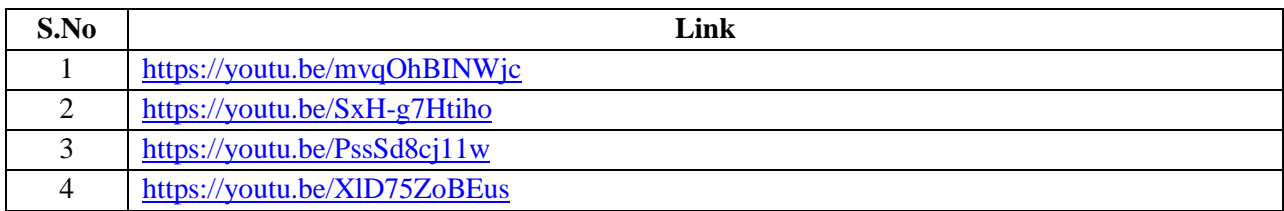

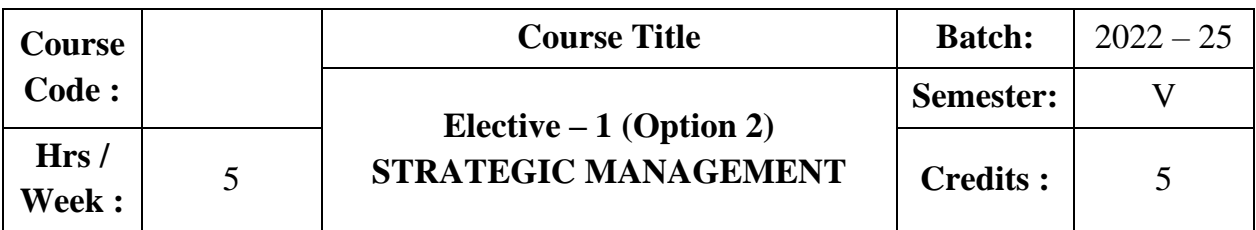

The course aims to provide an understanding on the basic concepts of Strategic Management. The course also provides in-depth knowledge on strategy formulation, strategic analysis and implementation.

## **Course Outcome**

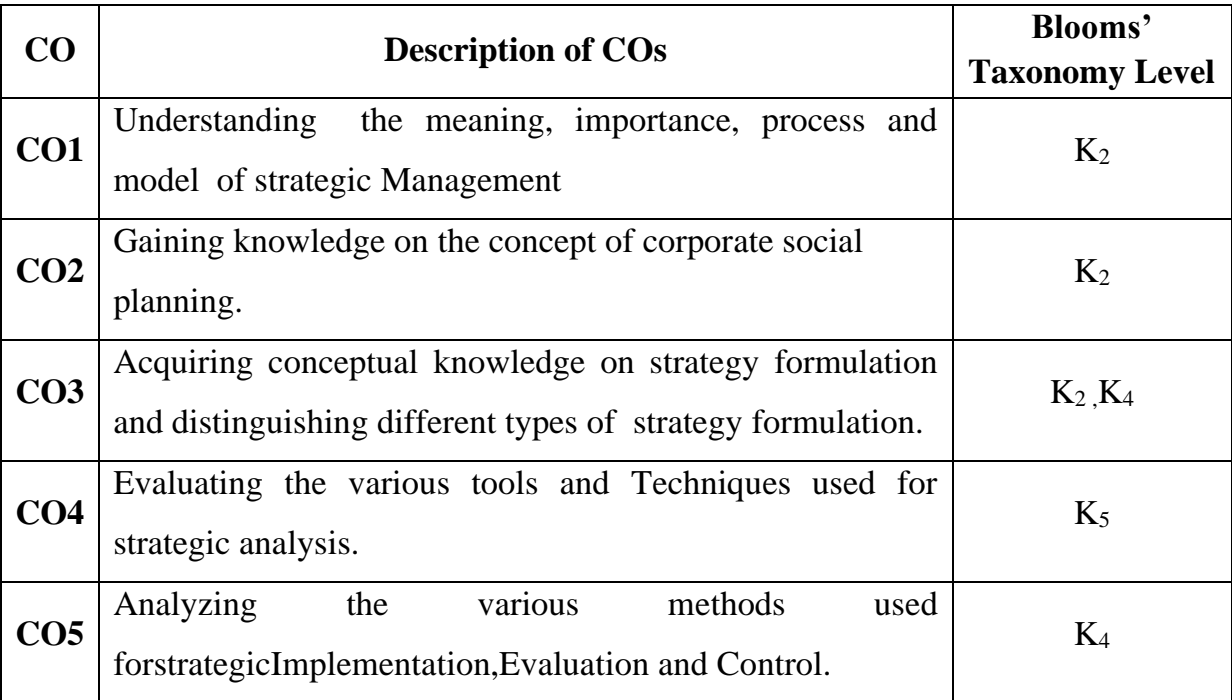

## **Mapping CO with PO :**

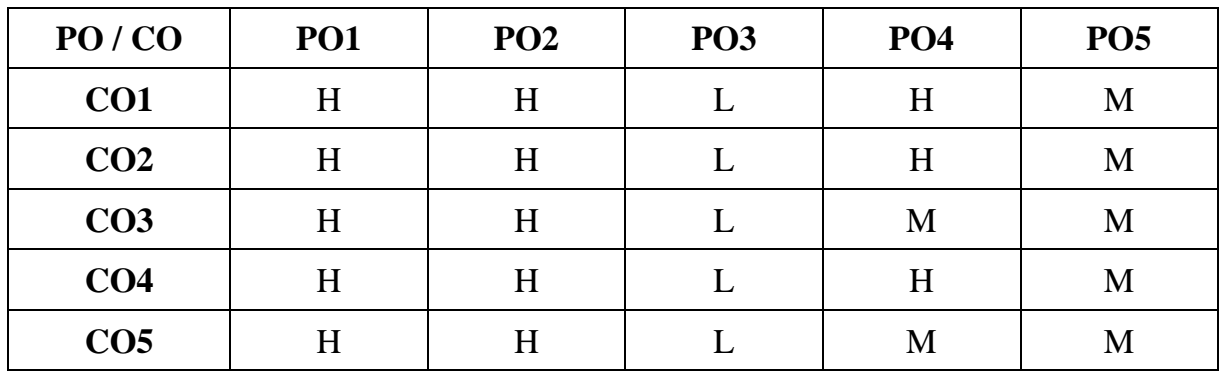

**H - High; M - Medium; L - Low**

### **UNIT I**

#### **Introduction to Strategic Management**

Introduction – Strategy – Meaning – Importance – **Strategic Management-Process\***-Model of Strategic Management Process-Environmental Appraisal.

**(18Hrs)**

### **UNIT II**

#### **Corporate Strategic Planning**

Corporate Strategic Planning-Mission and Goals-Mission Formulation-Characteristics of Mission Statement-Objectives and Goals-Characteristics of Objectives-Formulation of objectives-Vision. **(18 Hrs)**

## **UNIT III**

### **Strategy Formulation**

Strategy Formulation-Stability Strategies- Growth Strategies-Retrenchment Strategies- Strategic Alliances-Combination of Strategies-Business Unit level Strategy-Generic Strategies-Offensive Strategies-Defensive Strategies-Functional Level Strategies-Production /Operation strategies-Marketing Strategies-Finance Strategies. HR Strategies. **(18 Hrs)** (18 Hrs)

### **UNIT IV**

### **Strategic Analysis and Selection**

Strategic Analysis and choice- Tools and Techniques of Strategic Analysis-Corporate Portfolio Analysis-**SWOT Analysis-Life cycle Analysis-Industry Analysis\*\***-Competitor Analysis. **(18 Hrs)**

### **UNIT V**

#### **Strategic Implementation**

Strategic Implementation and Control-Structural Implementation- Behavioural implementation-Functional Implementation-Strategic Evaluation and Control-Strategic management in Non-profit organization -Small business management-Public sector companies-Multinational companies. **(18 Hrs)**

#### **\* Self study**

**\*\* Case study**

## **Text Book**

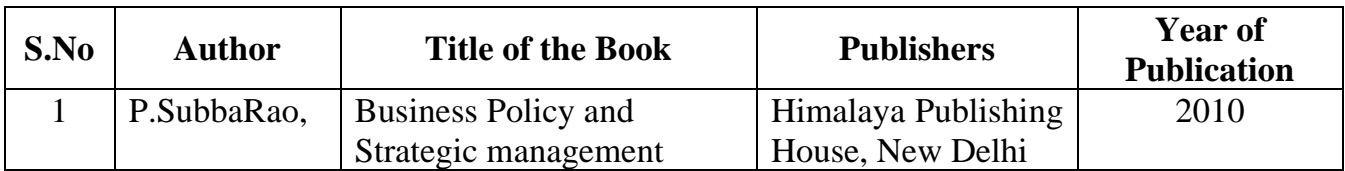

## **Reference Book**

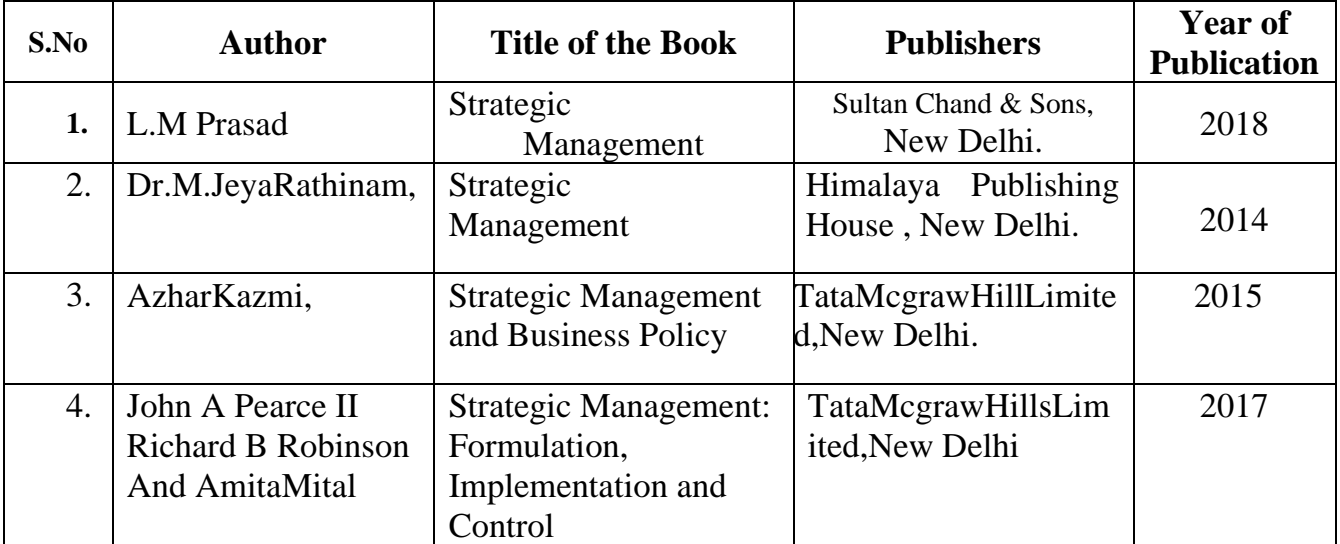

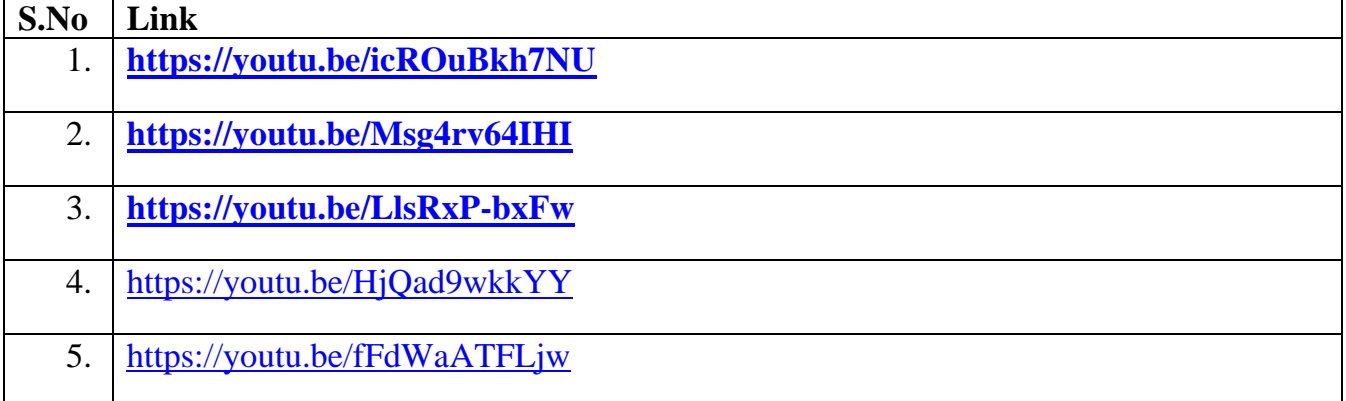

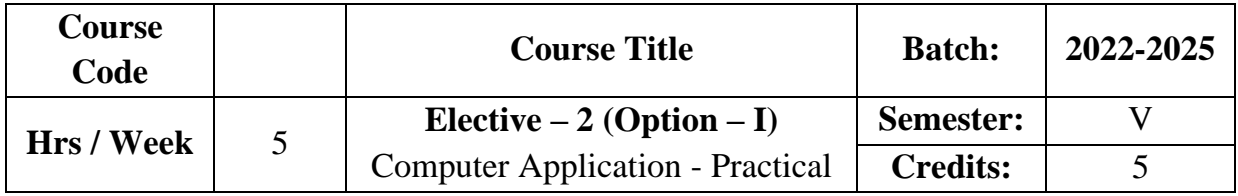

The Course gives abasic understanding of Computer operations and applications in different fields. It provides knowledge of hardware and software and producesthe graduates with adequate professional knowledge and skills in the computing field.

## **Course Outcome**

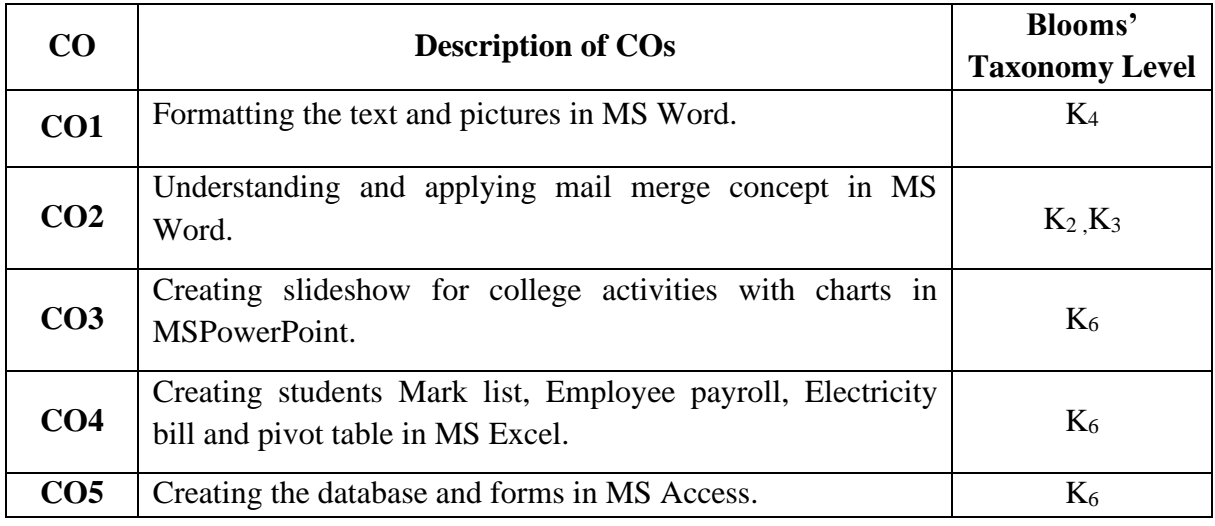

## **Mapping CO with PO**

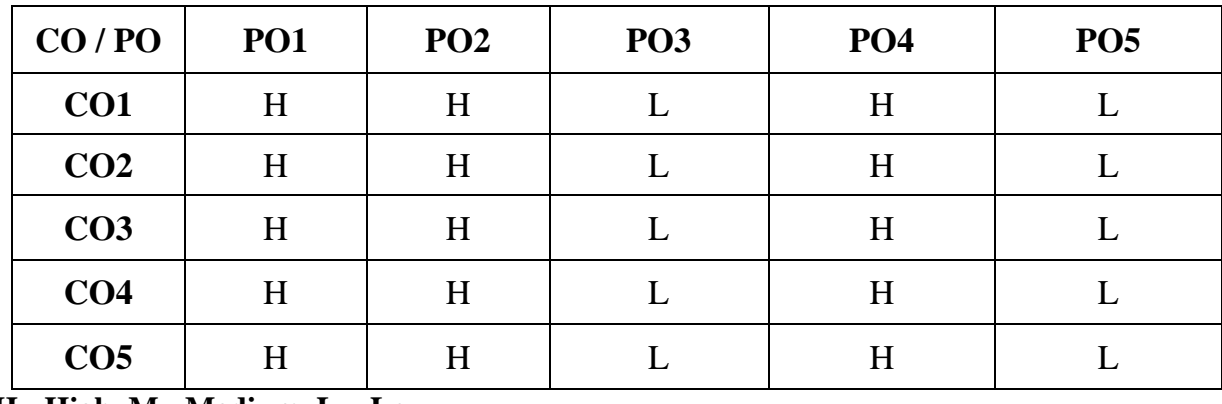

**H - High, M - Medium, L – Low**

## **UNIT-I**

**MS-Word:** Alignment and Editing Text-Text Formatting text: Font Size –Font Style-Line Space- Paragraph Space-Table: Table style-Alignment option- merge and Split option- working with object: Inserting symbols, word art, chart- Mail Merge. **UNIT-II**

**MS-Powerpoint**: Setting up Powerpoint environment- Creating Slides and Applying themes- Working with bullets and numbering – working with objects. **UNIT-III**

**MS-Excel:** Introduction to Excel- Formatting excel work book – Perform calculations with function- sort and filter data with Excel.

## Unit-IV & V

**SQL:**Introduction- DDL Commands DML Commands- Types of functions in SQL.

### **LIST OF PROGRAMS**

### **MS WORD**

- 1. Text Manipulation: Write a Paragraph about your institution and change the font size and font type, spell check, Aligning and justification of text, Newspaper format.
- 2. Macro creation
- 3. Prepare a table of your choice using table properties and change page setup properties.
- 4. Mail Merge: prepare call letter for interview addressing 5 persons by using mail merge.

### **MS POWERPOINT**

- 1. Scenery Creation by using animation.
- 2. Design a slide for courses offered by your college.
- 3. Create a slideshow forpresentation of a paper in a seminar with a chart.

## **MS EXCEL**

- 1. Data sorting Ascending and Descending (Both Numbers and Alphabets).
- 2. Mark list preparation for a student by applying all the conditions for its preparation by using filter option.
- 3. Employee pay roll using appropriate formula.
- 4. Electricity Bill Preparation
- 5. Pivot table
- 6. Statistical and Financial Functions.

### **SQL**

- 1. Create Student Table using DDL Commands.
- 2. Create Employee Table Using DML Commands.
- 3. Numeric and Character Functions in SQL.

## **Text Book**

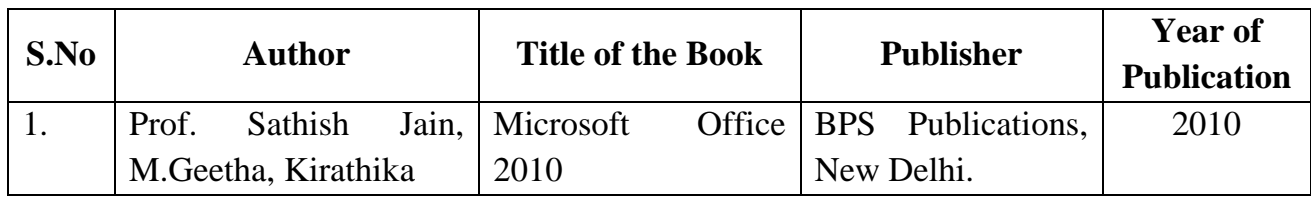

## **Reference Book**

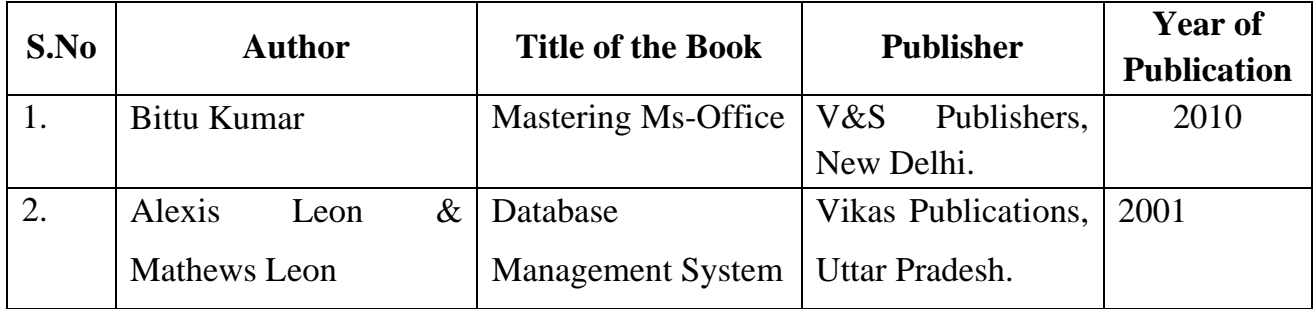

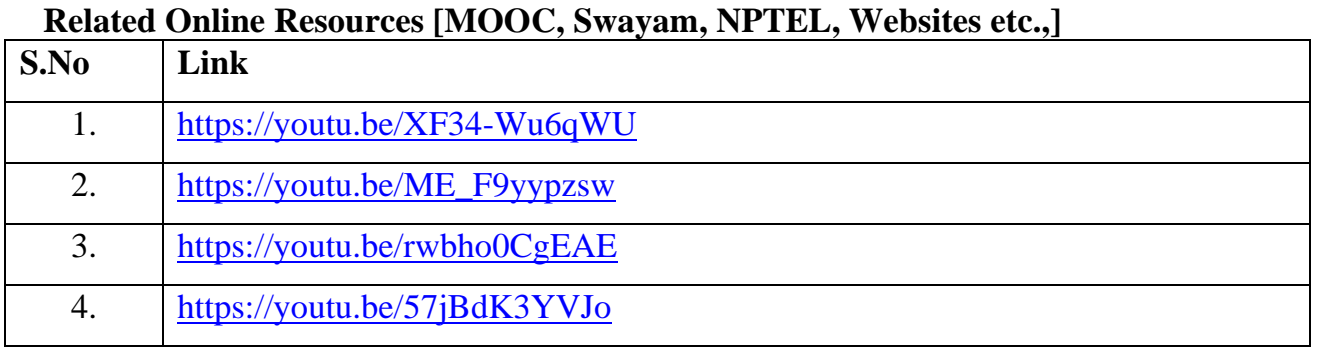

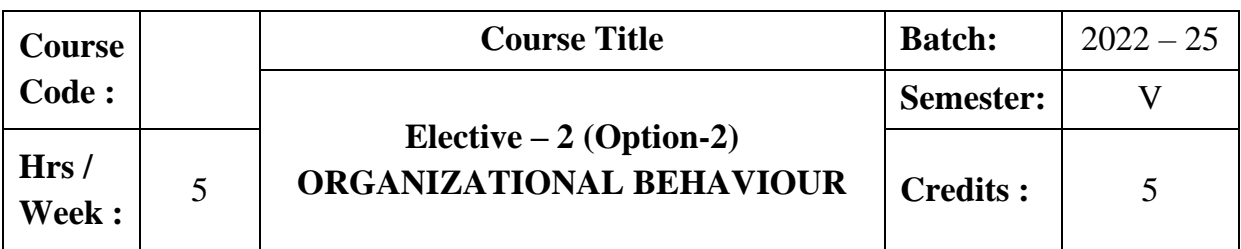

### **Preamble :**

The course aims to enrich the students with the concepts, theories, principles and practices relating to individual behaviour, group behaviour and organizational culture.

## **Course Outcome**

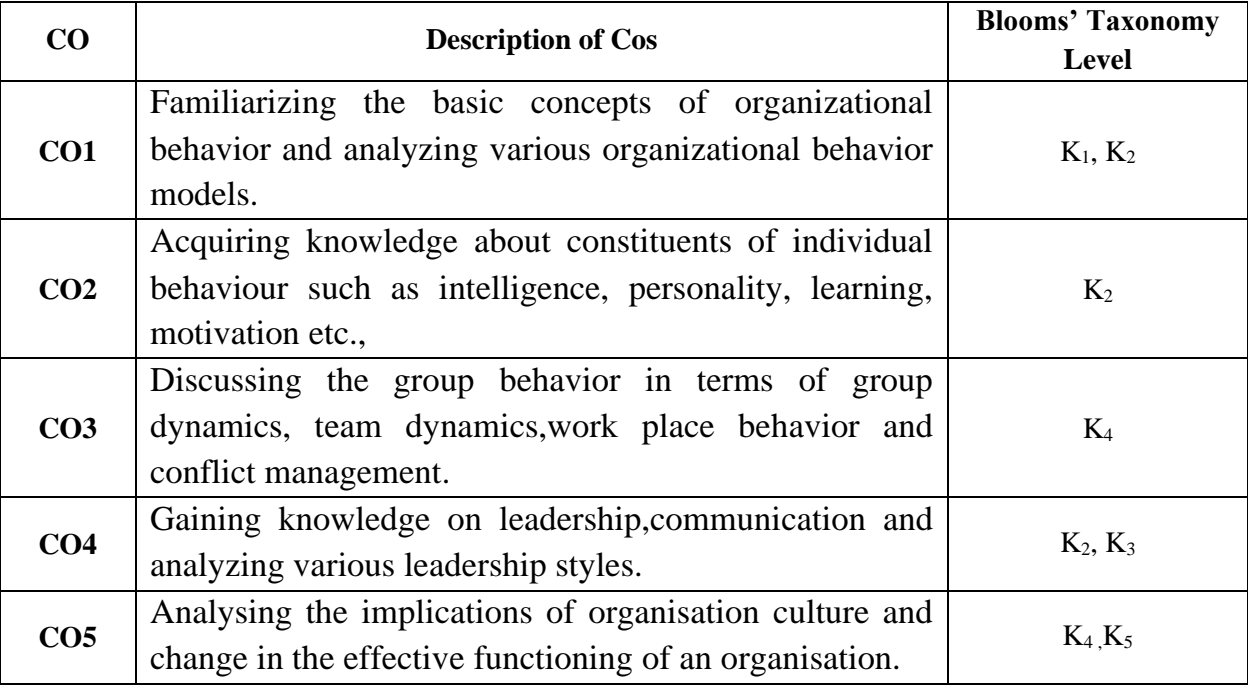

## **Mapping CO with PO**

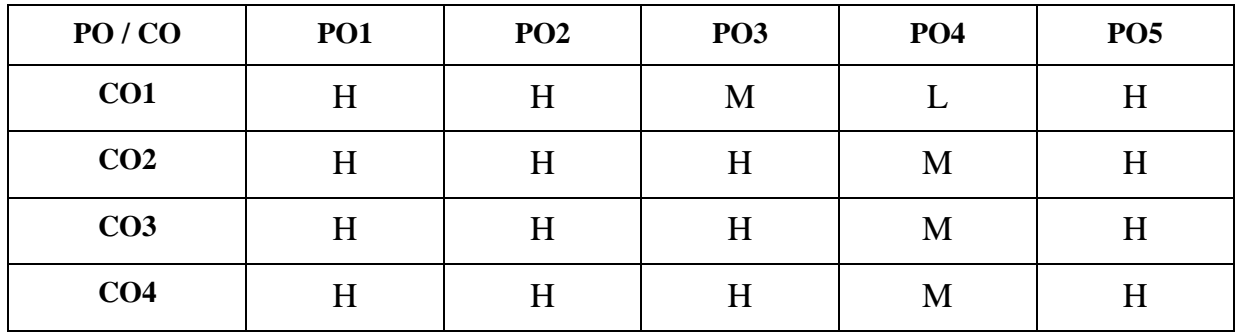

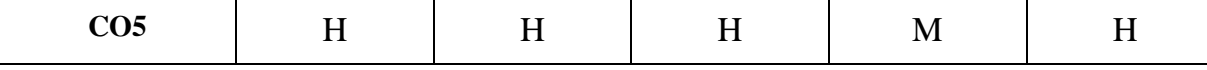

**H - High; M - Medium; L - Low**

### **SYLLABUS UNIT I**

#### **Introduction to Organizational Behaviour**

Nature of Organizational Behaviour : Meaning – Definition – Importance – Foundations of  $OB - Approaches$  to the study of  $OB - Advantages - Disadvantages -$ **Types of Managers\*** – Emerging challenges – Opportunities – OB models.**(18 Hrs) UNIT II**

### **Individual Behaviour and Motivation**

Individual Behaviour : Foundations of Individual Behaviour – Intelligence – Nature – Types. Personality – Nature – Determinants of Personality – OB related traits. Learning – Principles – Significance. Motivation – Importance –Theories (Maslow's and Herzberg) **(18 Hrs)**

### **UNIT III**

### **Group Behaviour**

Group Behaviour : Group dynamics - Nature of Group – Types of Groups - Determinants of Group Behaviour – Group Decision-making – Approaches. Team dynamics – Nature of Teams – Types of Teams - Benefits and Problems from Teams – Work place behaviour. Conflict – Nature – Changing views of Conflict – Levels of Conflict – Conflict Management. **(18 Hrs)**

### **UNIT IV**

#### **Leadership and Communication**

Leadership : Nature – Importance – Formal and Informal Leadership – Leadership styles and their implications. Communication – Meaning – Significance – Factors influencing Organisational Communication – Communication flows - Informal Communication. **(18 Hrs)**

#### **UNIT V**

### **Organisational Culture and Change**

Organisational Culture and Change : Nature of Organisation – **Organisational Structure\*\***– Types of Organisation – Key elements of Structure – Organisation Culture – Nature of Change – Levels of Change – Forces for Changes in Organisation – Resistance to change- Managing Resistance to change. **(18 Hrs)**

# **\* Self study**

# **\*\* Case study**

## **Text Book**

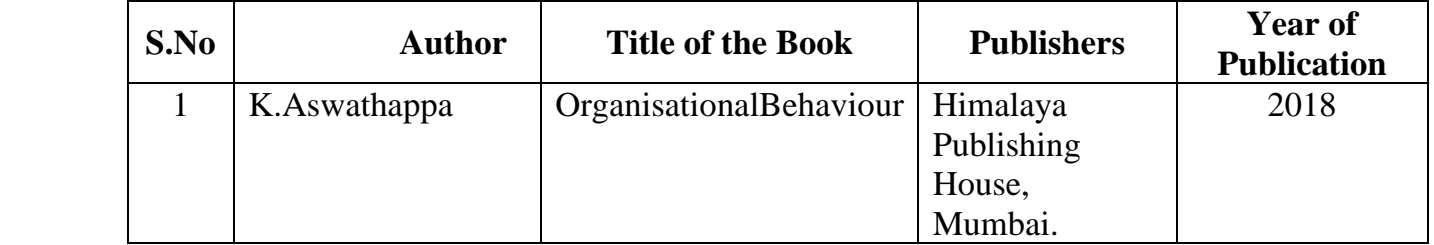

## **Reference Books**

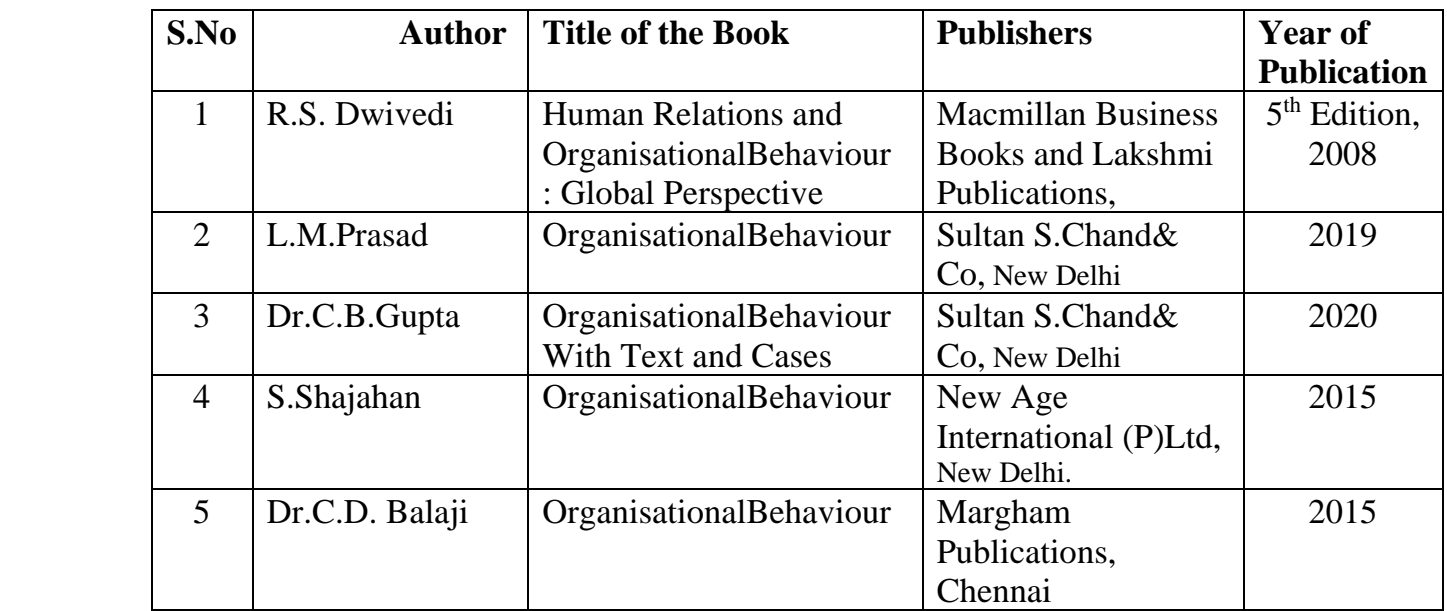

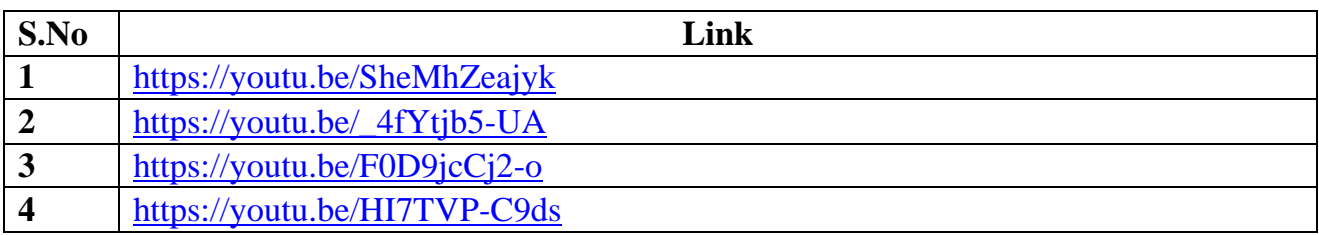

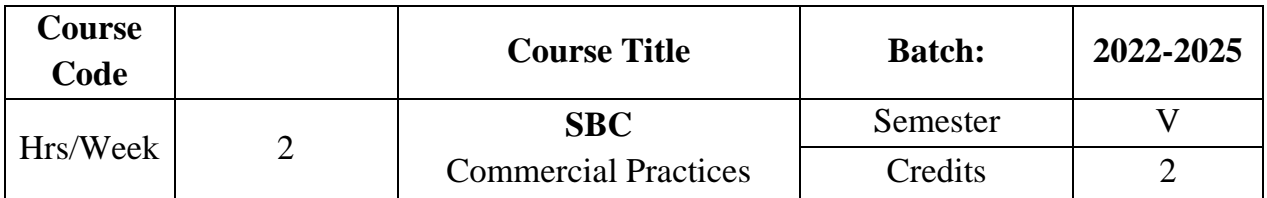

The course imparts practical knowledge as to the various commercial practices in communication, banking, Marketing and taxation.

## **Course Outcome**

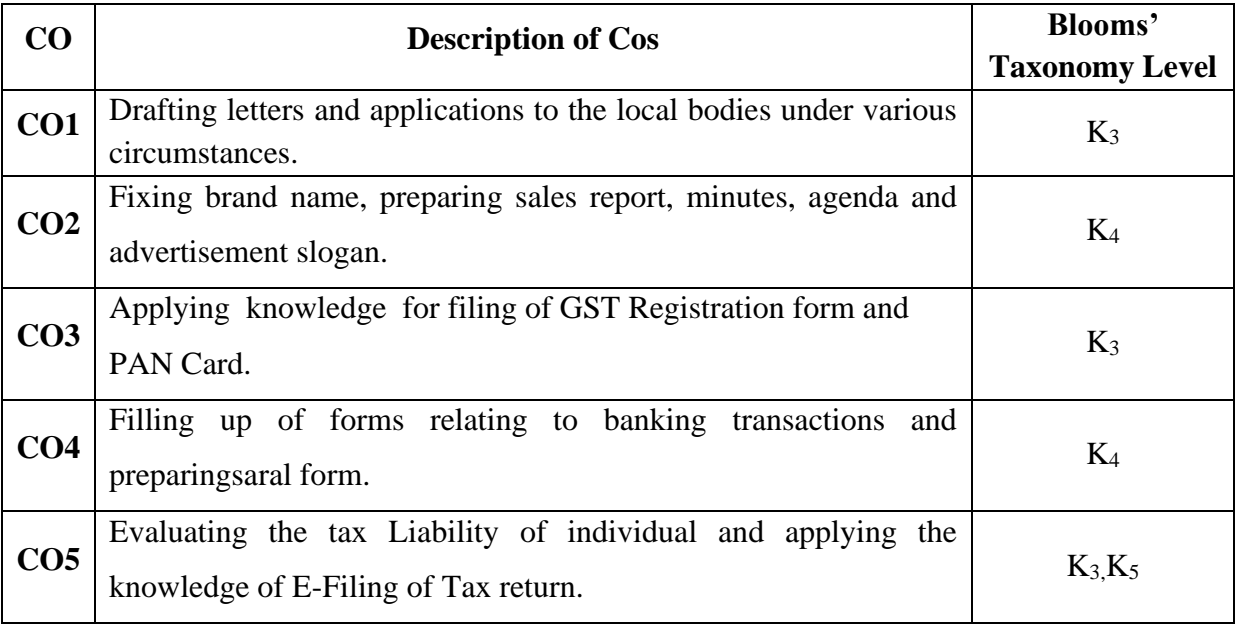

## **Mapping CO with PO**

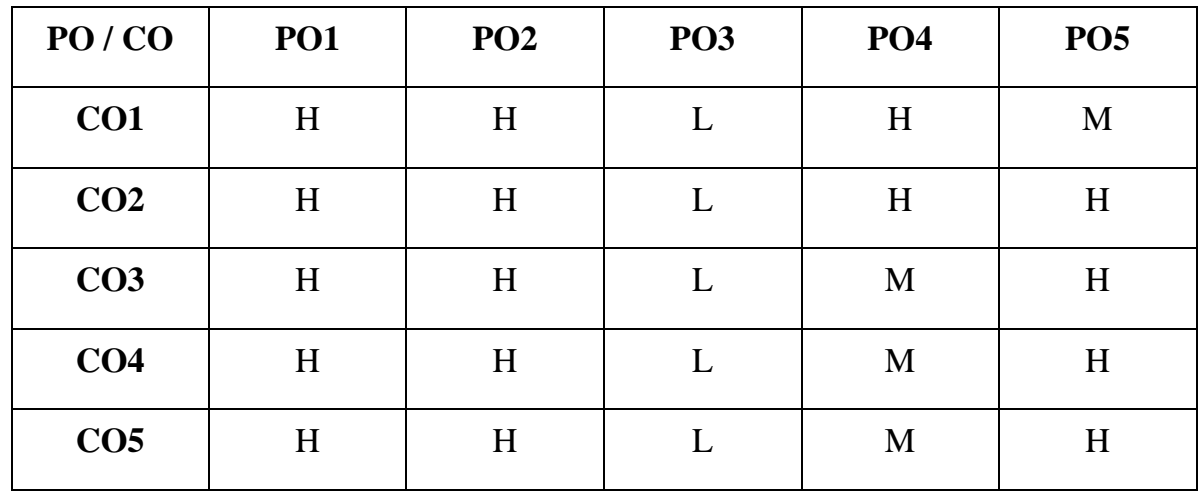

**H-High M-Medium L-Low**

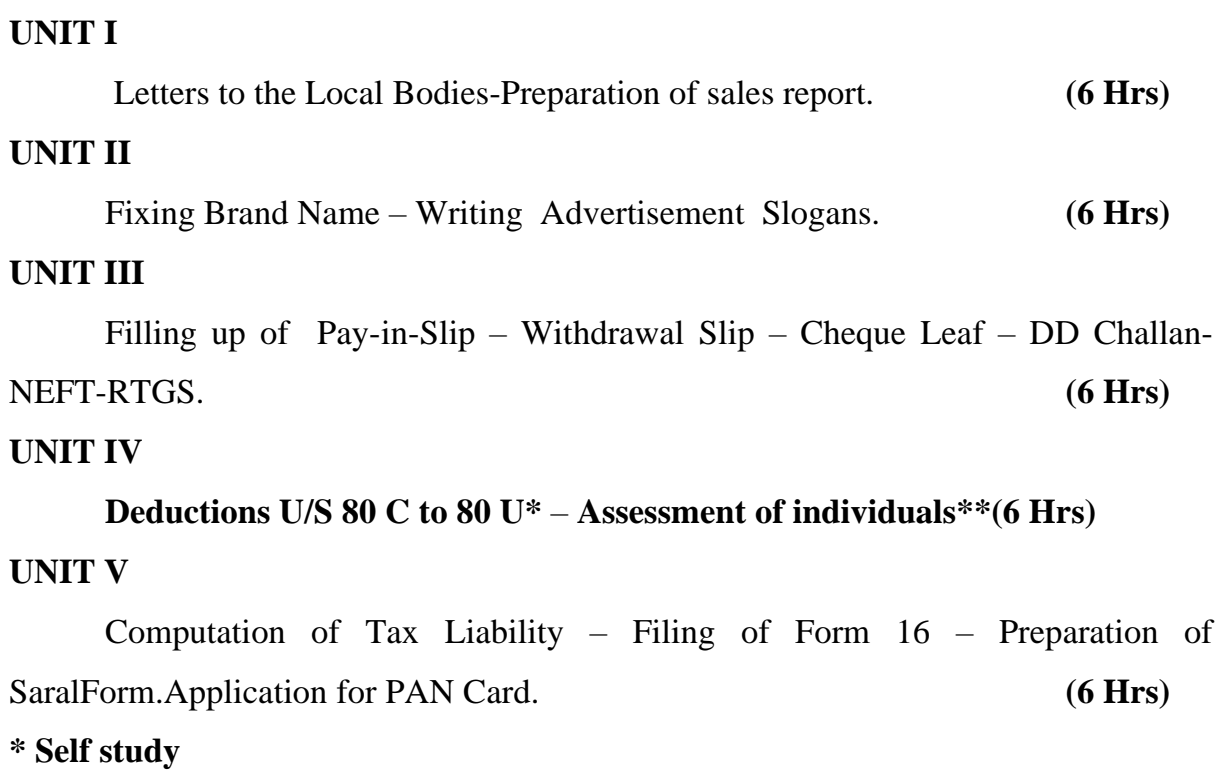

**\*\* Case study**

**Record : 40 Practical Examination : 60**

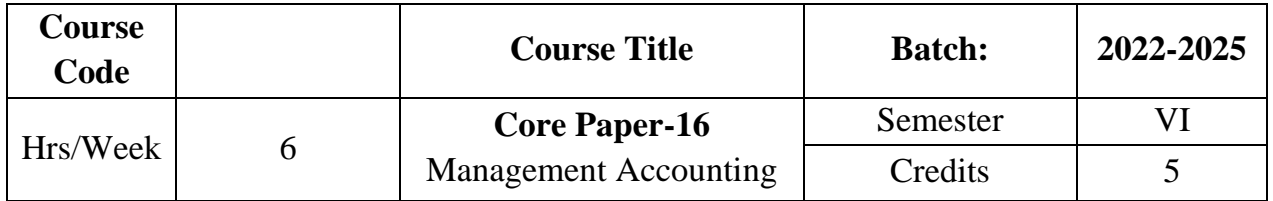

The course focuses on the meaning and objective of management accounting. It enables the students to apply the various techniques of management accounting for decision making in business.

## **Course Outcome**

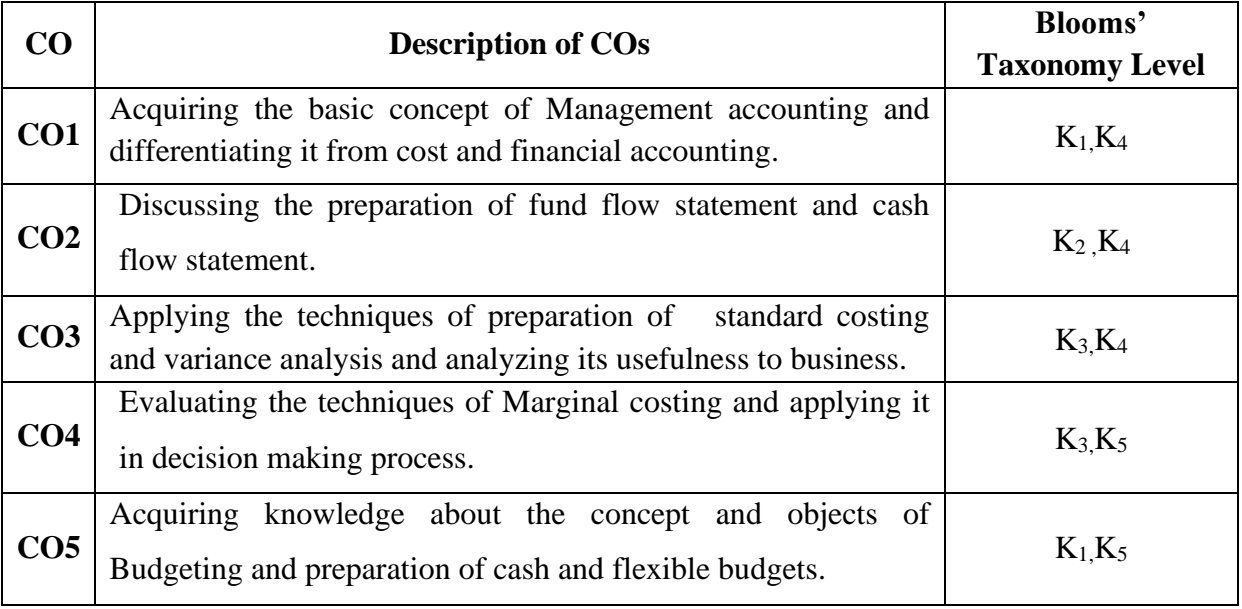

## **Mapping CO with PO**

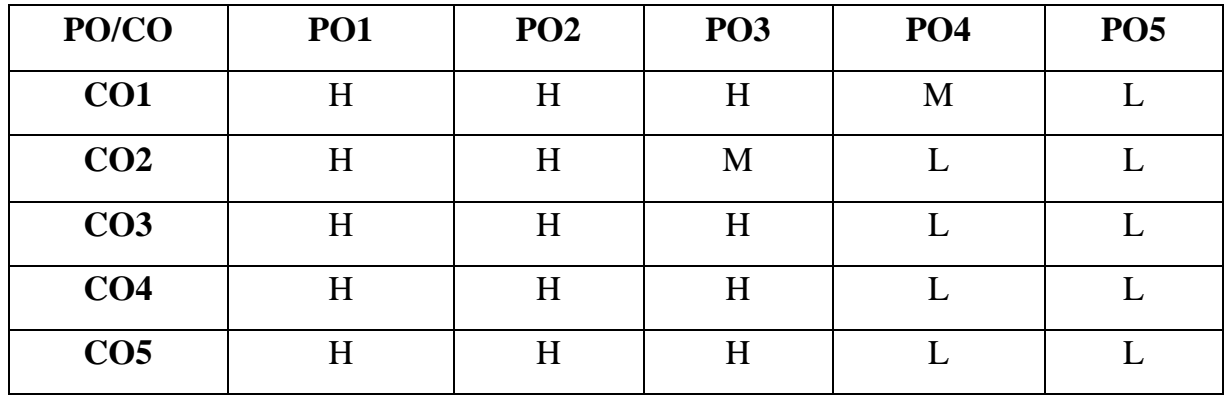

**H-High M-Medium L-Low**

### **UNIT I**

### **Introduction and Accounting Ratio**

Management Accounting – Meaning - Definition – Objectives – **Relationship between cost, financial and Management Accounting\***.

**Accounting Ratio\*\***– Significance - Utility and limitations - Analysis for liquidity - Profitability and Solvency– Construction of balance sheet.**(21 Hrs)**

### **UNIT II**

### **Fund Flow and Cash Flow Analysis**

Fund FlowStatement:Working capital – Schedule of changes in working capital - Preparation of Fund Flow Statement. Cash Flow Statement: Difference between Fund Flow and Cash Flow Analysis – Sources of cash – Application of cash - Preparation of Fund Flow Statement.( with simple adjustment ) . **(21 Hrs)**

### **UNIT III**

#### **Standard Costing and Variance Analysis**

Standard Costing : Meaning – Application of Standard Costing – Material Cost – Labour cost. Variance Analysis: Meaning - Material variances and Labour variances. **(21 Hrs)**

## **UNIT IV**

### **Marginal Costing**

Marginal costing – Meaning - Objectives – Advantages and limitations – Break Even Analysis – Applications of Marginal costing. **(21 Hrs)**

#### **UNIT V**

### **Budgetary Control**

Budgetary control – Meaning – Definition – Objectives – Advantages – Limitations – Steps in the installation – Types of Budget(Cash and Flexible budget) only). **(21 Hrs)**

#### **\* Self study**

```
** Case study
```
## **Note: 30% Theory and 70% Problems**

## **Text Book**

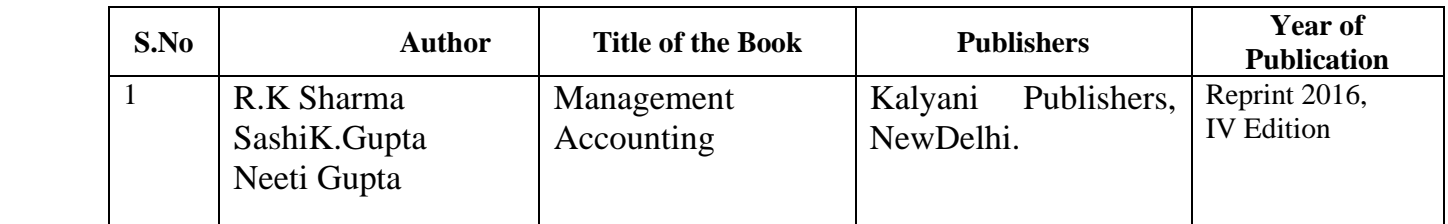

## **Reference Books:**

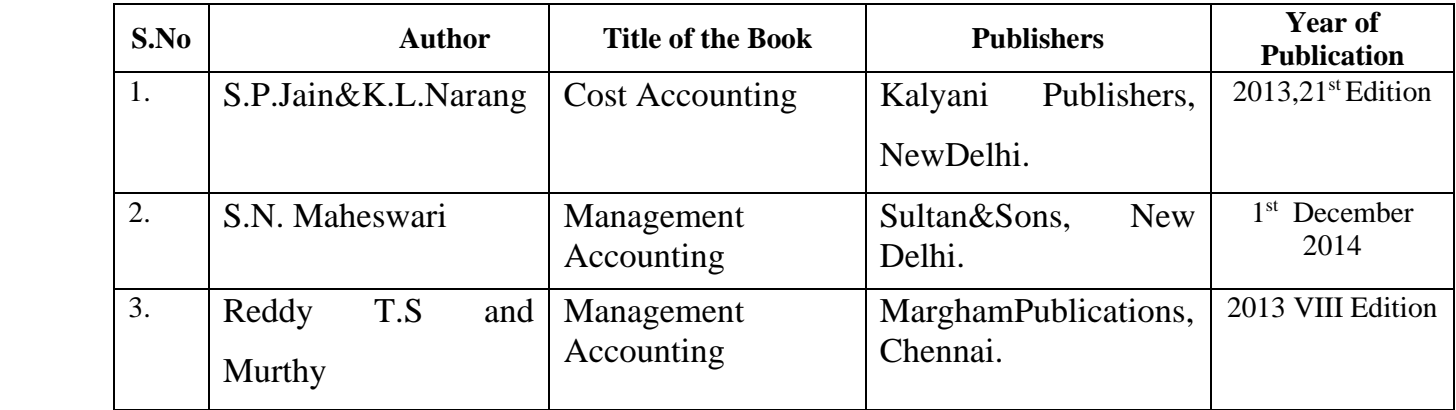

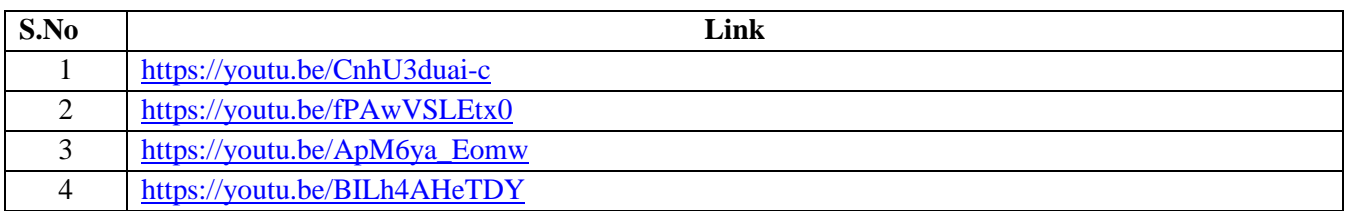

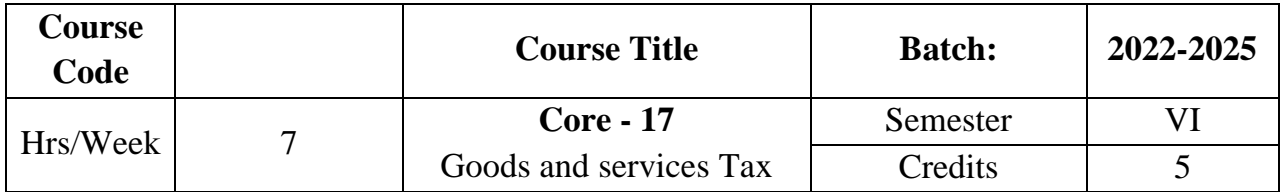

The course provides in-depth knowledge of the various provisions of indirect taxation. It also helps the students to understand about the levying and collection of GST, procedure involved in GST registration.

## **Course Outcomes**

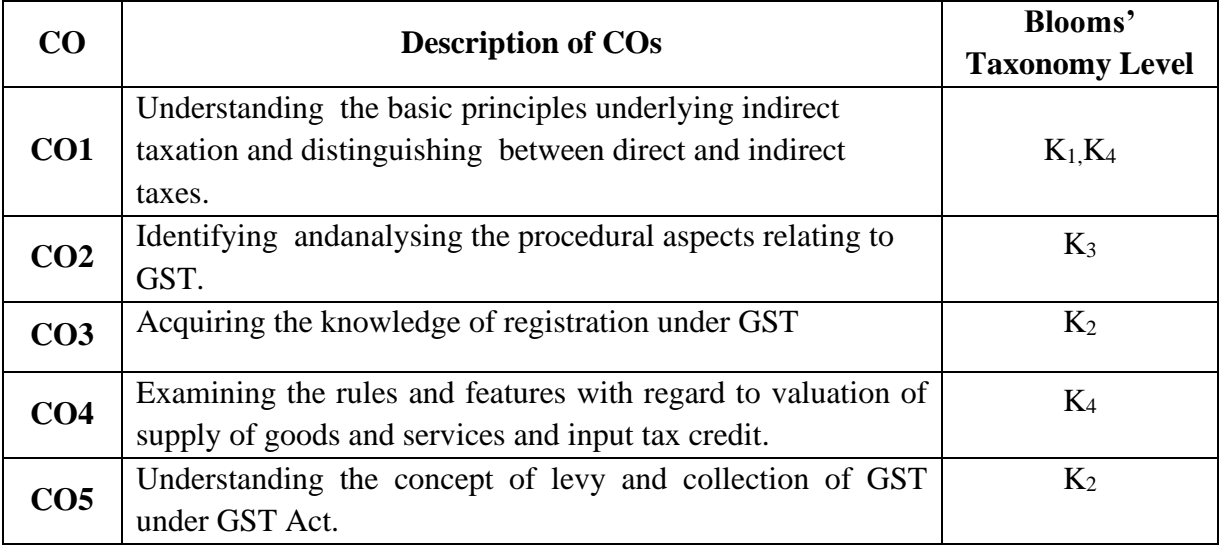

## **Mapping CO with PO**

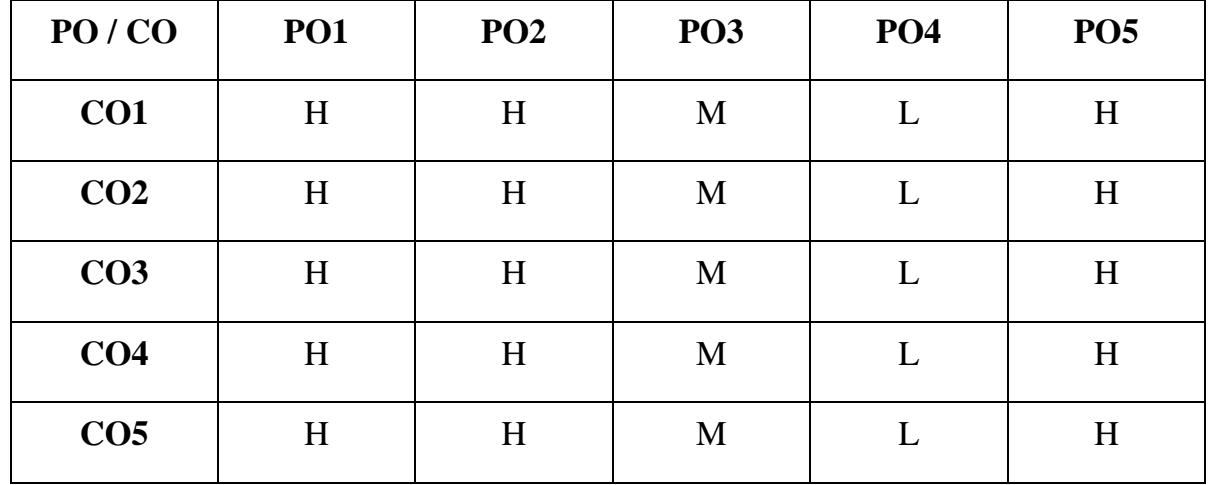

**H - High; M - Medium; L - Low**

### **UNIT – I**

#### **Introduction to Indirect Taxes**

Indirect taxes – Meaning – definition – objectives – characteristics-canons of taxation-**Advantages &disadvantages of Indirect taxes\*** -Difference between direct and indirect taxes (12 Hrs)

### **Unit-II**

### **Goods and Service Tax**

Features-taxes subsumed into GST-Advantages and limitations of GST-GST rate Structure-Central GST-State GST-Integrated GST

#### **(13 Hrs)**

### **Unit-III**

#### **Regristration under GST**

**Regristration under GST\*\***-GSTIN-Persons liable for registration-Time limit for Registration-Threshold limit.

Time of supply of Goods and Services: Importance of Time of supply in GST-Time of supply of goods(Sec.12)-Time of supply of services. **(15 Hrs)** 

### **Unit-IV**

## **Valuation of supply of Goods and Services**

Valuation of supply of Goods and services:Valuation of supply,Transaction value-Inclusion in value of supply-Exclusion in value of supply-valuation rules-Input tax credit. **(18 Hrs)**

### **Unit-V**

## **Levy& Collections under GST**

**Levy& Collection**\*\* -Taxable event-Levy& Collections under GST-Composition Levy – objectives-features of composition Levy – Applicability-Eligible criteria – persons-eligible for and not eligible for composition Scheme-Conditions and restrictions for composition levy-Rate of tax applicable for composition schememethods to collect tax under GST. **(17 Hrs)**

#### **\* Self study**

**\*\* Case study**

## **Text Book**

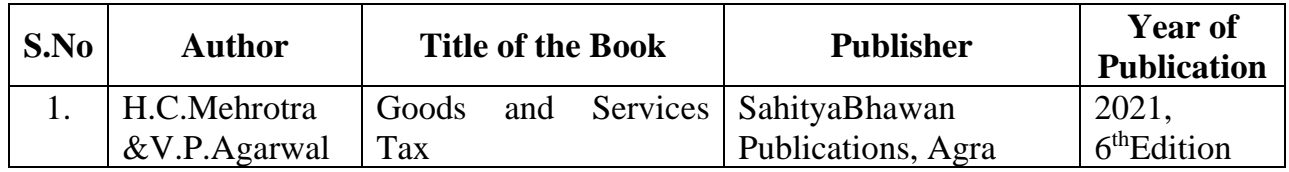

## **Reference Book**

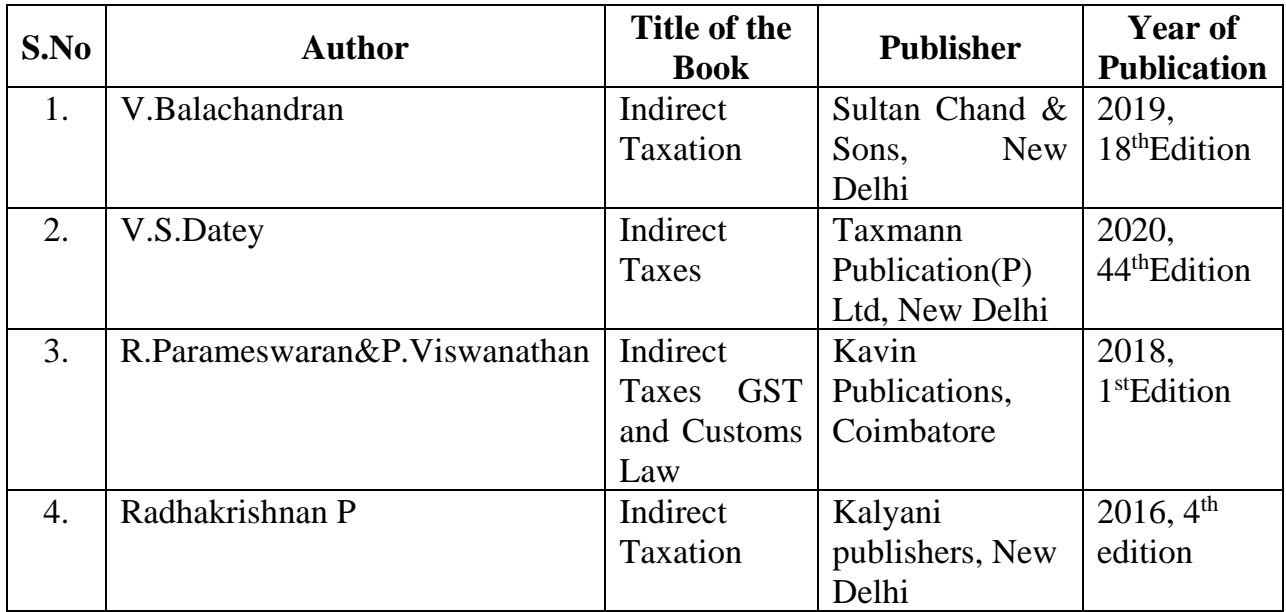

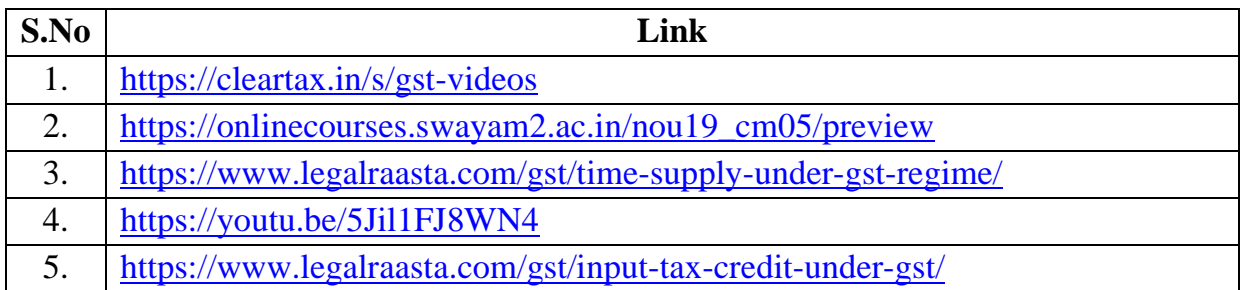

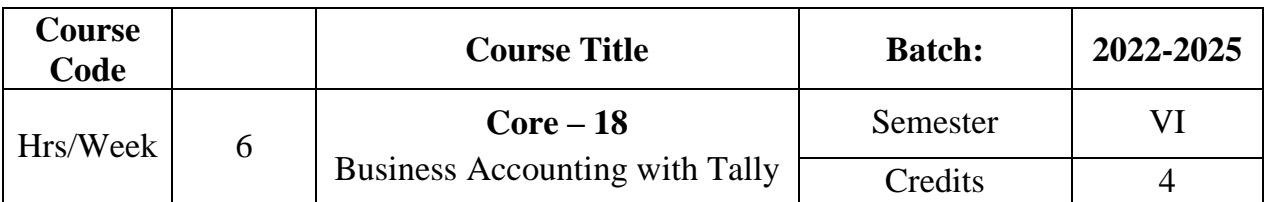

The course aims to enrich the students practical knowledge in accounting tools and package and to prepare them with required skill for employability.

## **Course Outcome**

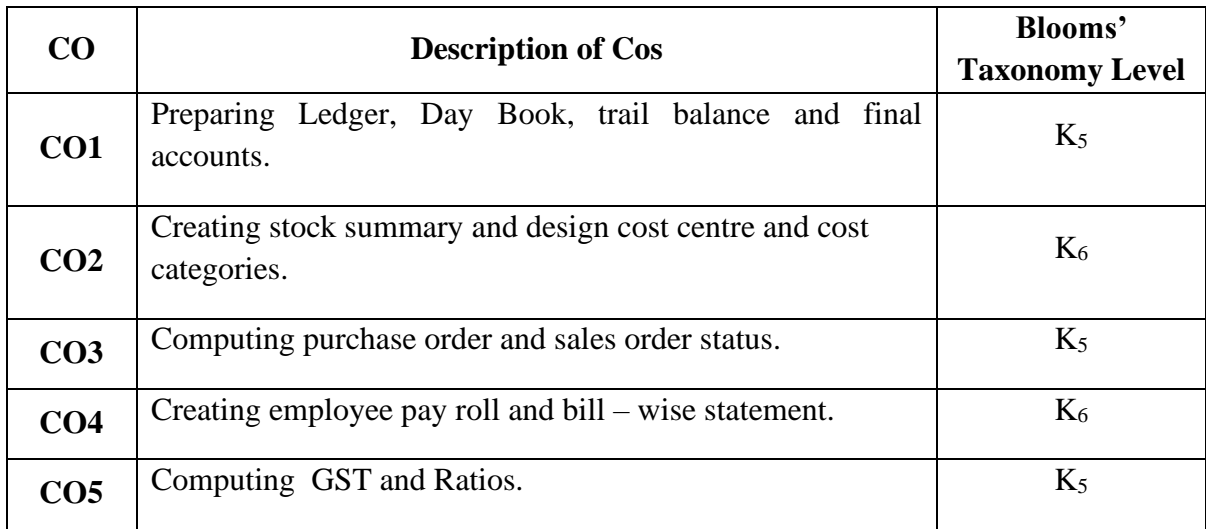

## **Mapping CO with PO**

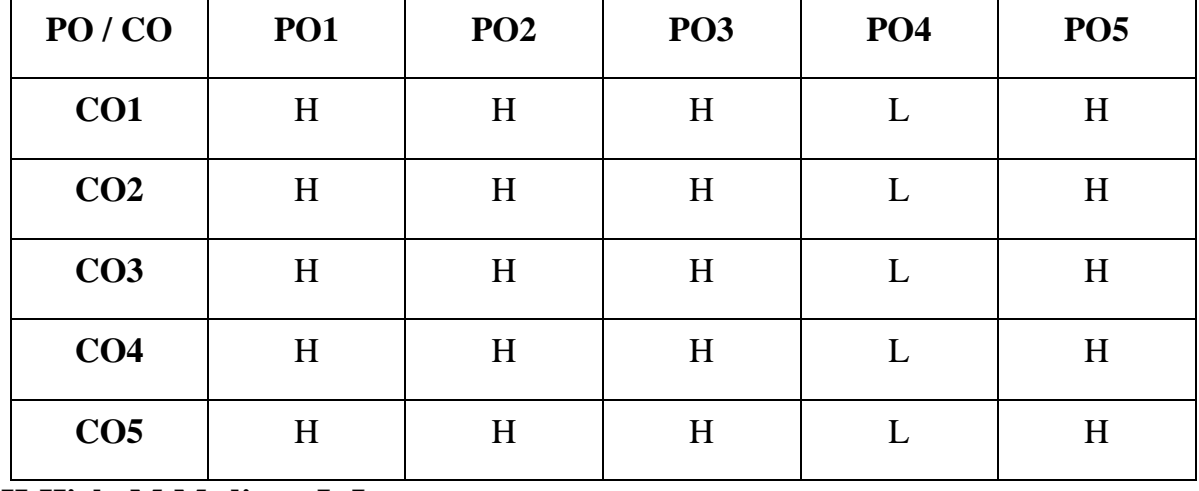

**H-High M-Medium L-Low**

#### **UNIT I**

#### **Introduction to Accounting Software**

Introduction of accounting software - Starting Tally – Company Creation – Ledger Creation – Single , Multiple,Voucher entry. **(15 Hrs)**

### **UNIT II**

#### **Preparation of Final Accounts and Ratio Analysis**

Day Book Summary – Trial Balance – Final Accounts –Ratio analysis.

**(15 Hrs)**

### **UNIT III**

#### **Accounting Voucher with Inventory Details**

Stock Group Creation – Item Creation – Godown – Unit of Measurement –

Cost Center – Cost Categories - Accounting Voucher with Inventory details. **(15 Hrs)**

### **UNIT IV Employee Payroll**

Debit Note – Credit Note – Bills Registers – Sales, Purchase Summary-Employee payroll .**(15 Hrs)**

## **UNIT V Inventory Voucher Entry and GST calculation**

Inventory Voucher Entry – Receipt Note – Delivery Note – Rejection In, Rejection Out – GST calculation. **(15 Hrs)**

## **PROGRAM LIST**

- 1. Create a company and display ledgers
- 2. Day book preparation
- 3. Preparation of Trial Balance
- 4. Display the Final Accounts
- 5. Create stock groups and stock items
- 6. Prepare accounting voucher with inventory details
- 7. Design cost centers and cost categories
- 8. Show Cost centers and Cost Categories with class
- 9. Create Purchase order and Sales order
- 10.Prepare Employee Payroll
- 11.Display bill-wise statement
- 12.Calculation of Goods and Service Tax (GST)
- 13.Calculation of ratios.

#### **Reference Books**

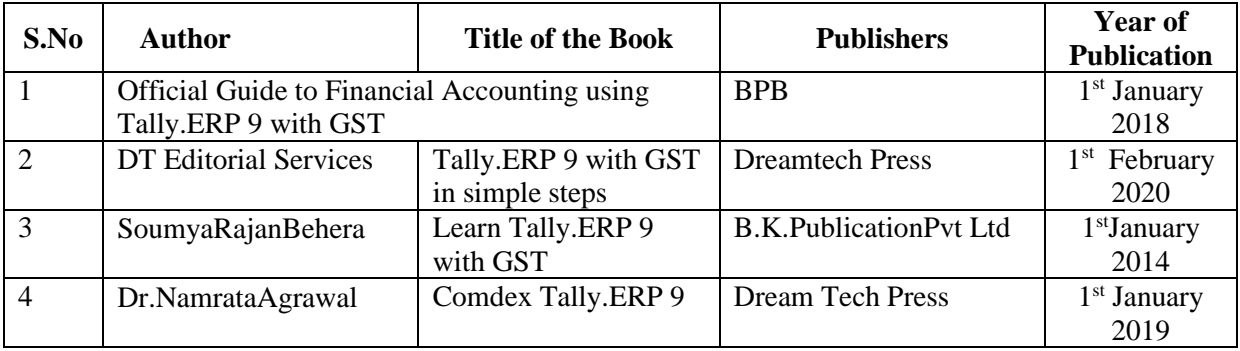

#### **Related Online Resources [MOOC, Swayam, NPTEL, Websites etc.,]**

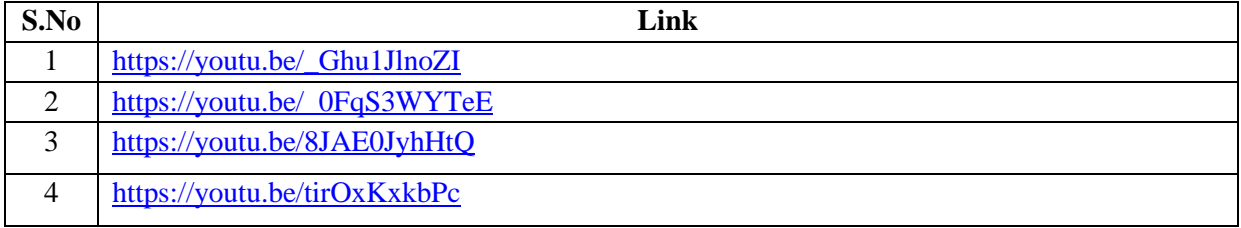

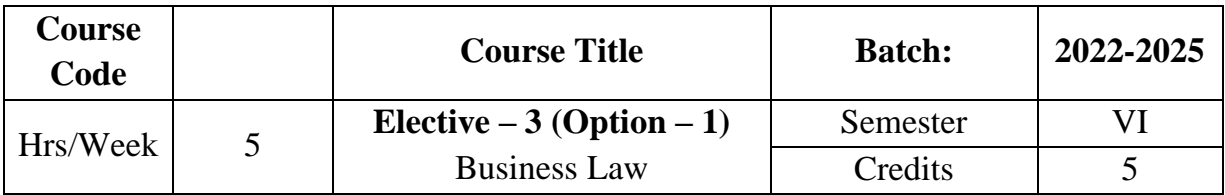

# **Preamble**

The course focuses to impart knowledge of laws applicable to business and general public.

# **Course Outcome**

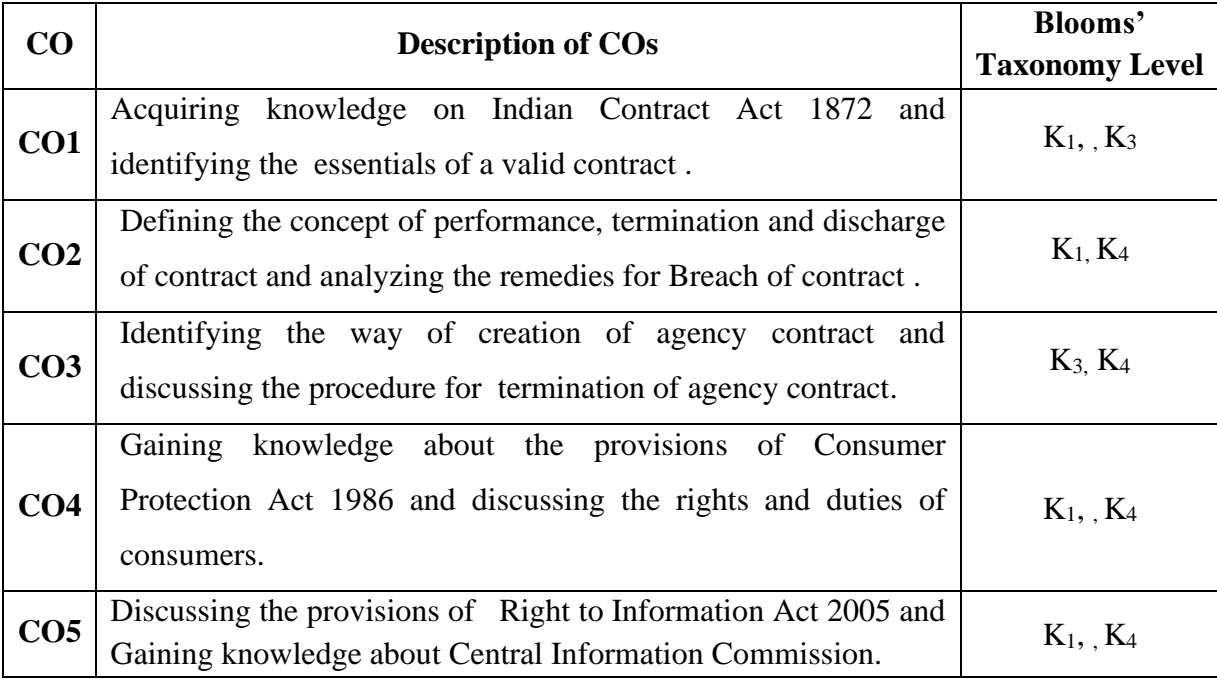

# **Mapping CO with PO**

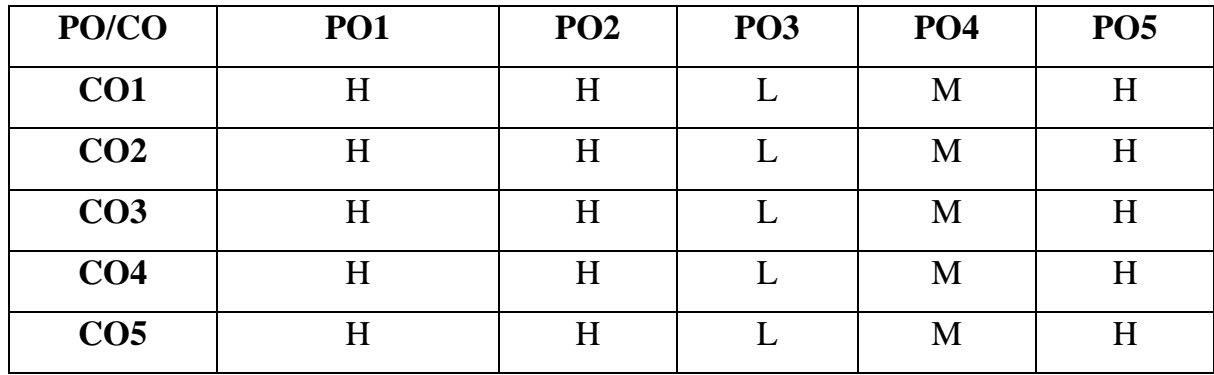

**H-High M-Medium L-Low**

#### **SYLLABUS**

#### **UNIT I**

#### **Indian Contract Act 1972**

Meaning – Definition – Essential of a Valid Contract- Classification of Contract – Offer – Acceptance - Essentials of Valid Offer And Acceptance– Consideration- Essentials of Consideration . Capacity to Parties : Meaning - Definition and Persons Disqualifies. **(12 Hrs)**

#### **UNIT II**

#### **Performance of Contract**

Performance of Contract - Termination And Discharge of Contracts-Modes of Discharges of Contract- Remedies for Breach of Contract - Quasi Contract , Special Contract- Indemnity and Guarantee. **(12 Hrs)**

#### **UNIT III**

#### **Contract of Agency**

Contract of Agency : Definition – Creation of Agency- Agent and Principal – **Classification**\* - Termination of Agency. **(12 Hrs)**

#### **UNIT IV**

#### **Consumer Protection Act**

Consumer Protection Act – 1986: Meaning – Features -Definition of Important Terms- Consumer Rights- Consumer Protection Council- Consumer Dispute Redressed Agencies. **(12 Hrs)**

#### **UNIT V**

#### **Right to Information Act**

Right to Information Act, 2005 - Meaning of Information, Right to Information -Need for Right to Information - Public Information - Request for Obtaining Information - Grounds for Rejection of Information - Central Information Commission : Constitution and Powers. **(12 Hrs)**

## **Text Book**

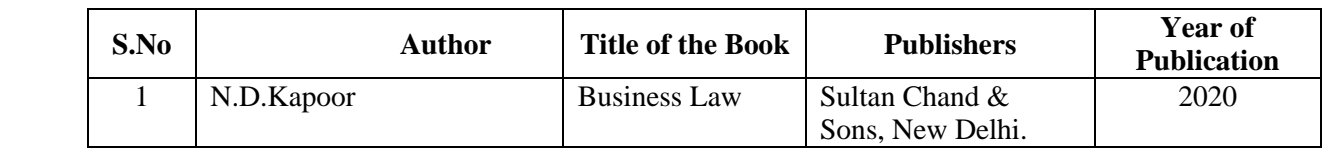

# **Reference Books**

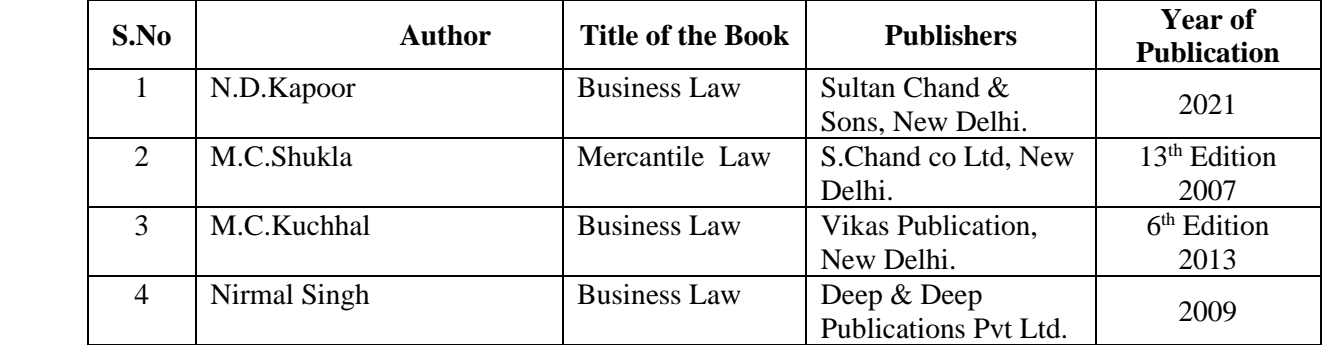

# **Related Online Resources [MOOC, Swayam, NPTEL, websites etc.,]**

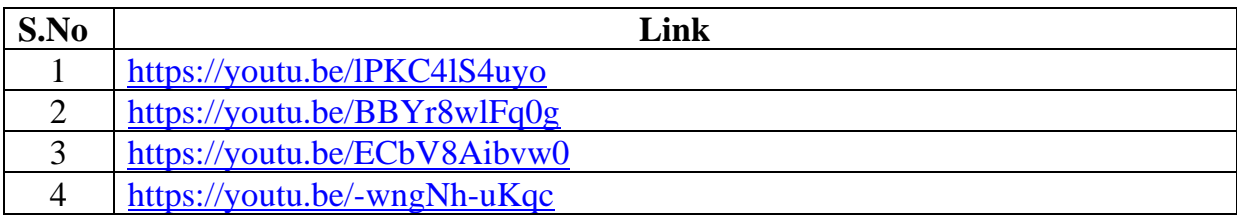

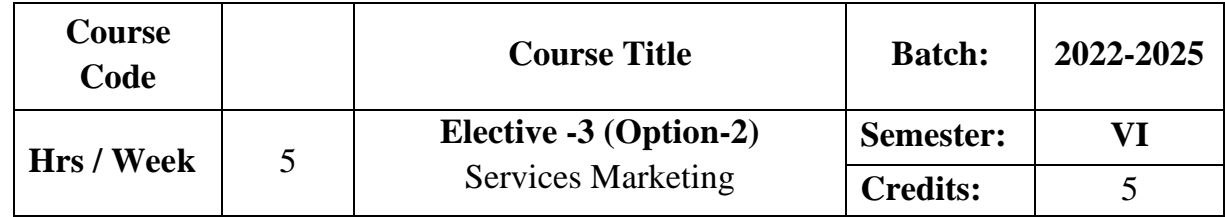

#### **Preamble**

The course provides an in depth knowledge on the concept of service marketing,service marketing mix and service marketing for health care,tourism ,professional and consultancy services.

### **Course Outcome**

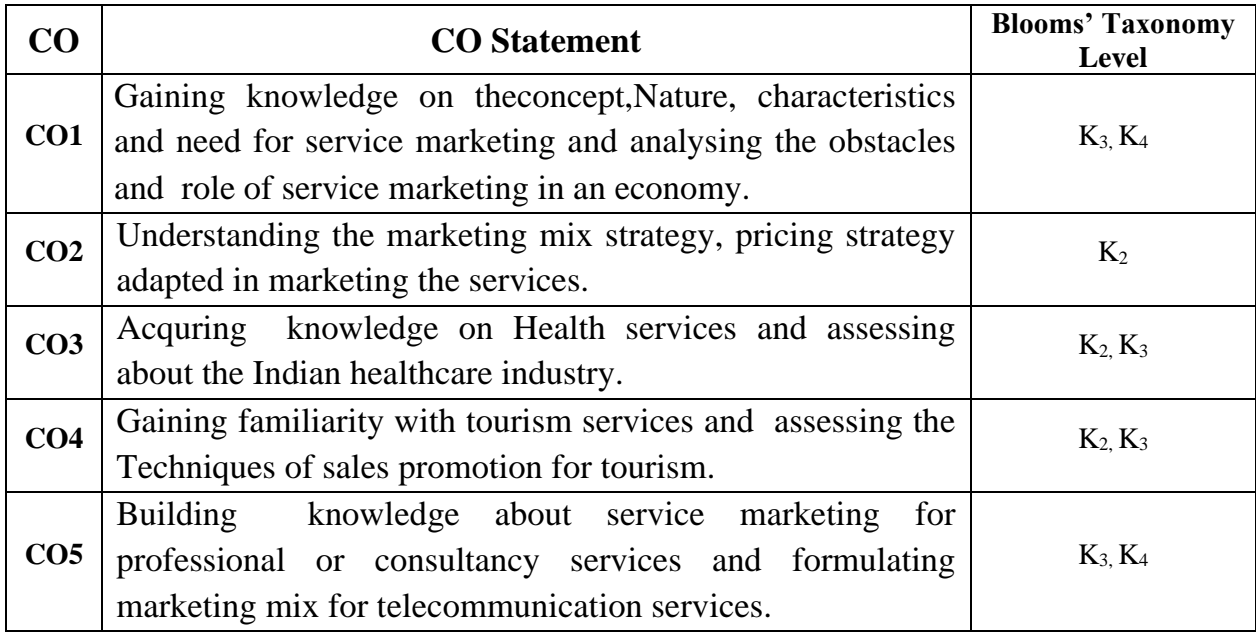

# **Mapping CO with PO**

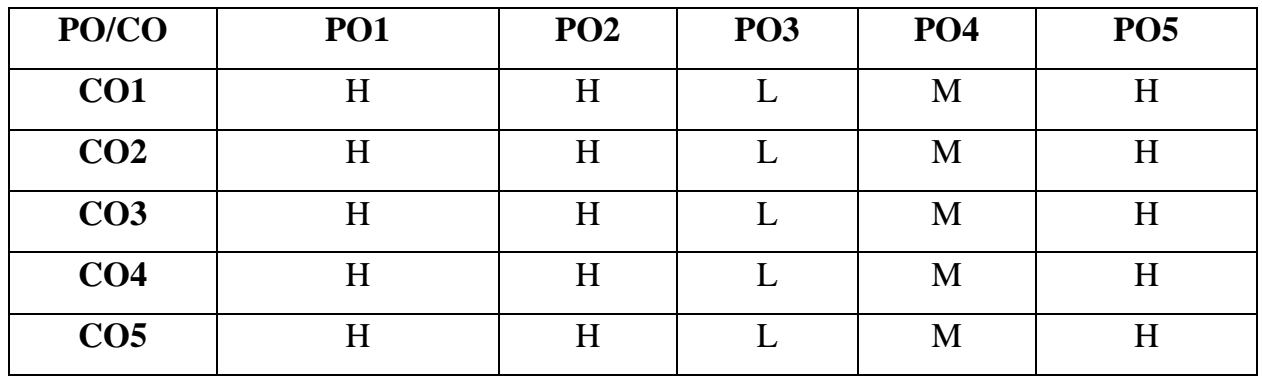

**H-High M-Medium L-Low**

#### **SYLLABUS**

#### **UNIT-I**

#### **Introduction to Services Marketing**

 Services Marketing-Concept-Definition-Nature and Characteristics of Services –**Classification of Services\*** -Need for Services Marketing-Role of Services Marketing- Role of Services Marketing in an Economy-Obstacles in Services Marketing-Overcoming the Obstacles. **(12 Hrs)**

#### **UNIT-II**

#### **Services Marketing Mix**

 Services Marketing Mix-Elements of Services Marketing mix-Seven Ps: Product decisions, Pricing strategies, Promotion of services, placing of distribution methods/dimensions in services marketing- people, physical evidence and process.

**(12 Hrs)**

#### **UNIT-III**

#### **Services Marketing for Health Services**

Services Marketing for Health Services-Types of hospitals- Marketing mix for

hospitals-Indian Health Care Industry. **(12 Hrs)**

#### **UNIT-IV**

#### **Service Marketing for Tourism services**

Tourism services-Users of tourism services-Marketing mix for Tourism-

Tourism products-Techniques of sales promotion for tourism-Tour operators-Travel

agent-Travel guides. **(12 Hrs)**

#### **UNIT-V**

#### **Service Marketing for Professional or Consultancy Services**

**Service Marketing for Professional or Consultancy Services\*\*** -Market Segmentation for consultancy organizations-Marketing mix of professional services providers-Telecommunication services-Formulation of marketing mix for telecommunication services. **(12 Hrs)**

**\* Self study**

**\*\* Case study**

# **Text Book**

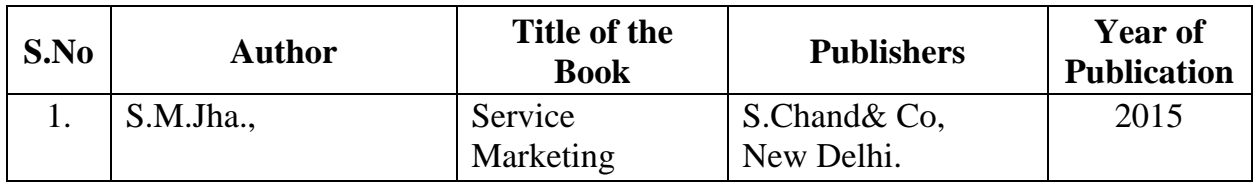

# **Reference Books**

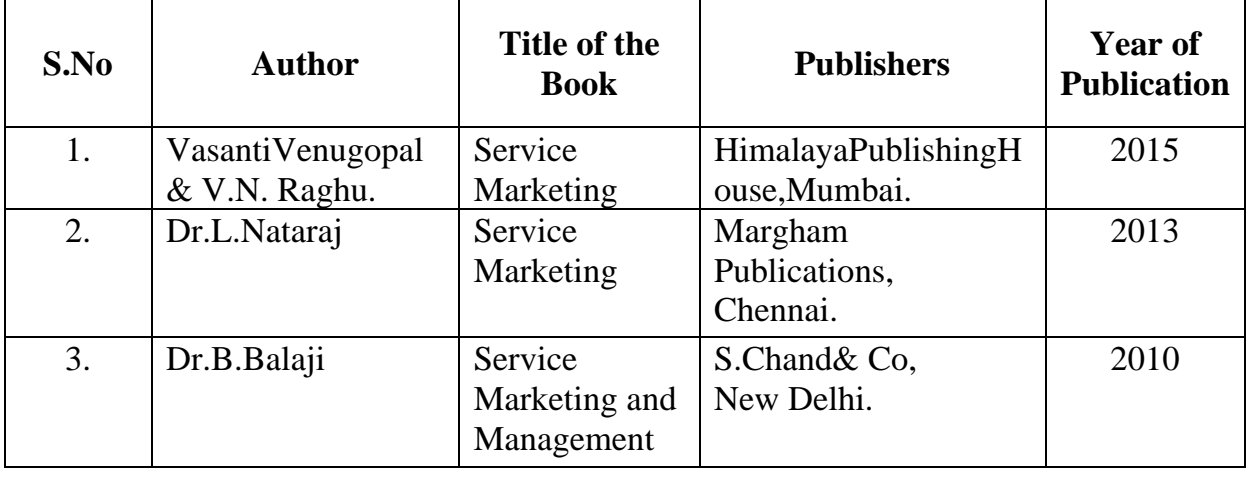

# **Related Online Resources [MOOC, Swayam, NPTEL, websites etc**

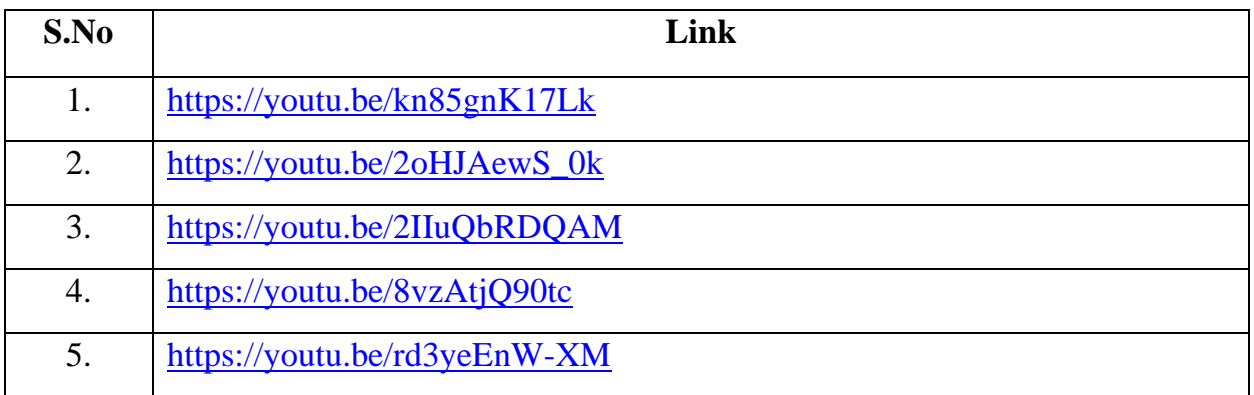

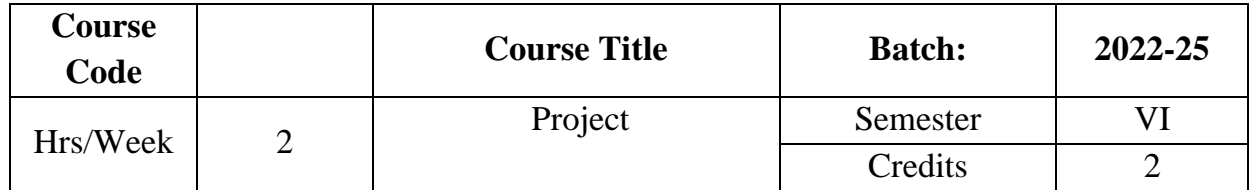

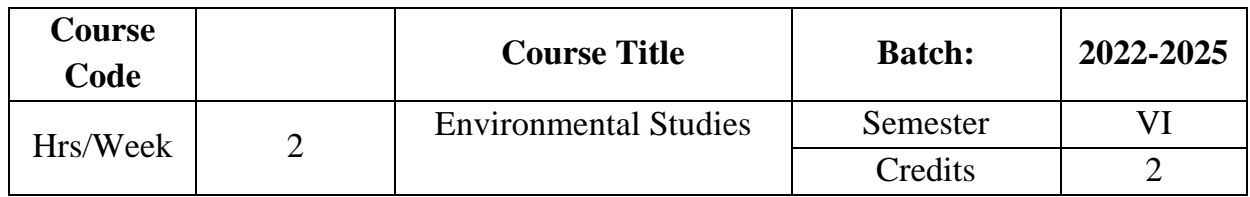

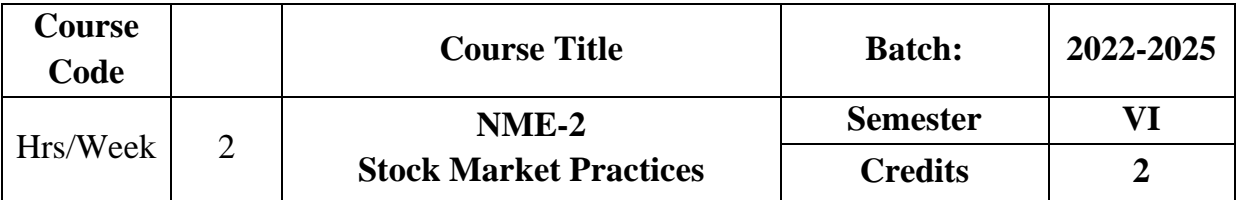

#### **Objectives**

To enable the learners to know about the financial system and functioning of industrial securities market.

# **UNIT I**

#### **Financial System in India**

Financial System in India – Financial assets - Financial Intermediaries.**(6 Hrs)**

#### **UNIT II**

#### **Financial Markets**

Financial Markets – Classification – Importance of Capital markets.**(6 Hrs)**

#### **UNIT III**

#### **New Issue Market**

New issue market – Functions –**Methods of Issue\***. **(6 Hrs)**

#### **UNIT IV**

#### **Secondary Market**

Stock Market – Functions of Stock Exchanges. **(6Hrs)** 

#### **UNIT V**

#### **Listing of Securities**

**OTCEI – BSE – NSE**\*\* – Listing of Securities – Procedure – Advantages – Demat Accounts – Mechanics of Trading in Stock Exchanges. **(6 Hrs)**

#### **\* Self study**

**\*\* Case study**

#### **Reference Books**

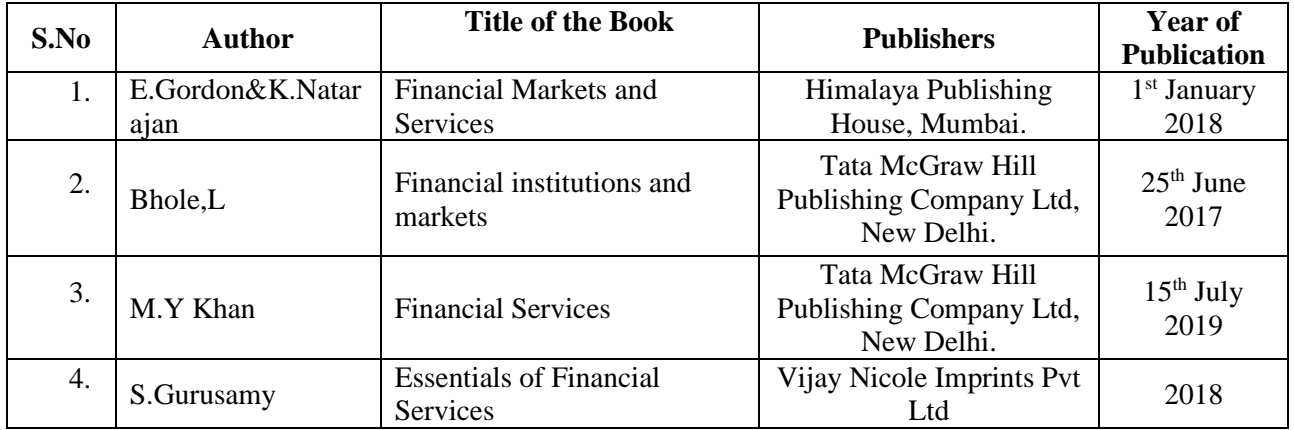

# **ARULMIGU PALANIANDAVAR ARTS COLLEGE FOR WOMEN** *(AUTONOMOUS)*

**Nationally Reaccredited with B++ by NAAC in 3rd Cycle (Run by Hindu Religious and Charitable Board under the Aegis of Arulmigu Dhandayuthapani Swami Thirukovil, Palani) (Affiliated to Mother Teresa Women's University, Kodaikanal) Chinnakalyamputhur, Palani -624 615.**

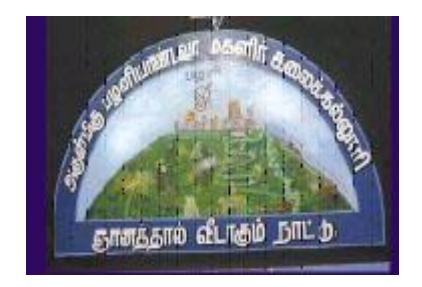

**OUTCOME BASED EDUCATION**

# **SYLLABUS FOR EXTRA CREDIT PAPERS**

**2022 Onwards**

# **ARULMIGU PALANIANDAVAR ARTS COLLEGE FOR WOMEN (Autonomous) PG AND RESEARCH DEPARTMENT OF COMMERCE Extra Credit Course**

#### **HUMAN RIGHTS AND DUTIES**

**Batch : Credit:**

**Course Code: Year: First (I Semester)**

#### **Unit I**

Concepts of Human rights – Meaning – Definition – Nature and scope of human rights

#### **Unit II**

Constitutional Perspective and Mechanism – Fundamental Rights, Fundamental Duties and their Co- relation – Enforcement of Human Rights: Legislative – Executive – Judiciary.

#### **Unit III**

Statutory Mechanism for Enforcement of Human Rights – Composition and Role of National Human Rights Commission - State Human Rights Commission, Committee for SC/ST, Women's commission.

#### **Unit IV**

Environment and Human Rights – Rights to Clean Environment its Content and scope - Rights to Environment Vs Rights to development.

#### **Unit V**

National regime for Environment Protection – Constitutional Rights and Duties, Statutory Rights and Duties.

#### **BOOK FOR REFERENCE**

- 1. Human Rights under the Indian Constitution Mehta .P.L Neena and Verma
- 2. Human Rights and law Dikshit. R.C

# **ARULMIGU PALANIANDAVAR ARTS COLLEGE FOR WOMEN (Autonomous) PG AND RESEARCH DEPARTMENT OF COMMERCE Extra Credit Course**

#### **DISASTER MANAGEMENT**

**Semester) Batch : Credit:**

## **Course Code: Year: Second (III**

#### **Unit-I**

Introduction to Disaster- Meaning, Definition- Difference between Hazards and Vulnerability- Disaster management-Meaning- Goals.

#### **Unit-II**

Types of Disasters.

#### **Unit-III**

Do's and Don't during various types of Disaster.

#### **Unit-IV**

Concept of Risk Management and Crisis Management.

#### **Unit-V**

Hazard and Vulnerability Profile of India.

#### **BOOKS FOR REFERENCE:**

- 1. Disaster Management- R. Ruthra, P.Sri .Balaji, S.Banupriya Suchitra Publications.
- 2. Disaster Management- Arun Kumar, S.K.Kataria& Sons Publications.
- 3. Disaster Management- R.Subramanian, Vikas Publishing House.
- 4. Disaster Management A.K. Srivastava, Scientific Publishers.
- 5. An Introduction to Disaster Management- S.Vaidyanathan , CBS Publishers and Distributors.

# **ARULMIGU PALANIANDAVAR ARTS COLLEGE FOR WOMEN (Autonomous) PG AND RESEARCH DEPARTMENT OF COMMERCE**

#### **Extra Credit Course**

#### **HUMAN RESOURCE DEVELOPMENT**

# **Batch : Credit: Unit I**

# **Course Code: Year: Third (V Semester)**

HRD – Meaning – Definition – Objectives – Features – Need – Methods – Processes – Outcomes – HRD Vs Personnel function.

#### **Unit II**

Career Planning and Development: Concept of Career – Career Stages – Career Planning - Definition – Objectives – Process – Benefits – Career development - Career Development Programme – CDP benefits to employees.

#### **Unit III**

Recruitment: Concept – Purpose – Importance – Recruitment Policy - Factors

Affecting Recruitment Policy – Recruitment Process – Selection – Concept - Process

#### **Unit IV**

Training and Development – Concept – Role – Need – Methods **–** Organising

Training and Development Programmes – Developing Inter-Personal Relationship.

#### **Unit V**

Performance Appraisal – Objectives - Appraisal Methods – Process – Problems of Performance Appraisal.

#### **BOOKS FOR PREFERENCE**

- 1. Human Resource Management: S.S. Khanka, S. Chand, New Delhi.
- 2. Human Resource Development: A.C. Tripathi, Sultan Chand &Sons, New Delhi.
- 3. Human Resource Management: L.M. Prasad Sultan Chand & Sons, New Delhi.
- 4. Human Resource and Personnel Management : K. Aswathappa, Tata McGraw Hill Publishing Co Ltd, New Delhi
- 5. Personnel Management and Human Resources : C.S VenkataRatnam and B.K. Srivastava,Tata McGraw Hill Publishing Co Ltd,New Delhi